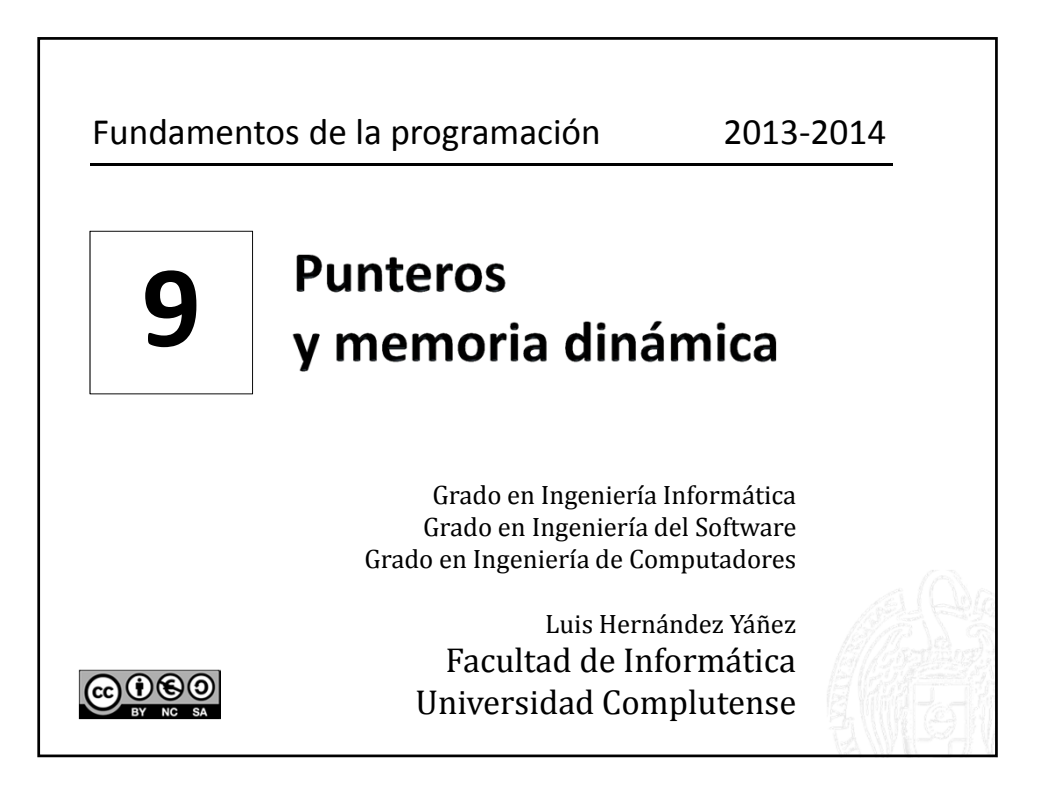

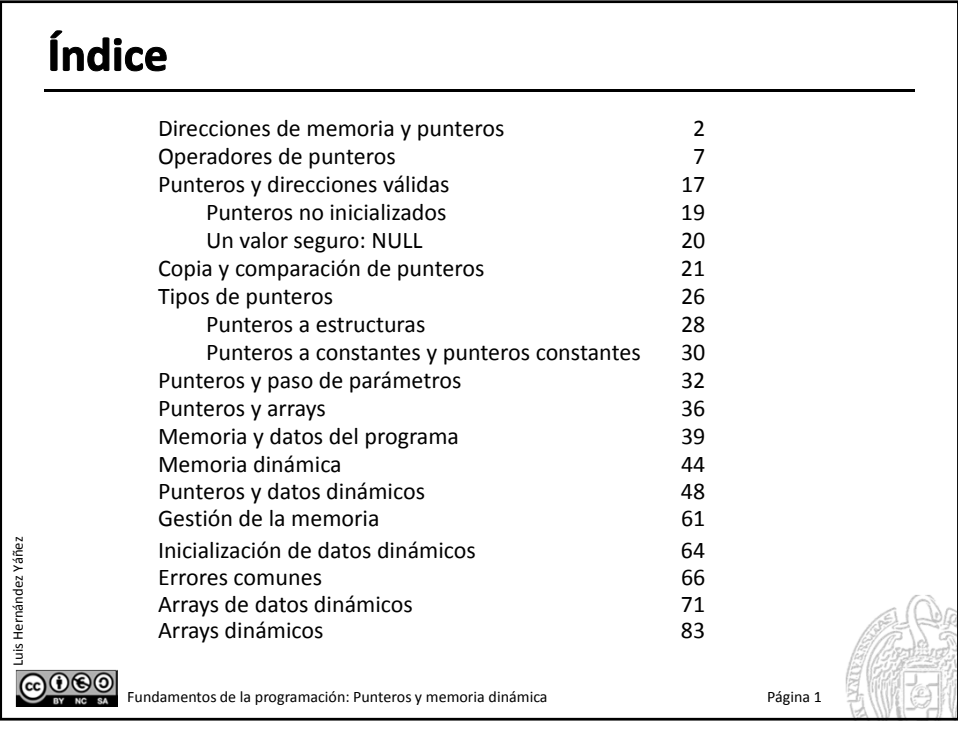

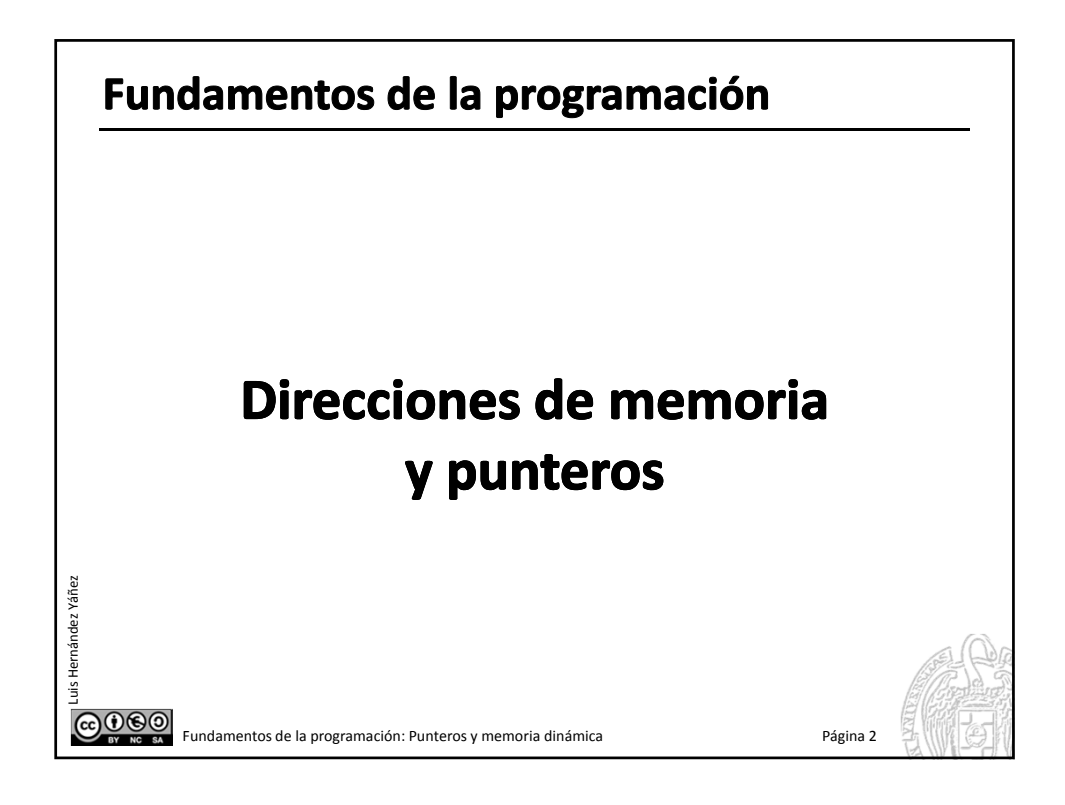

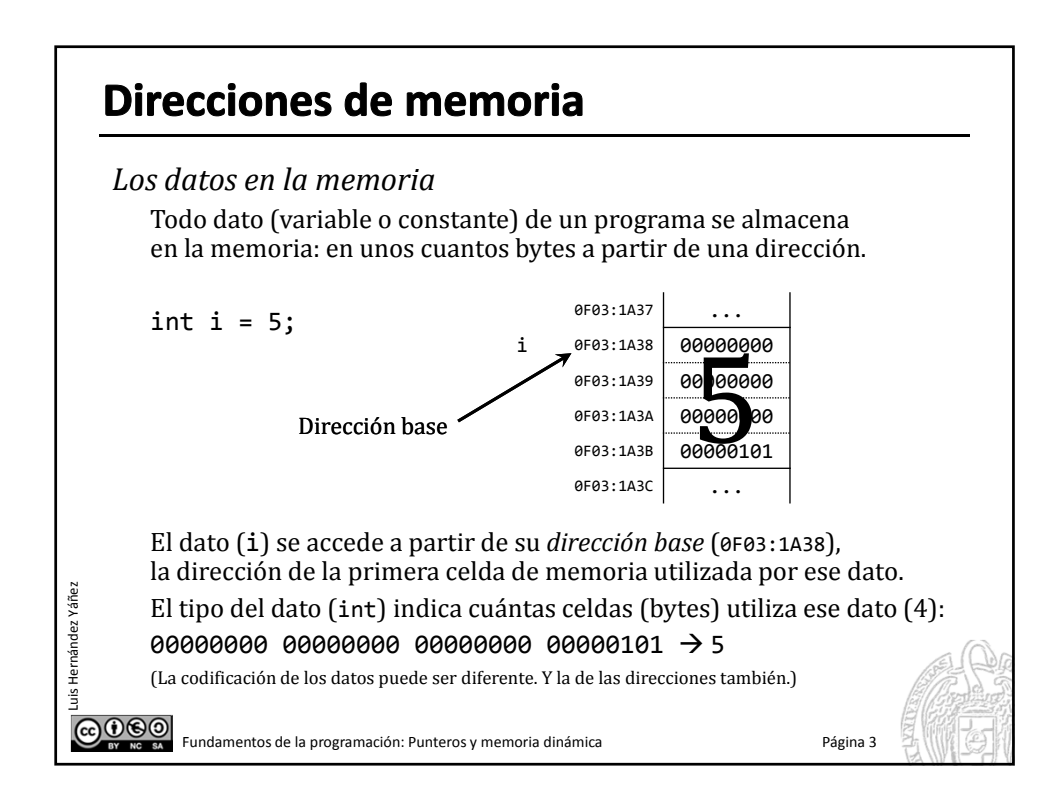

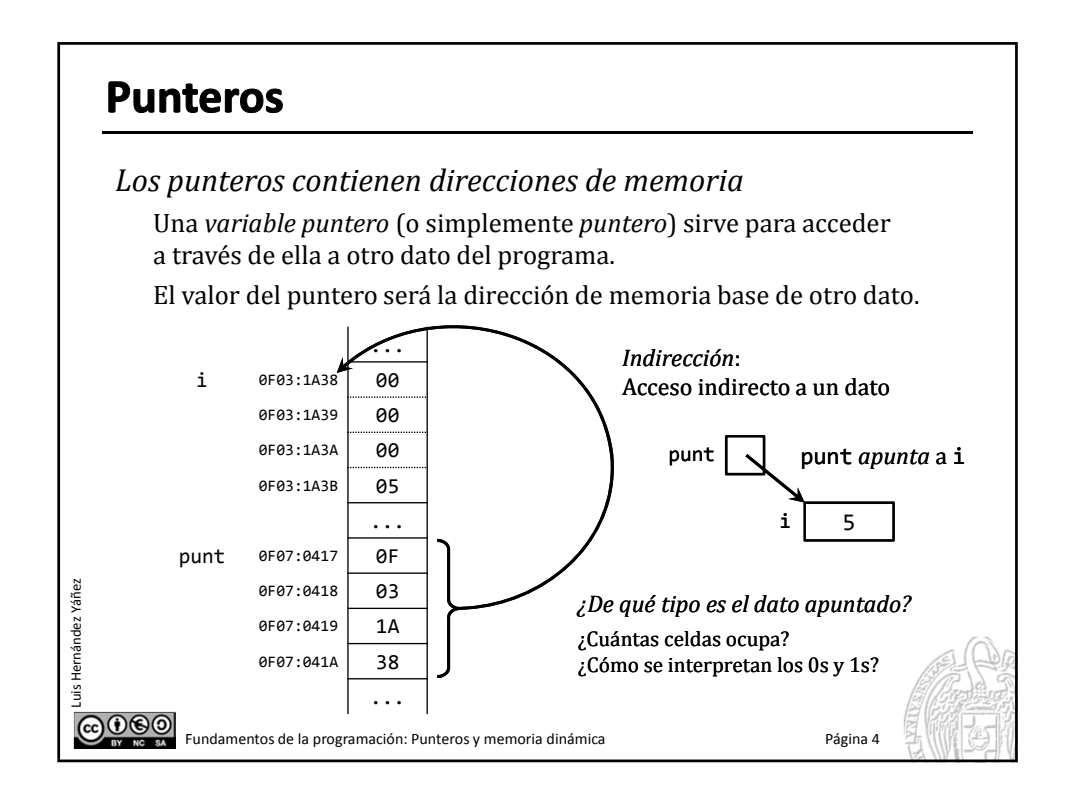

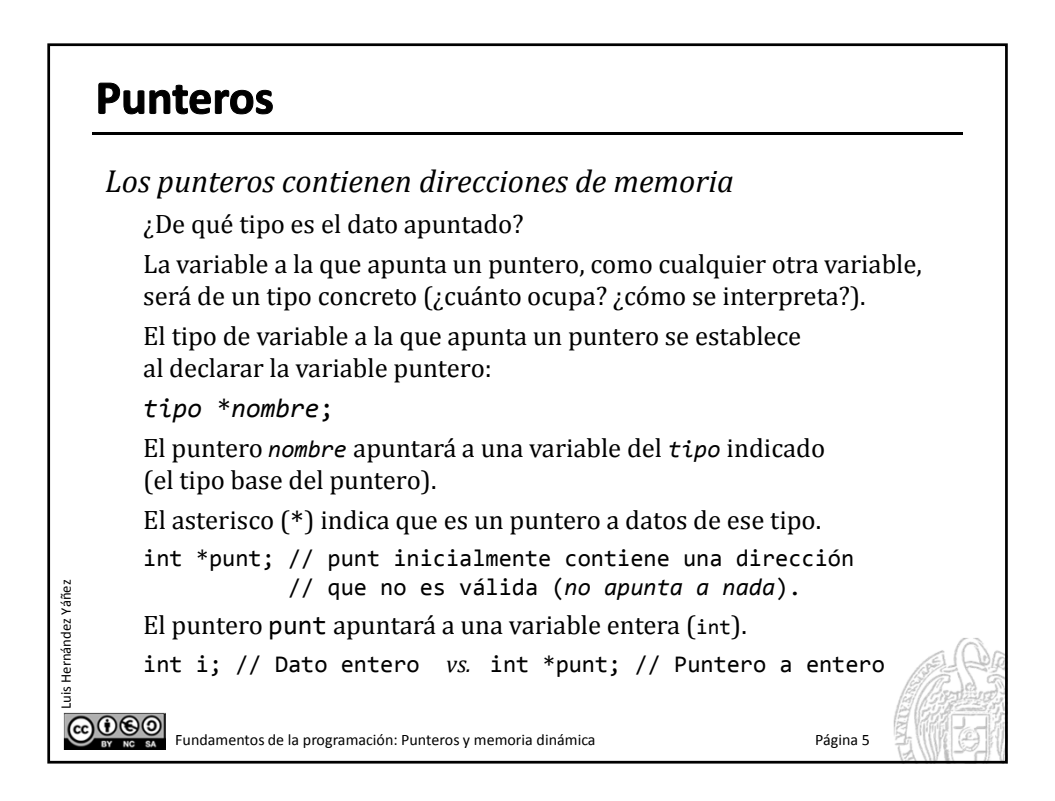

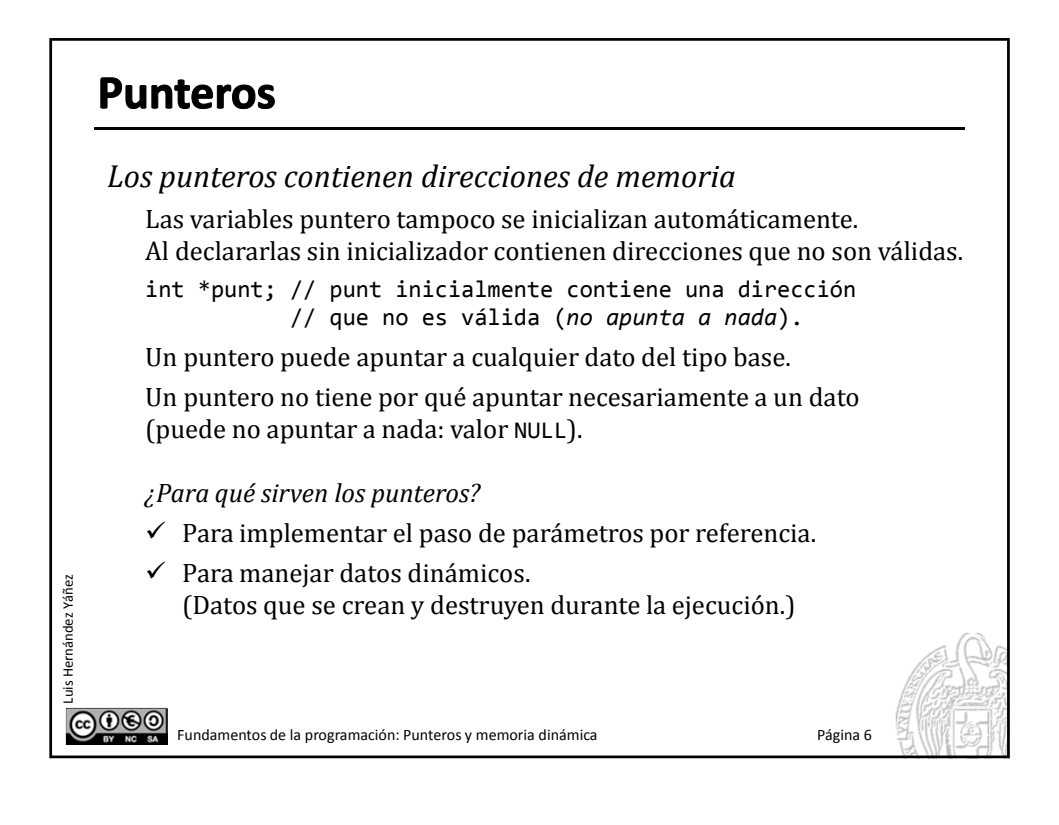

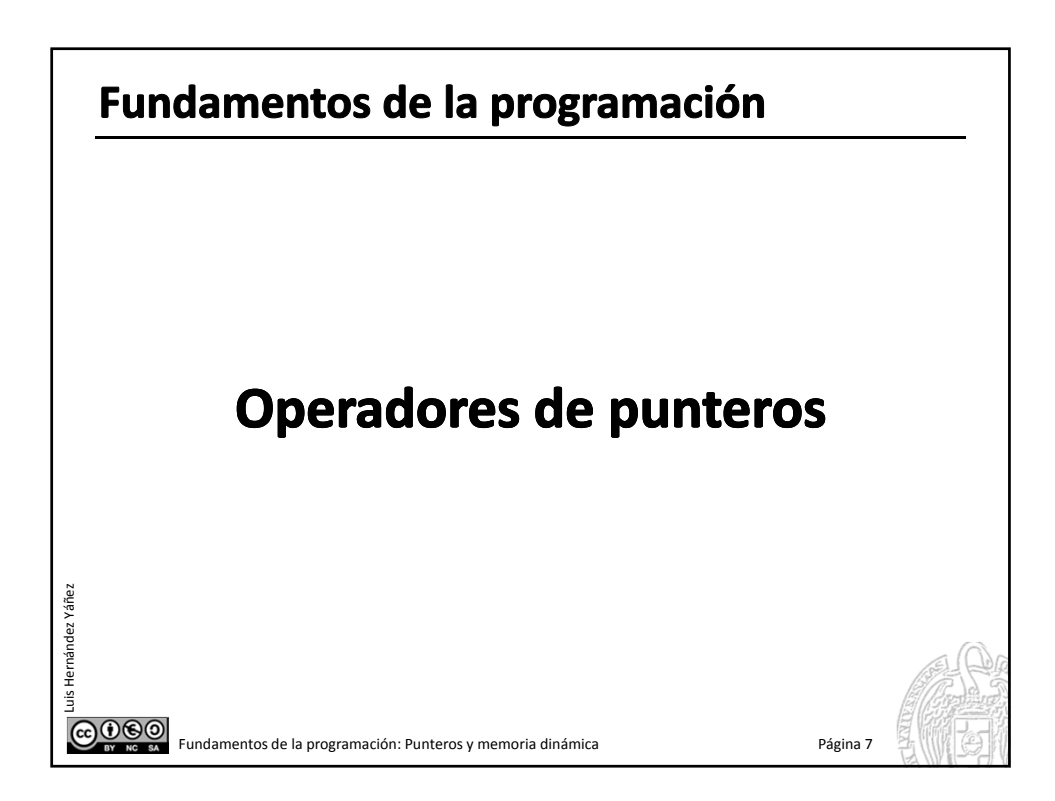

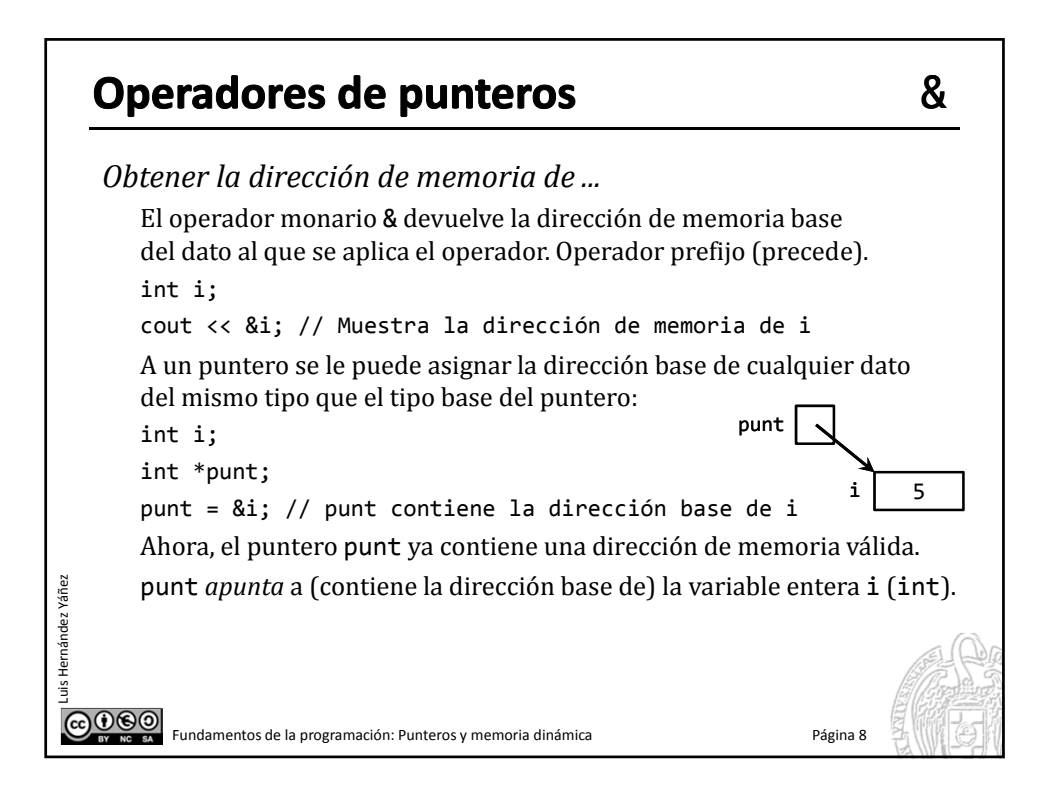

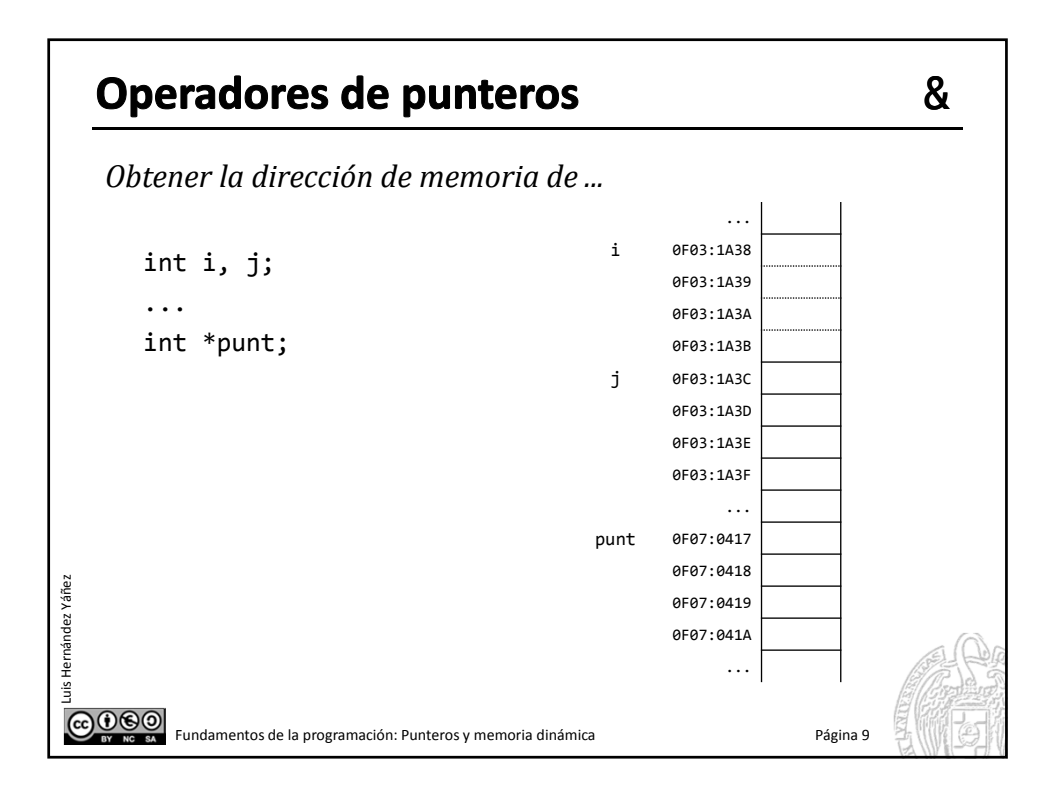

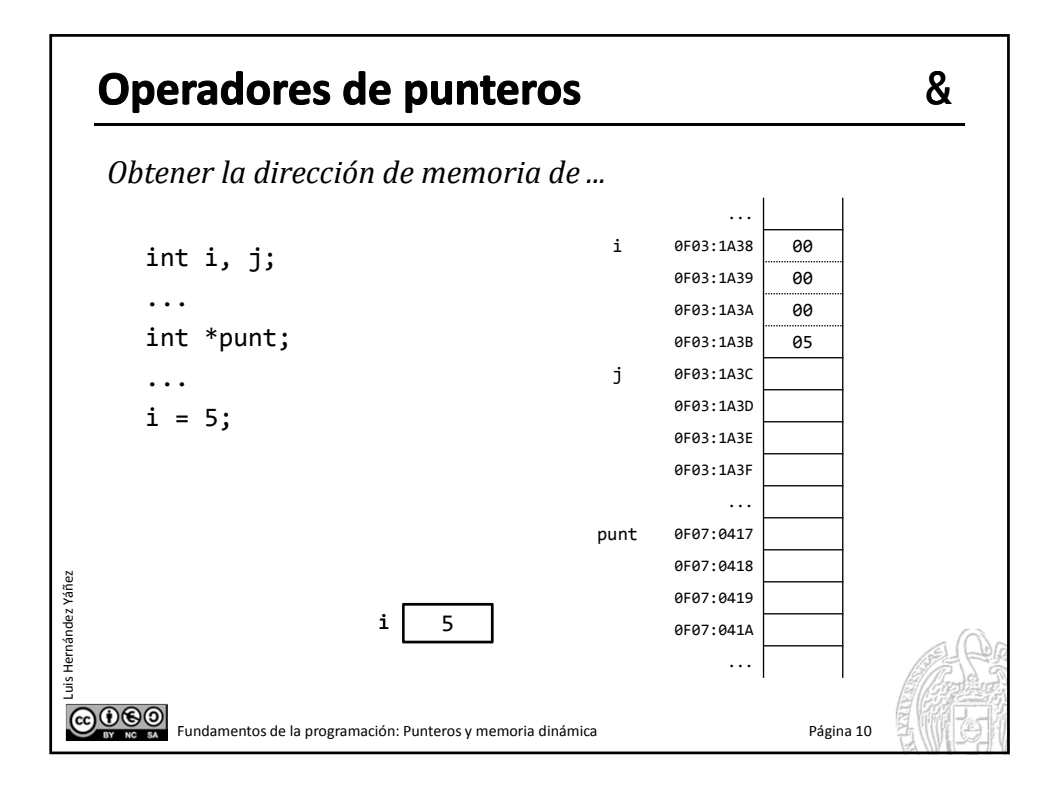

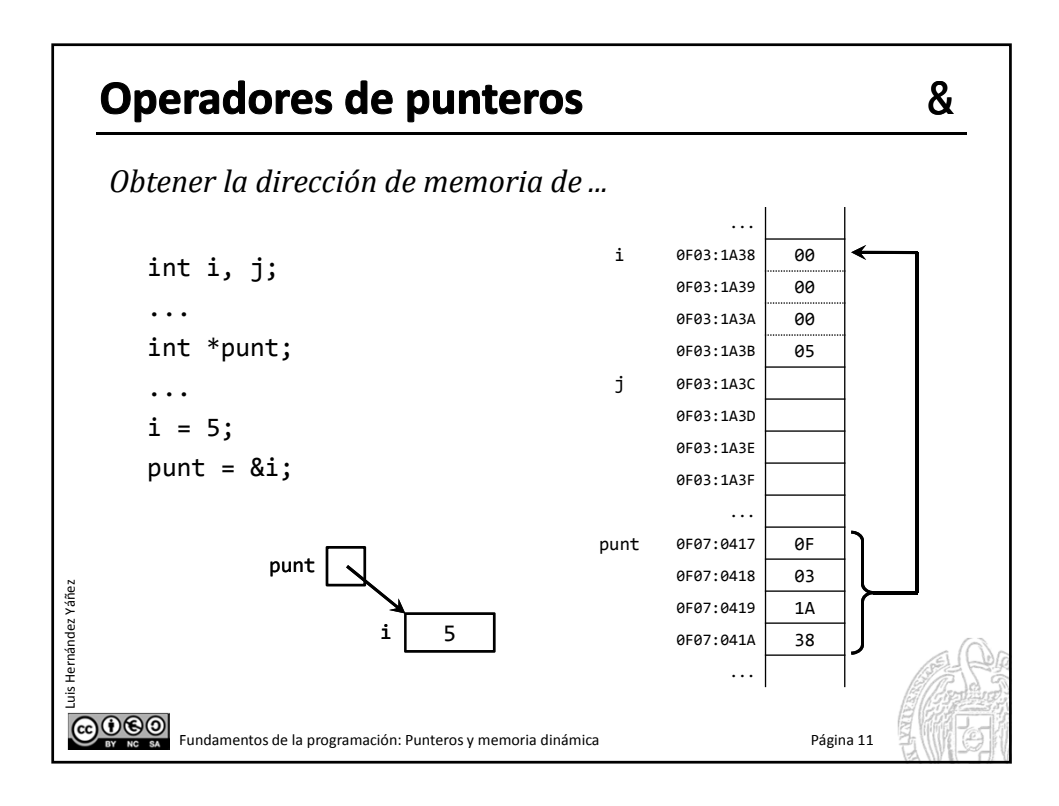

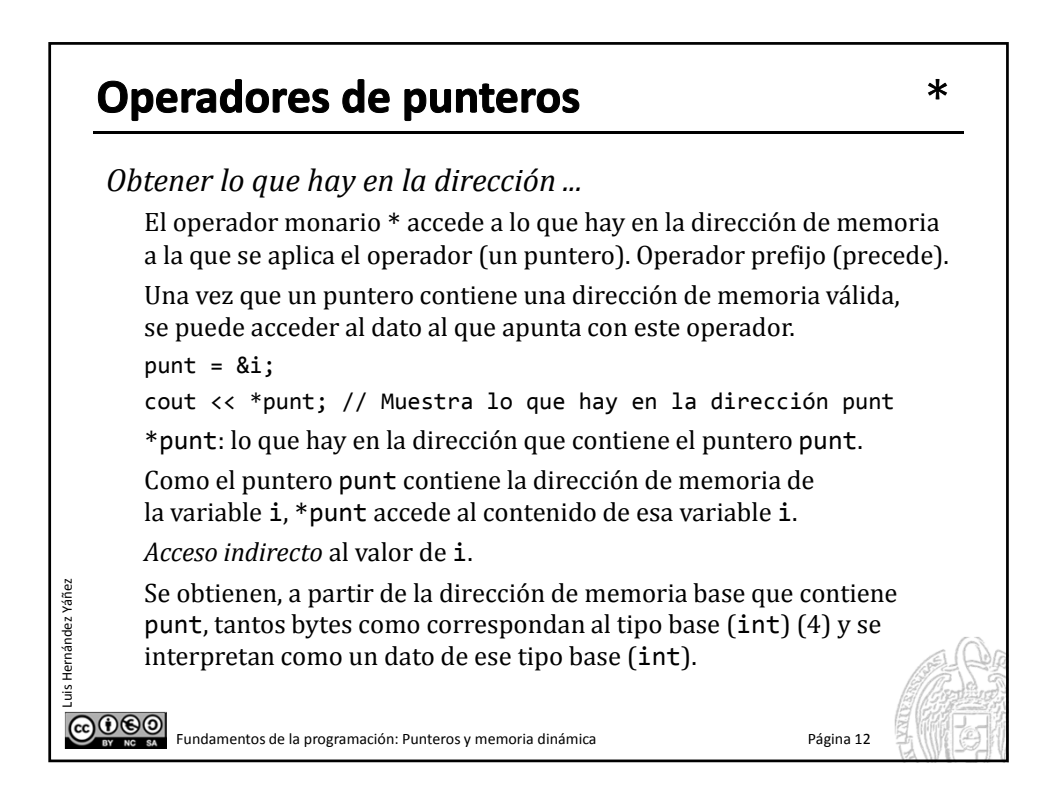

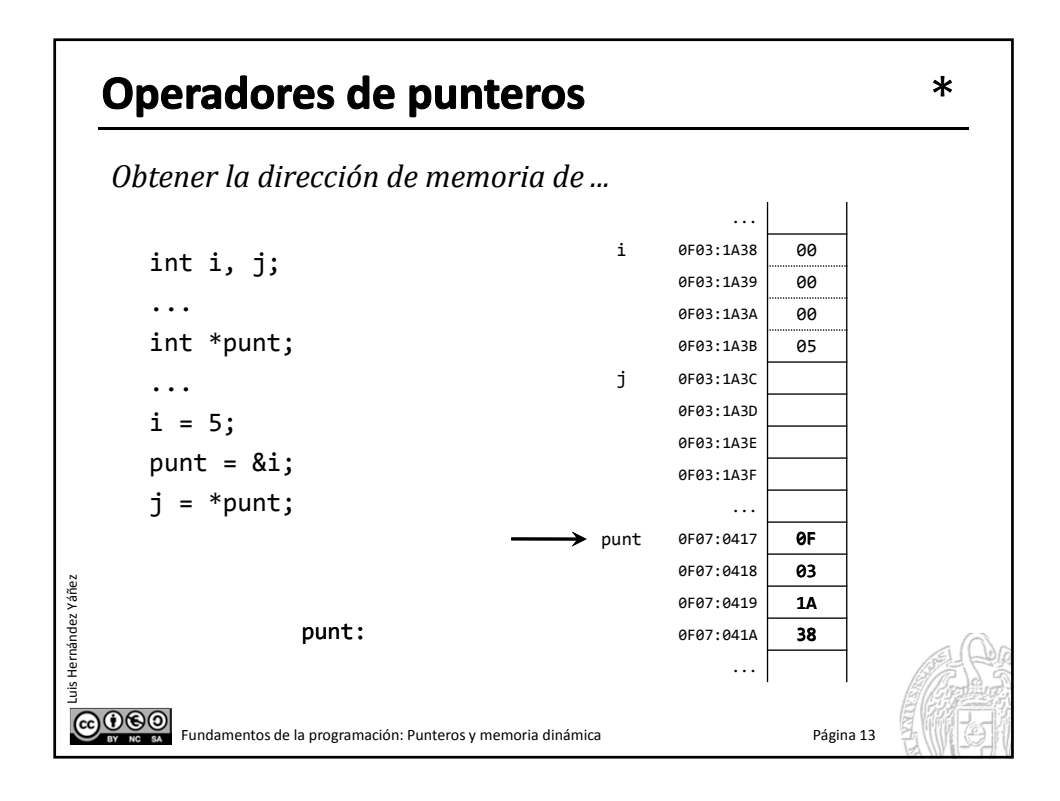

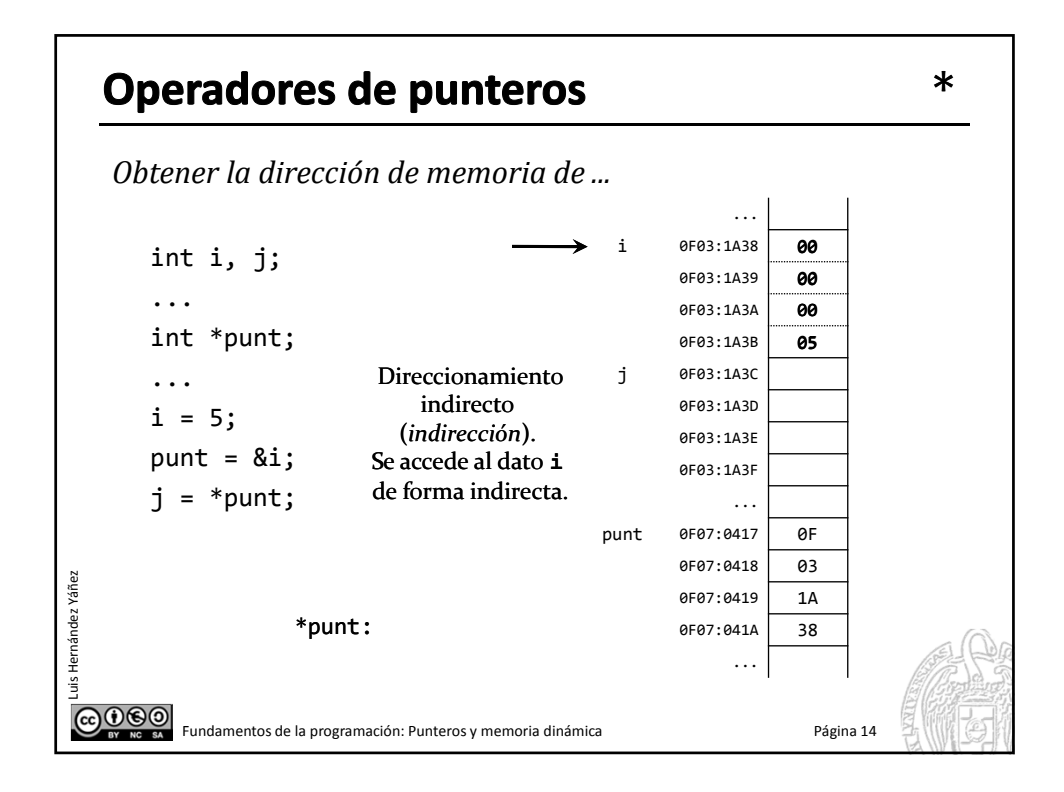

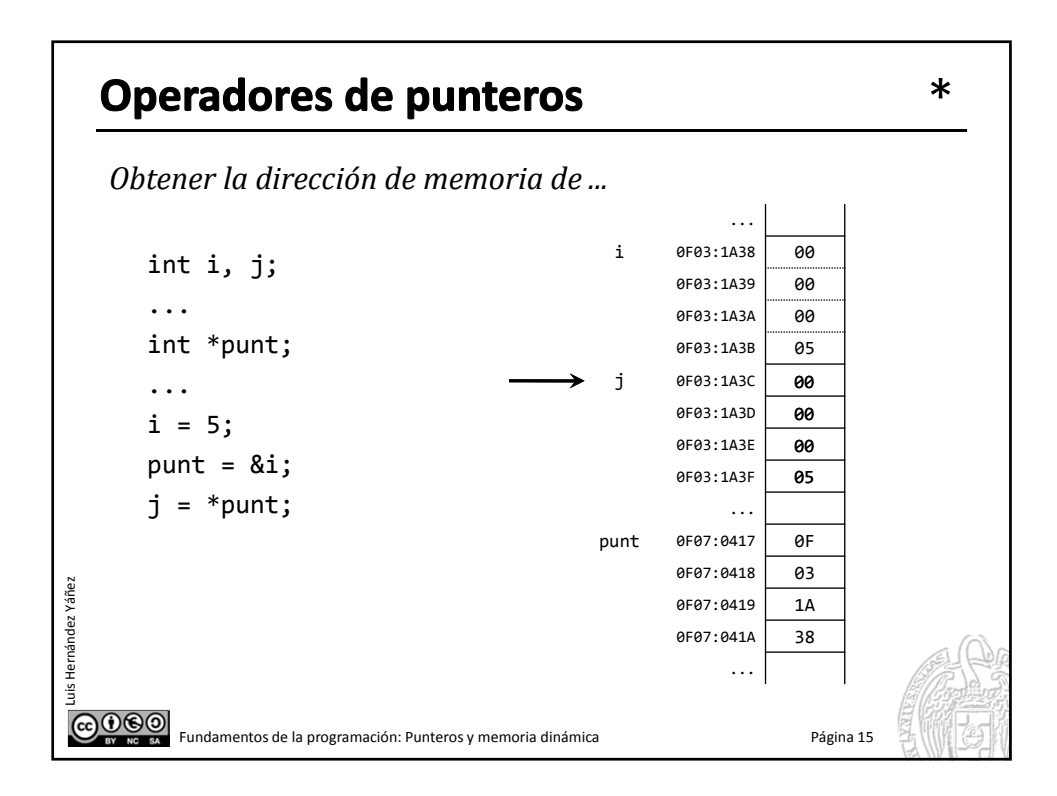

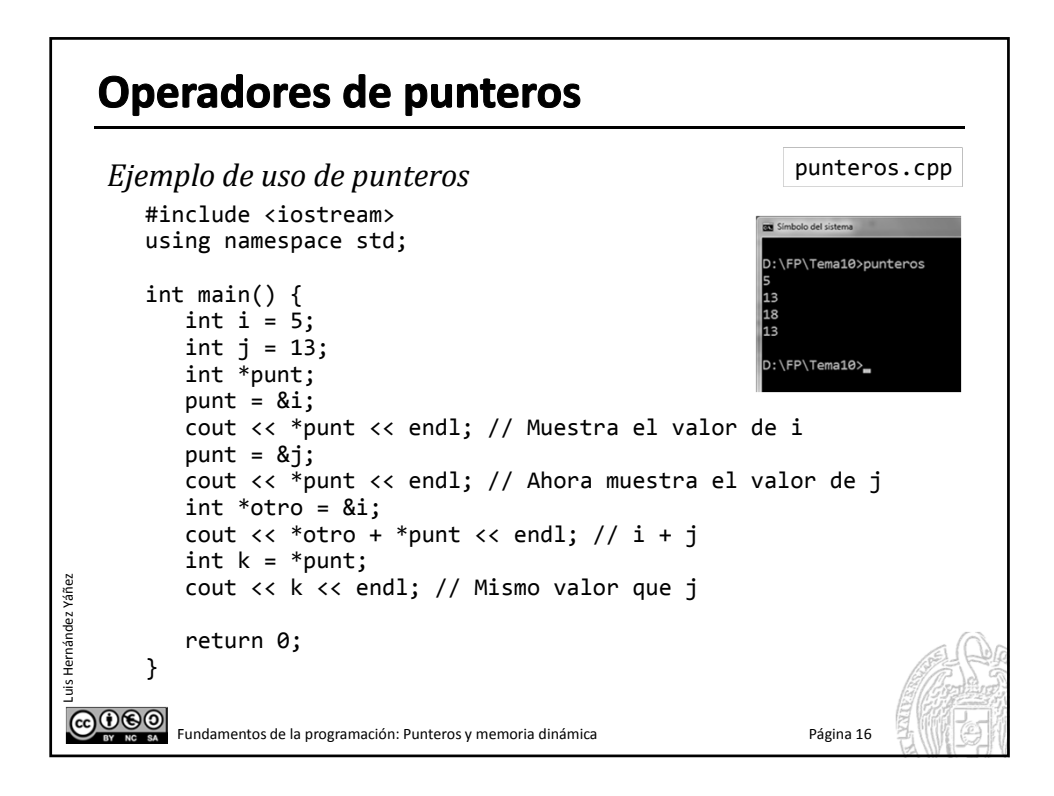

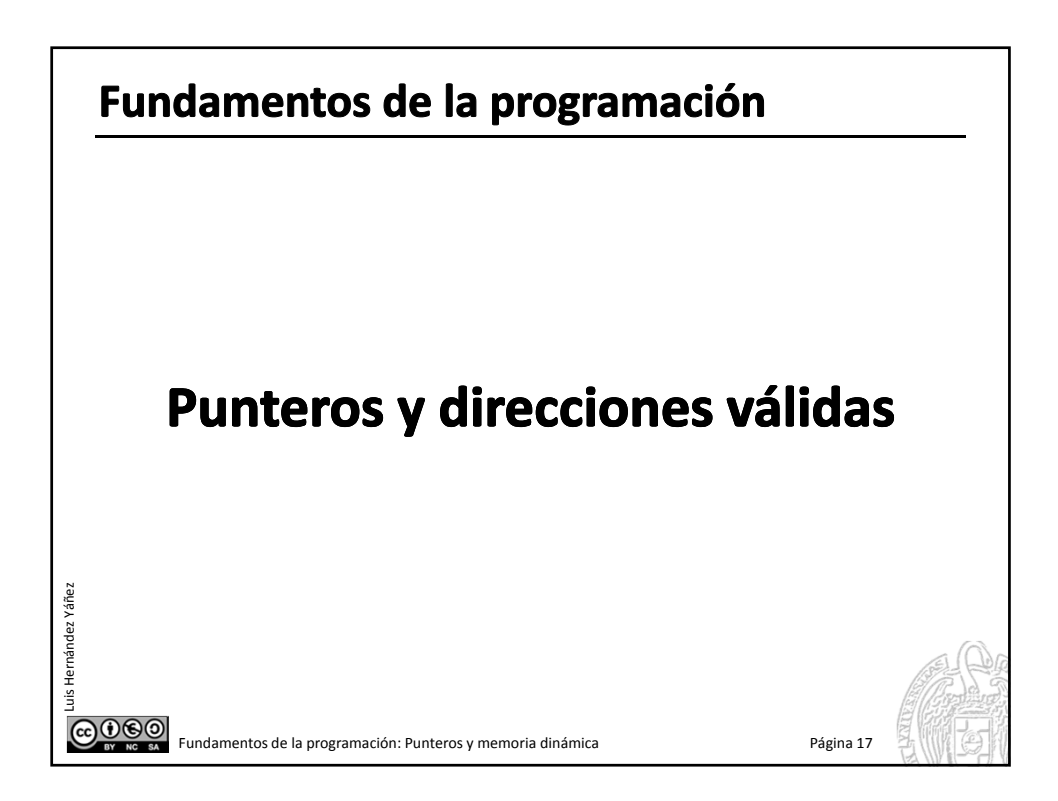

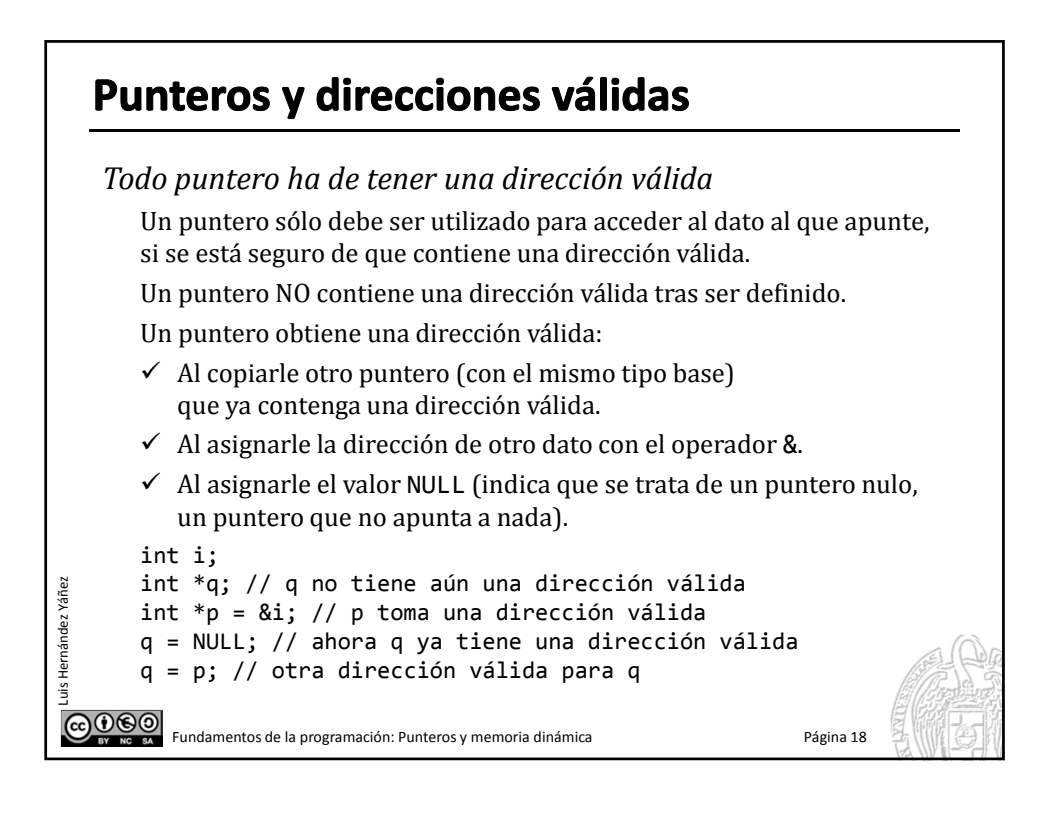

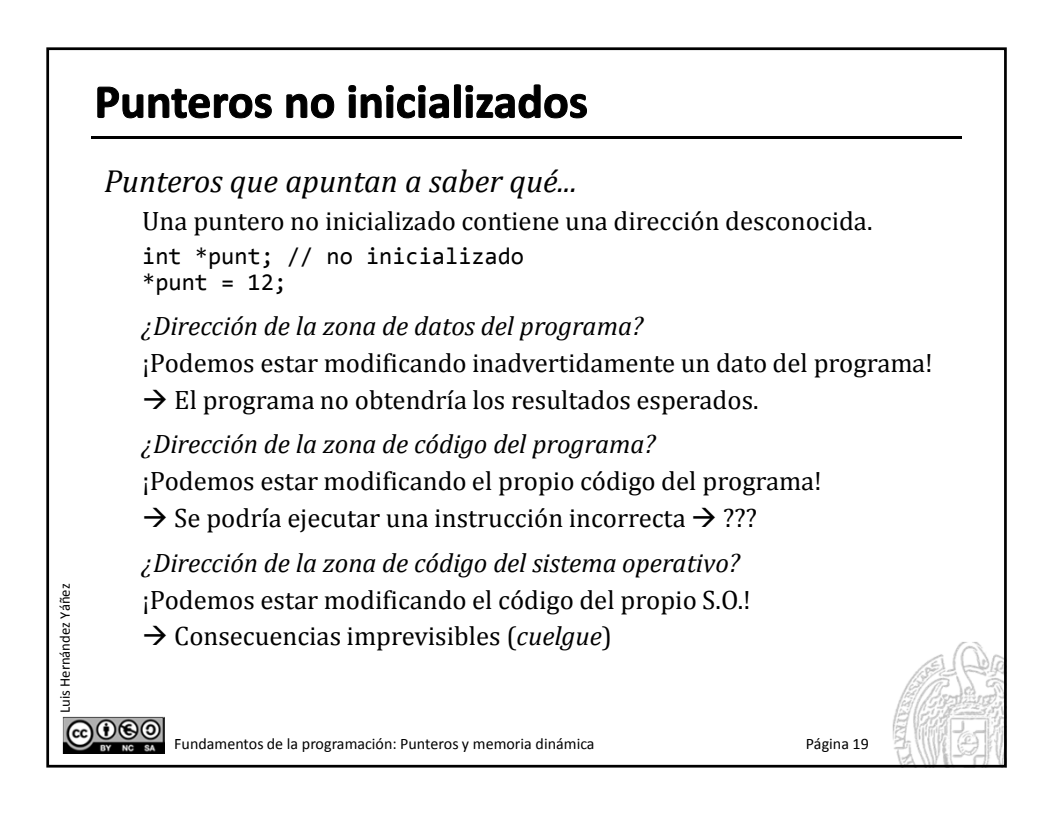

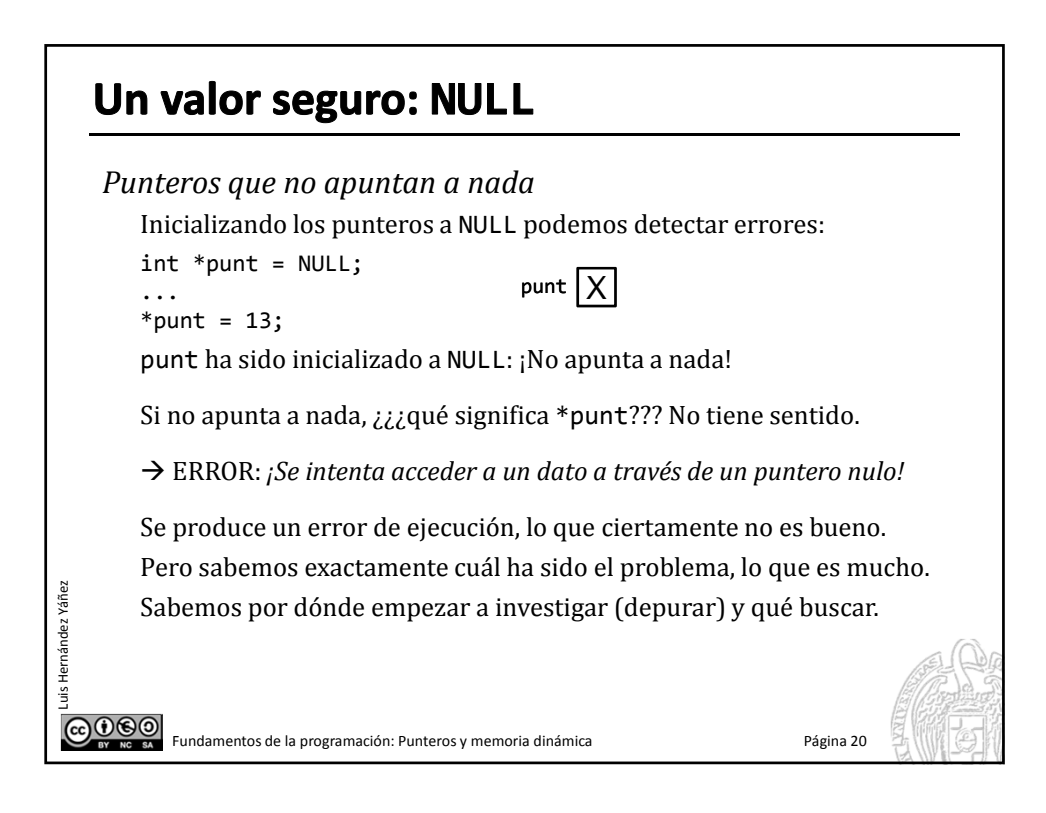

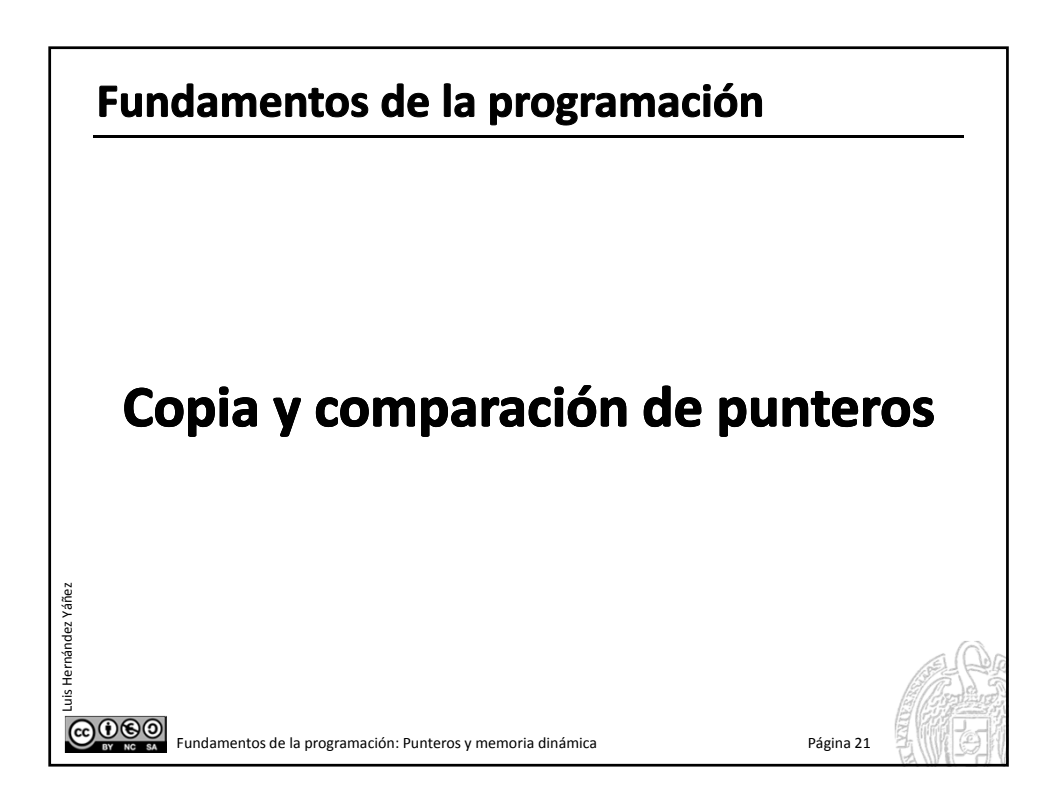

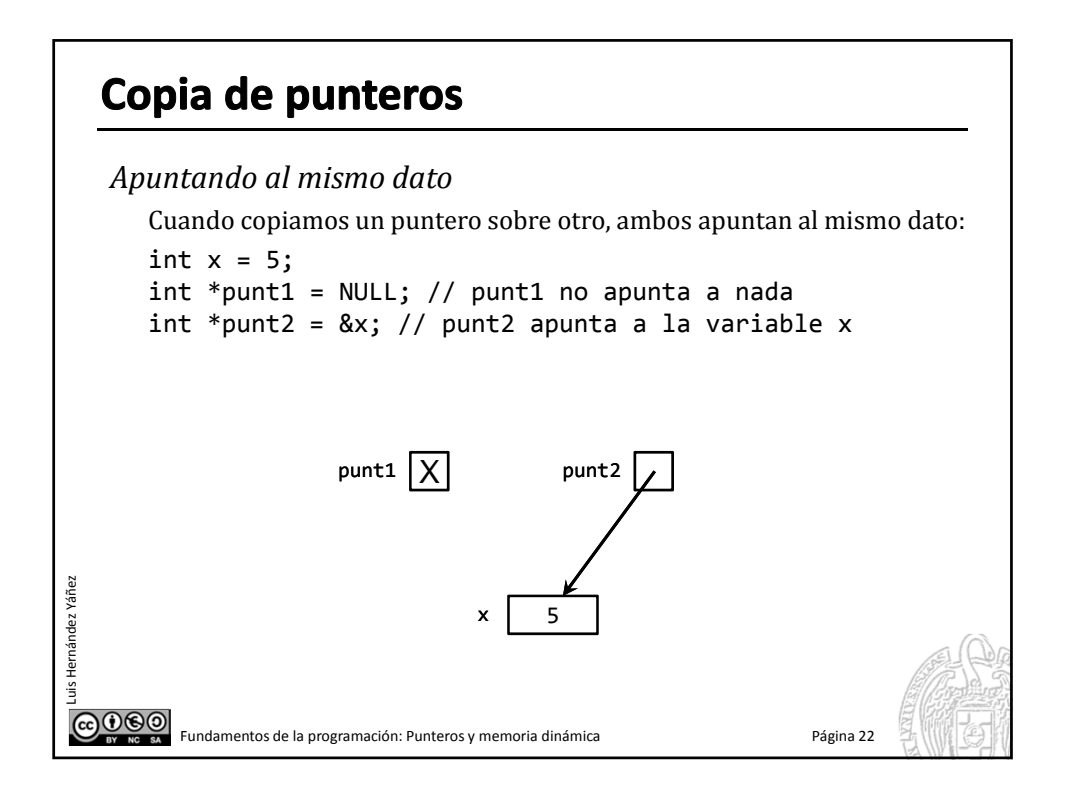

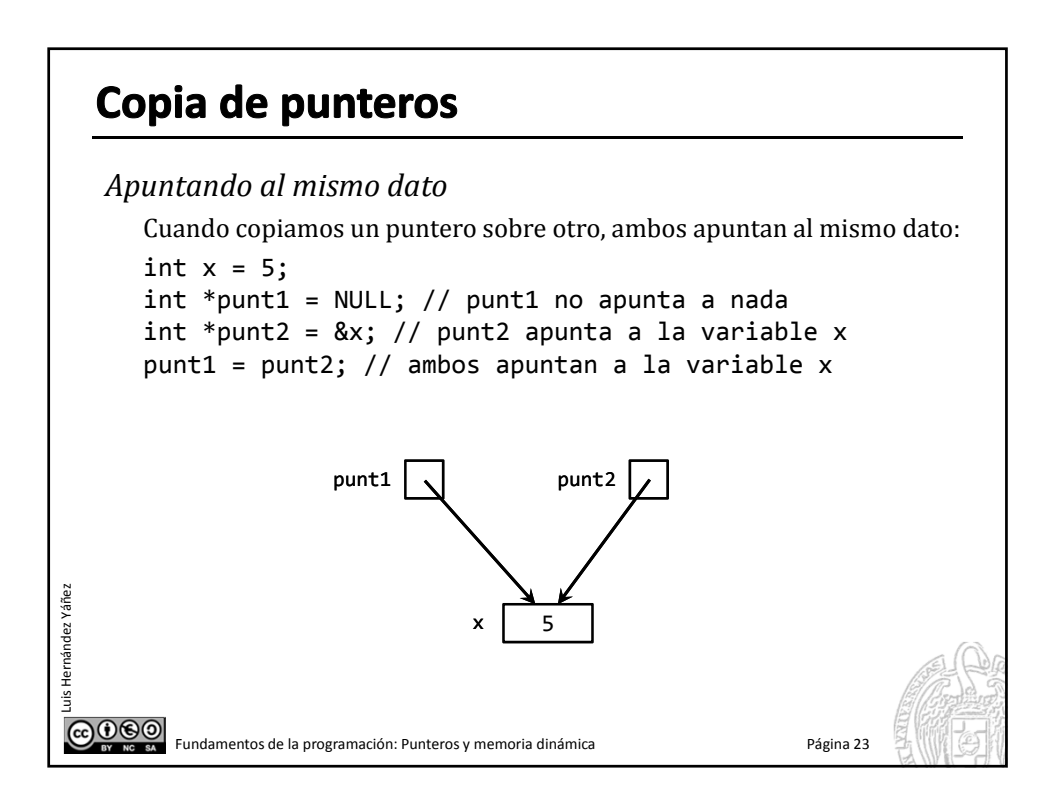

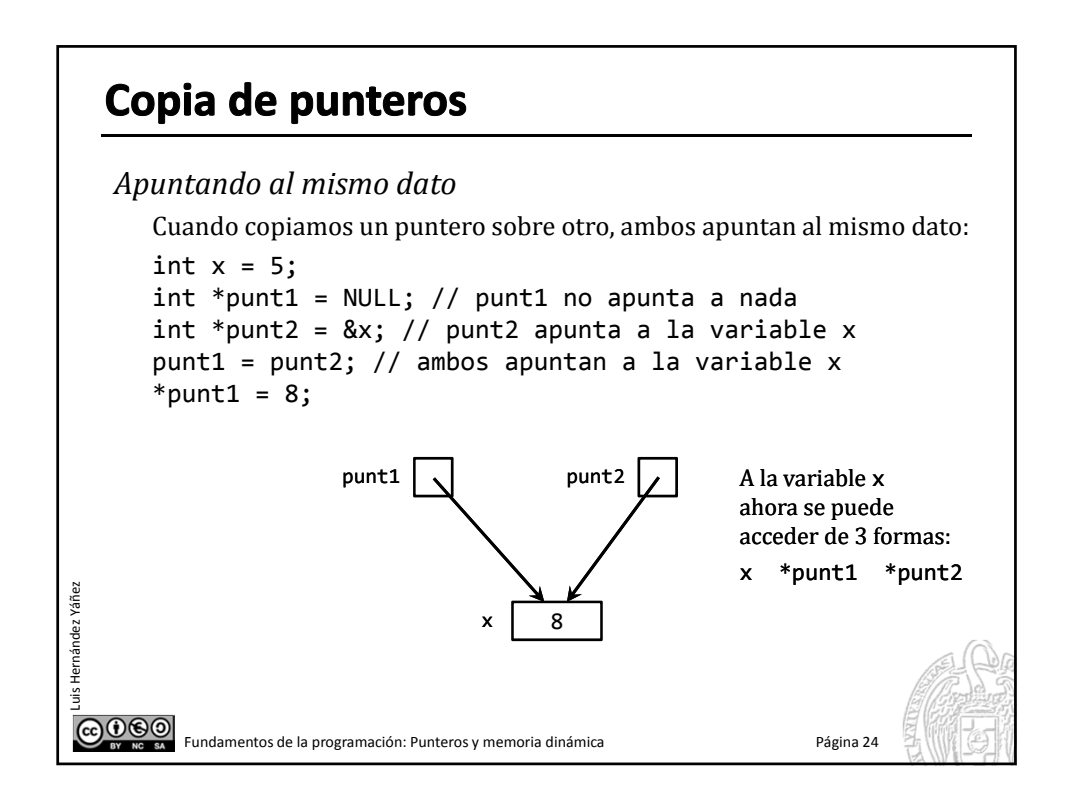

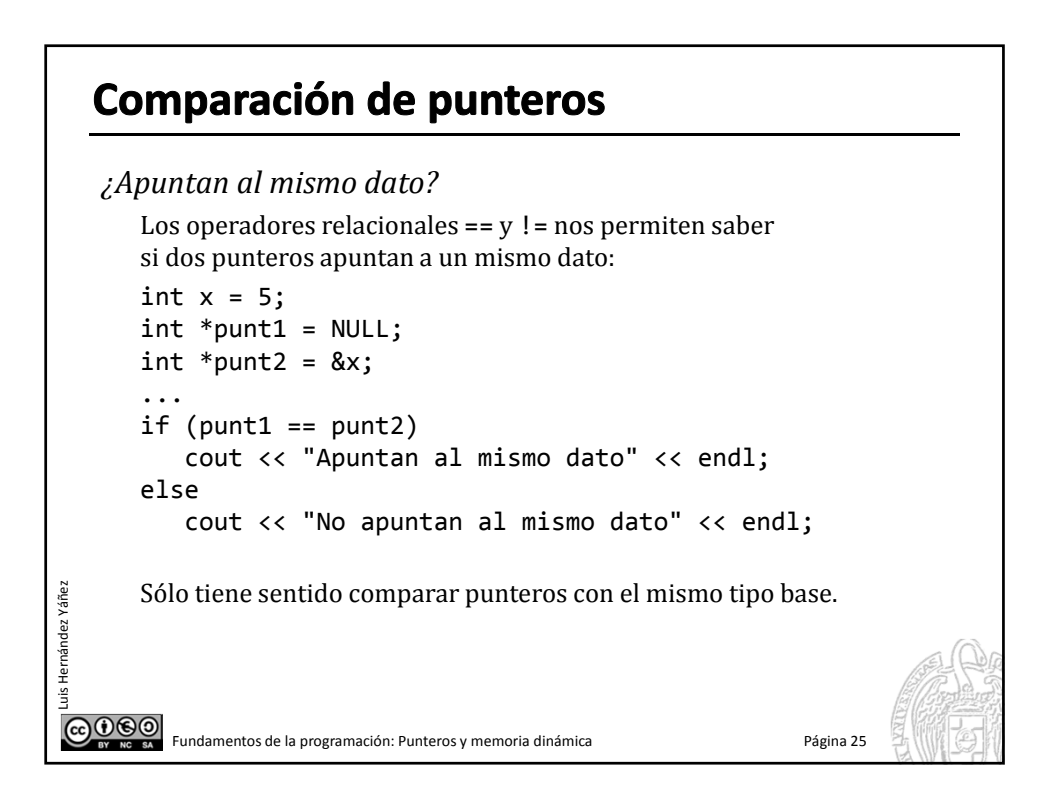

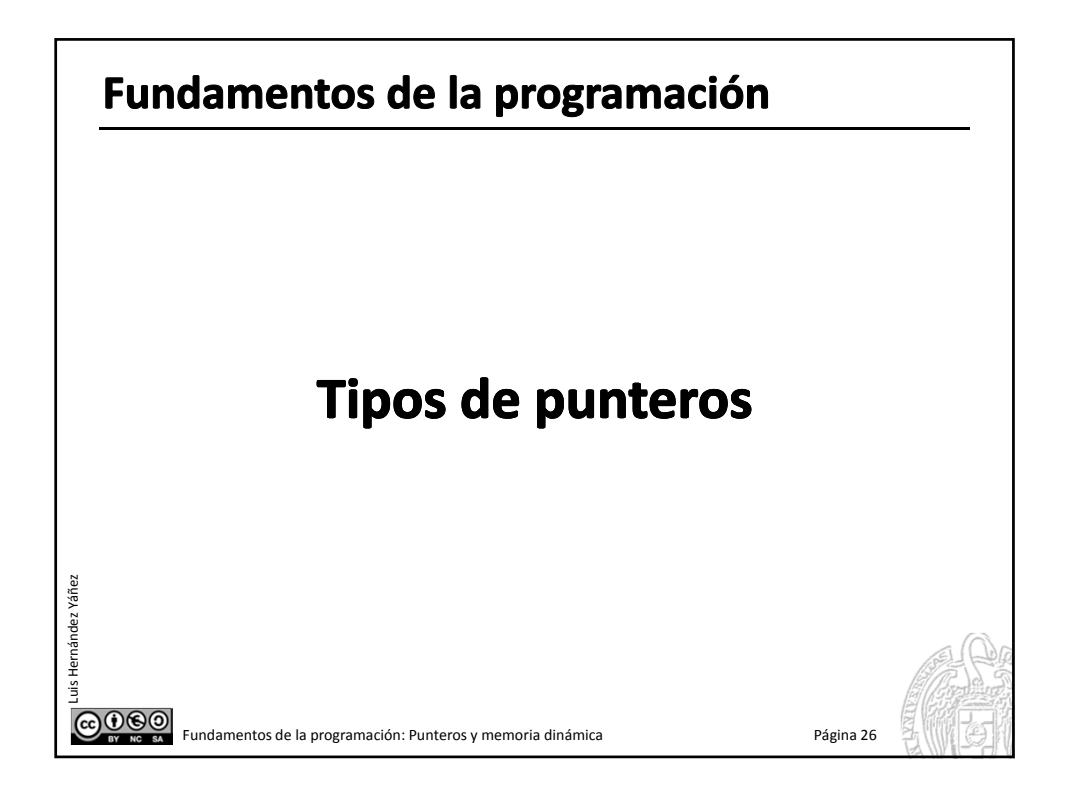

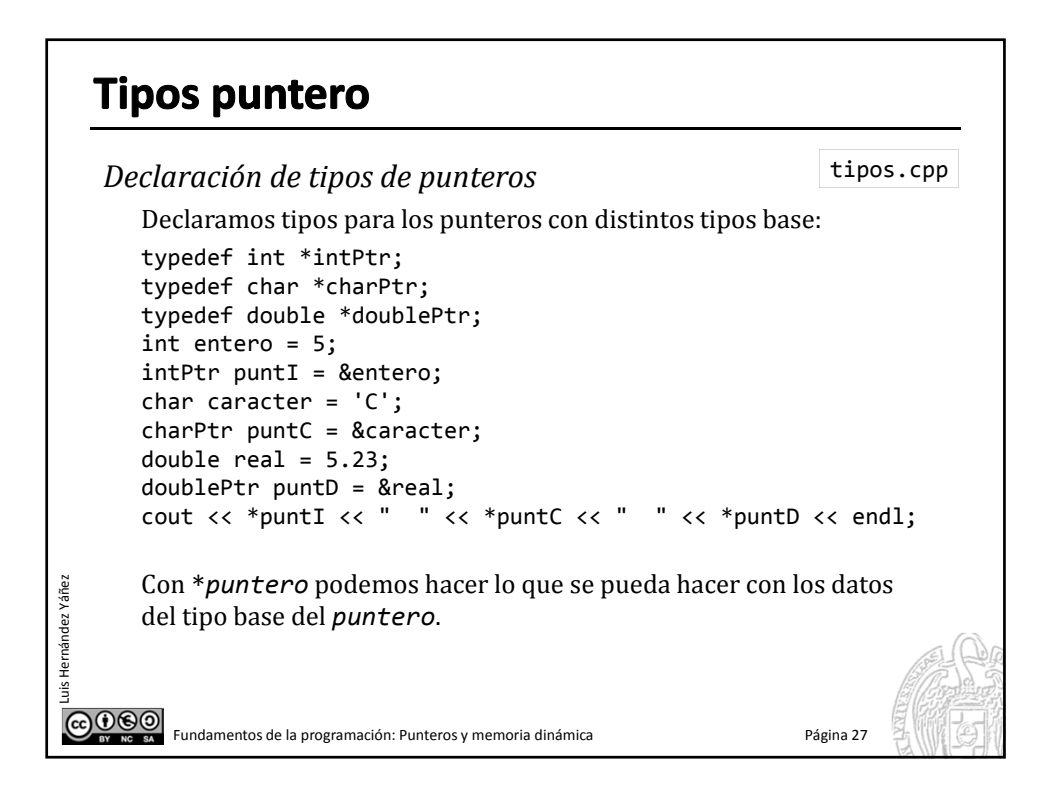

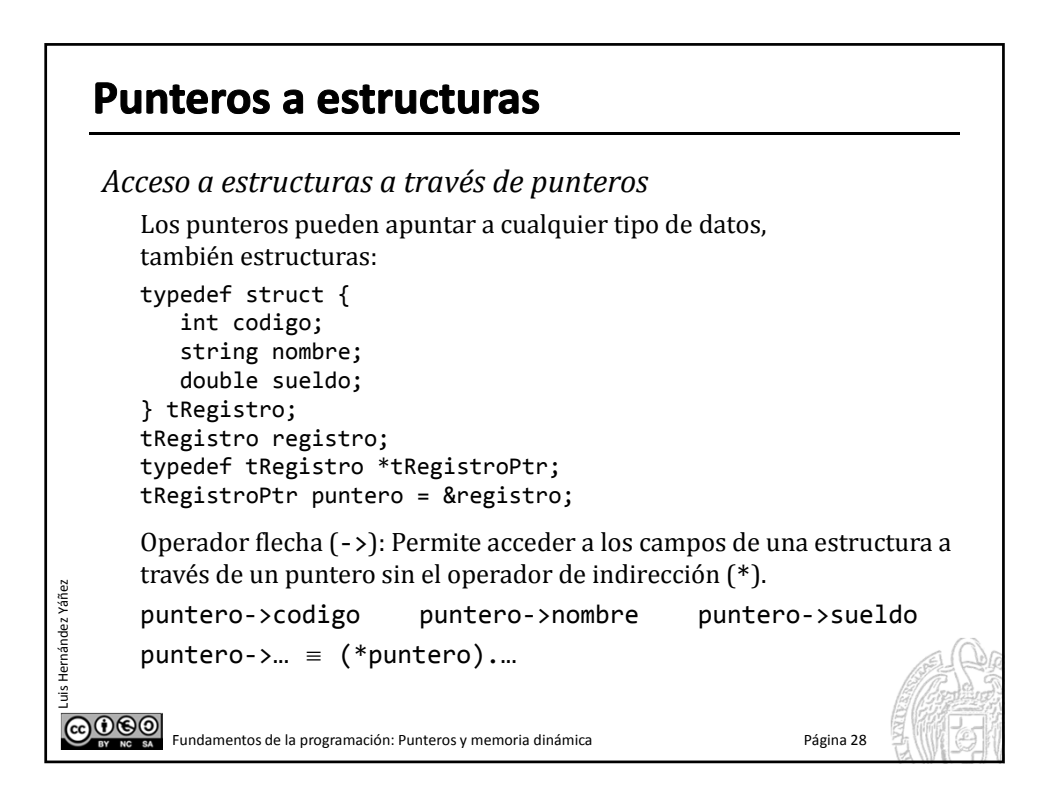

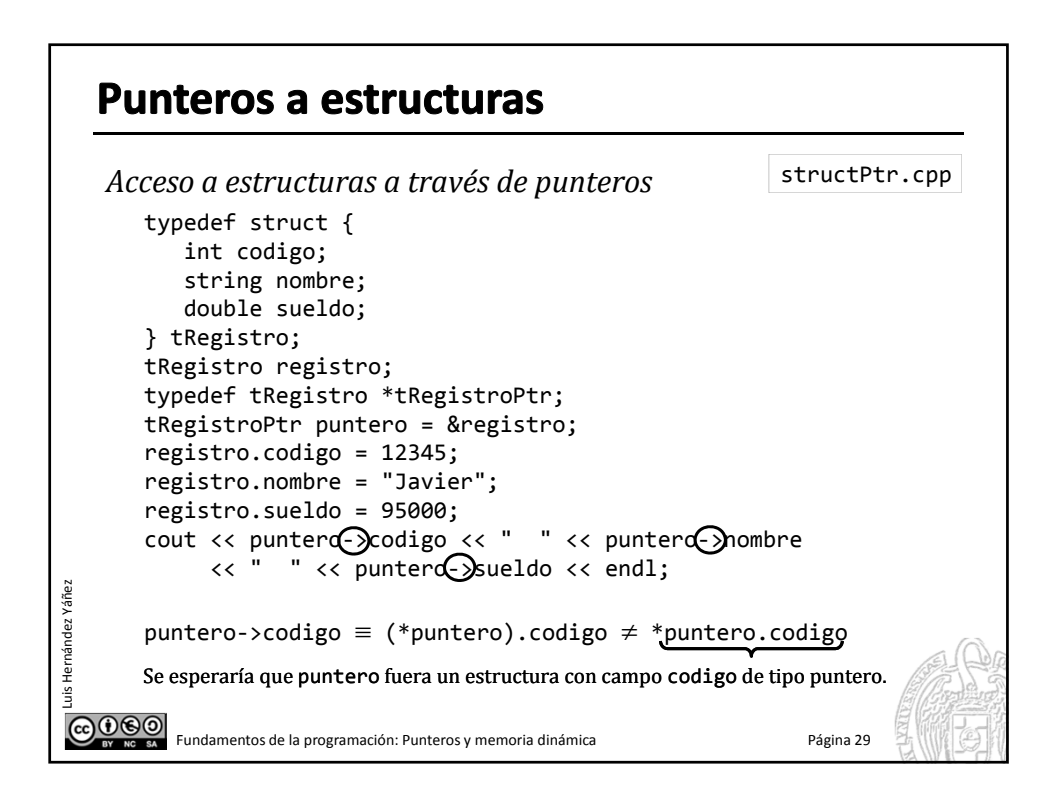

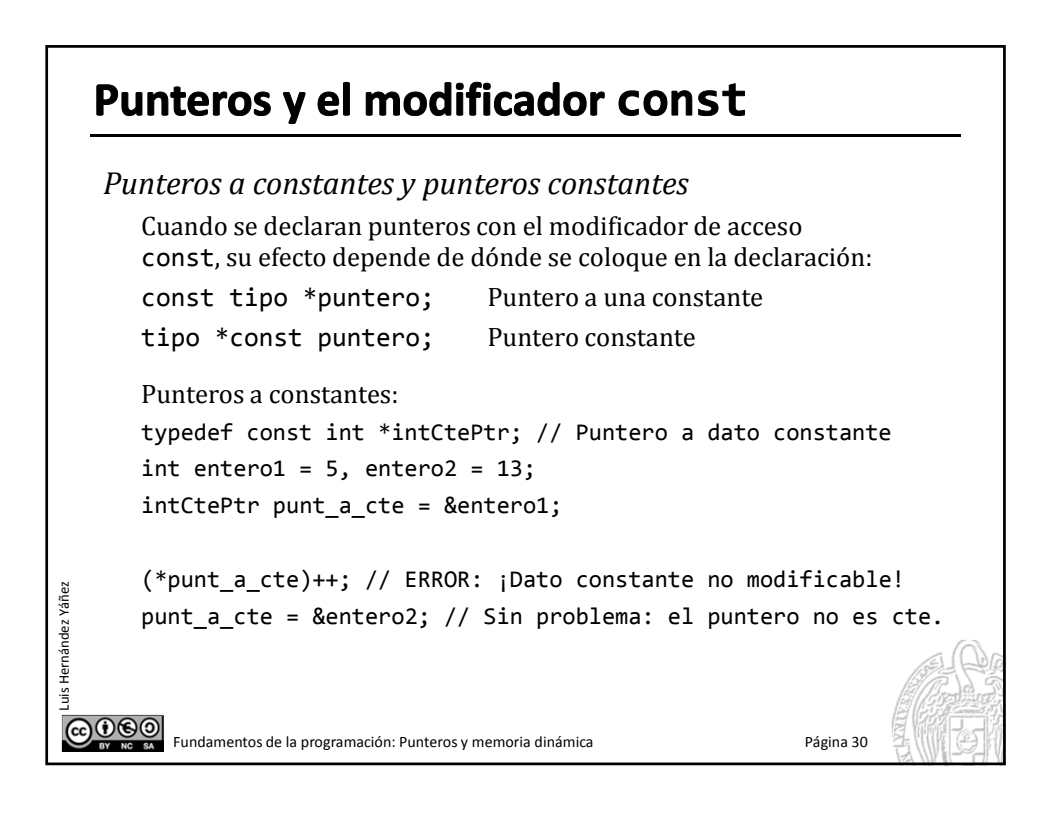

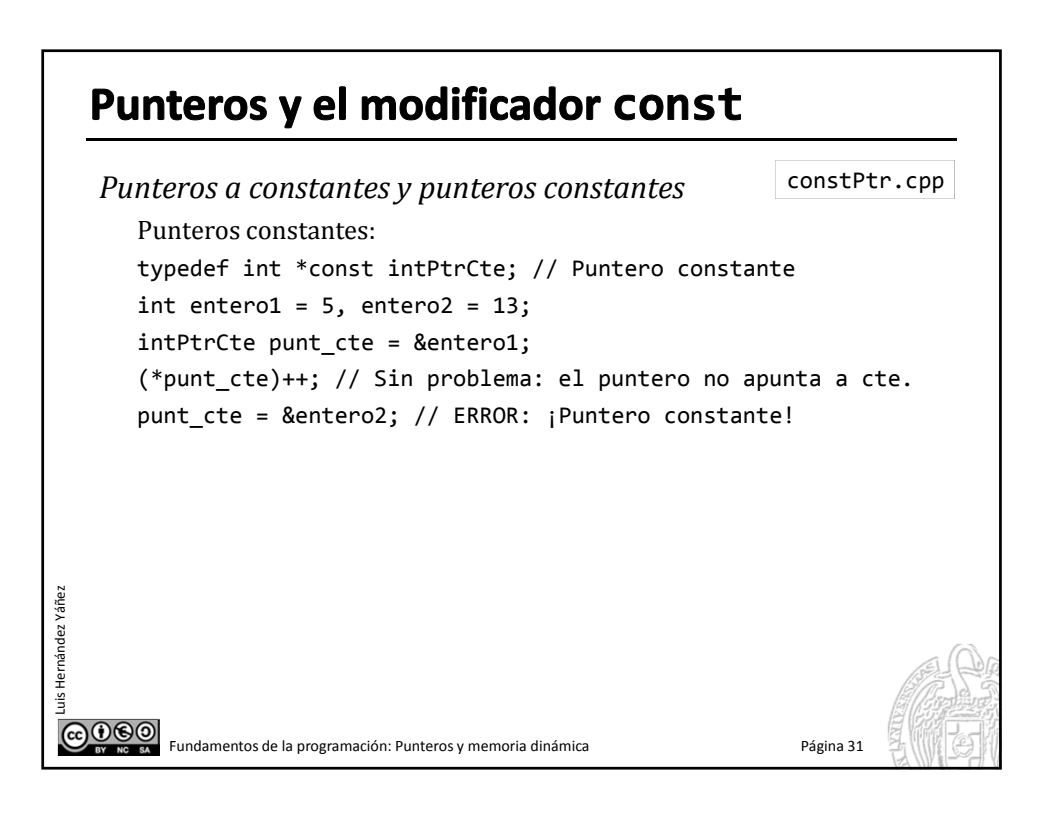

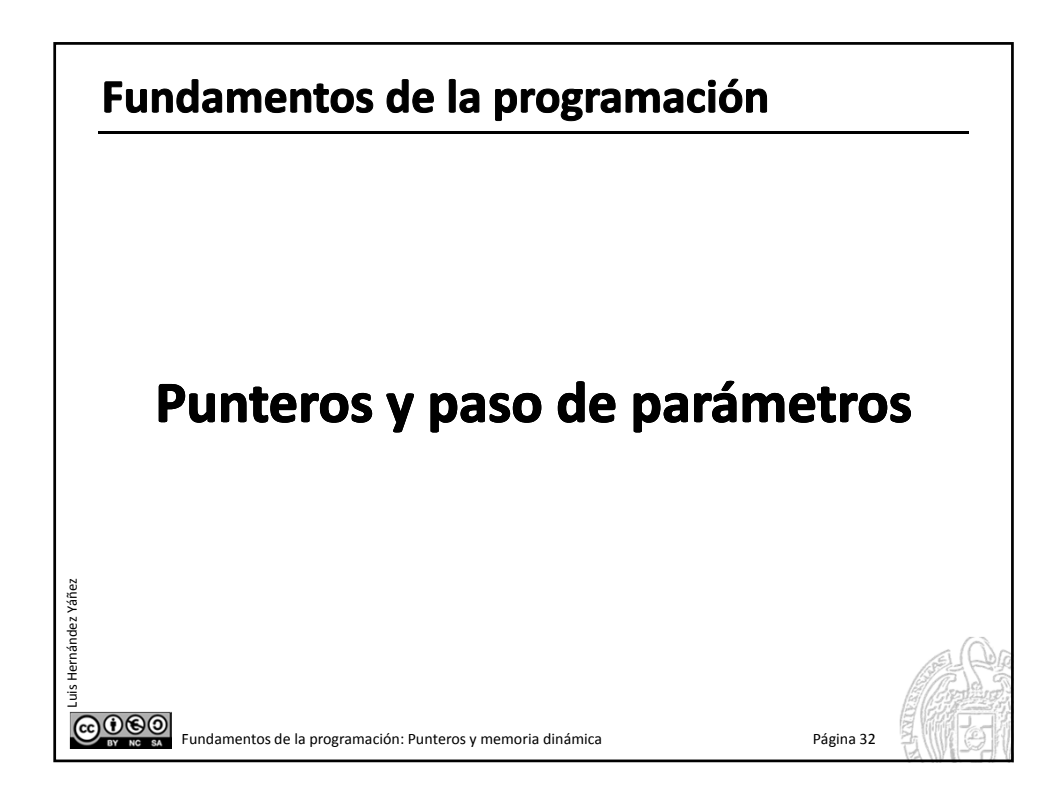

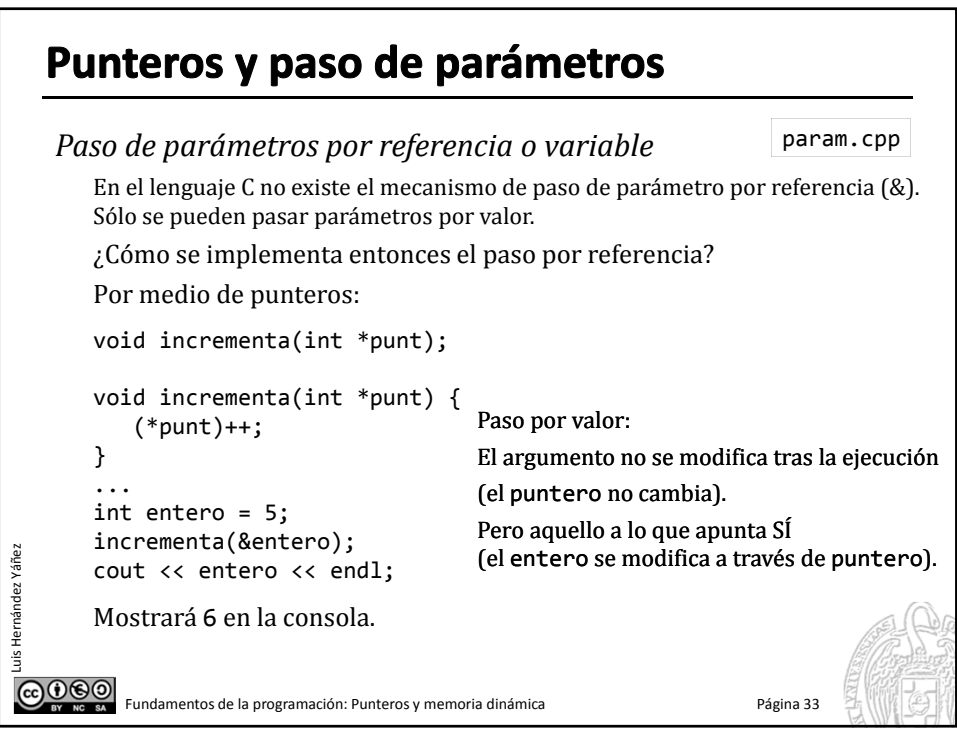

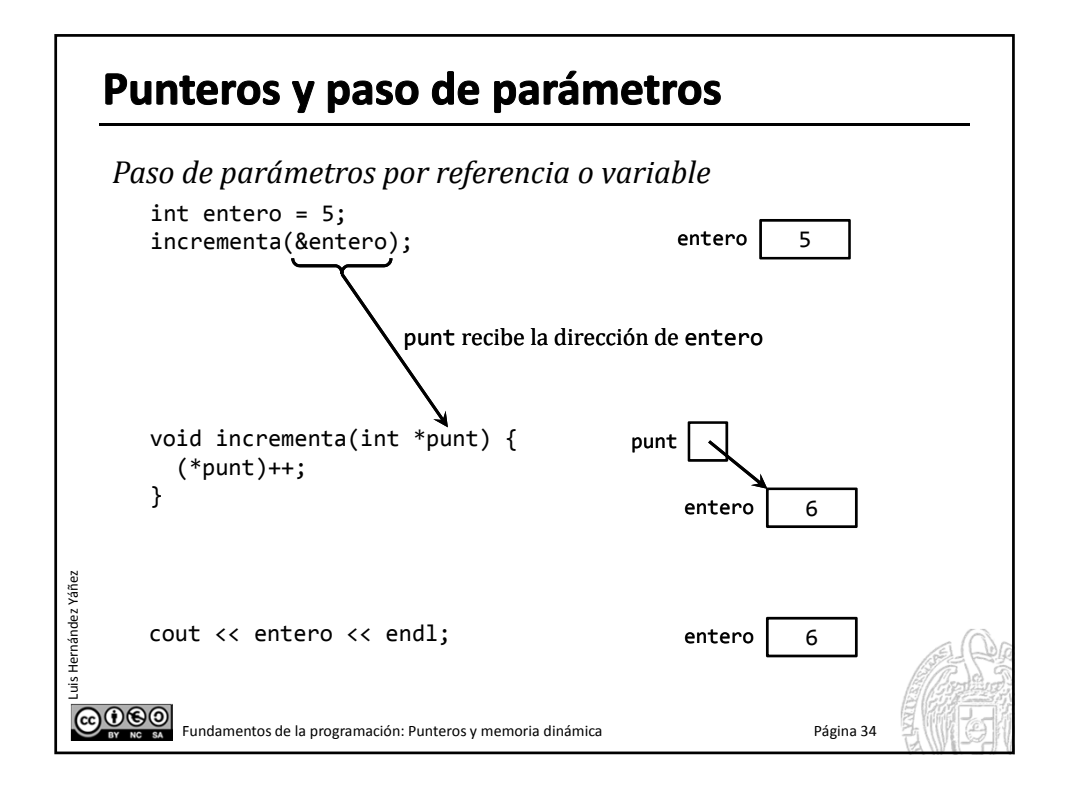

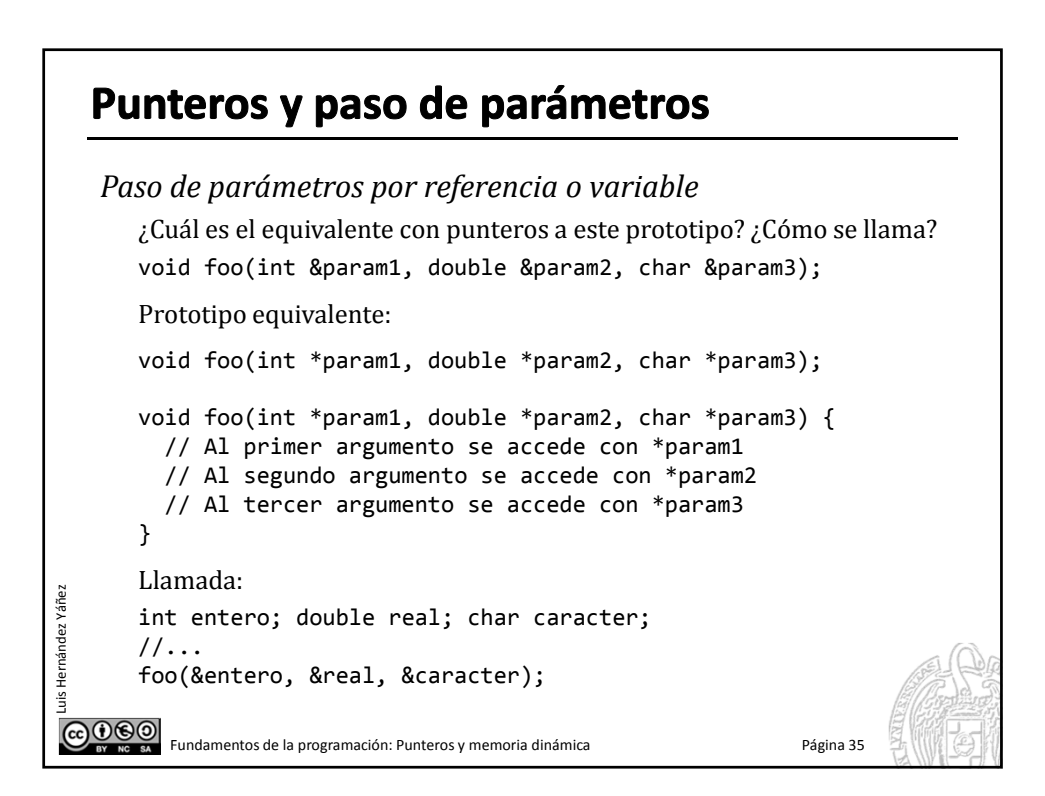

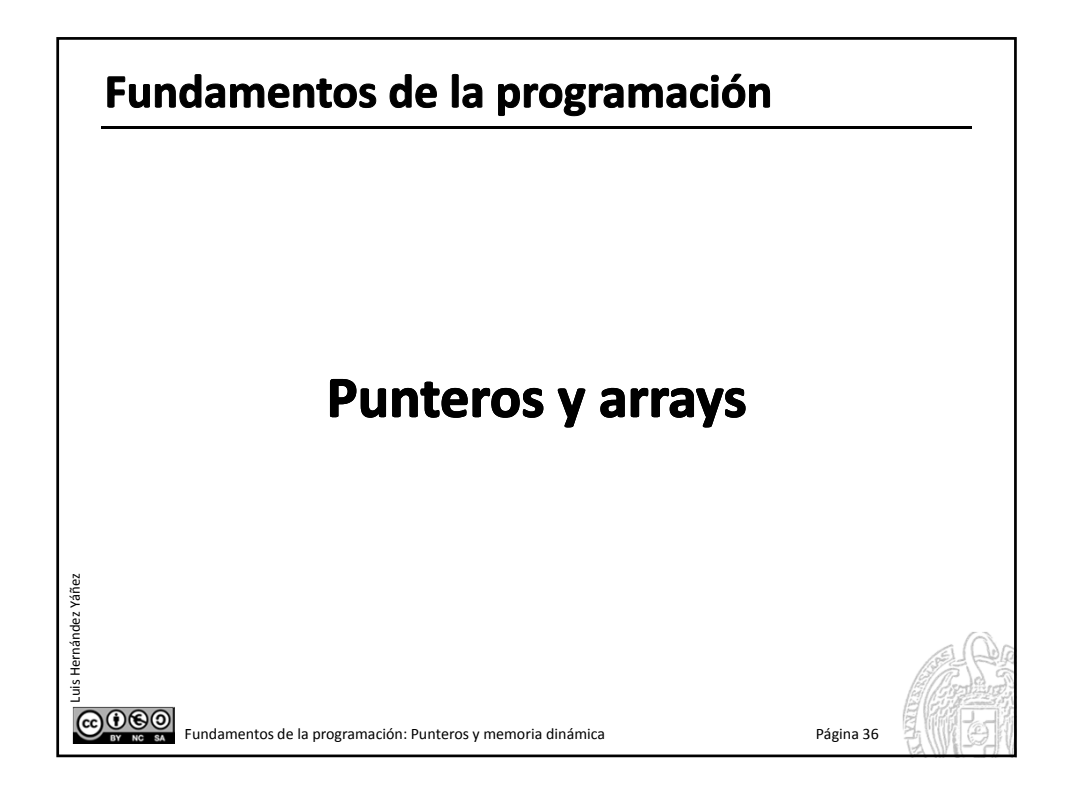

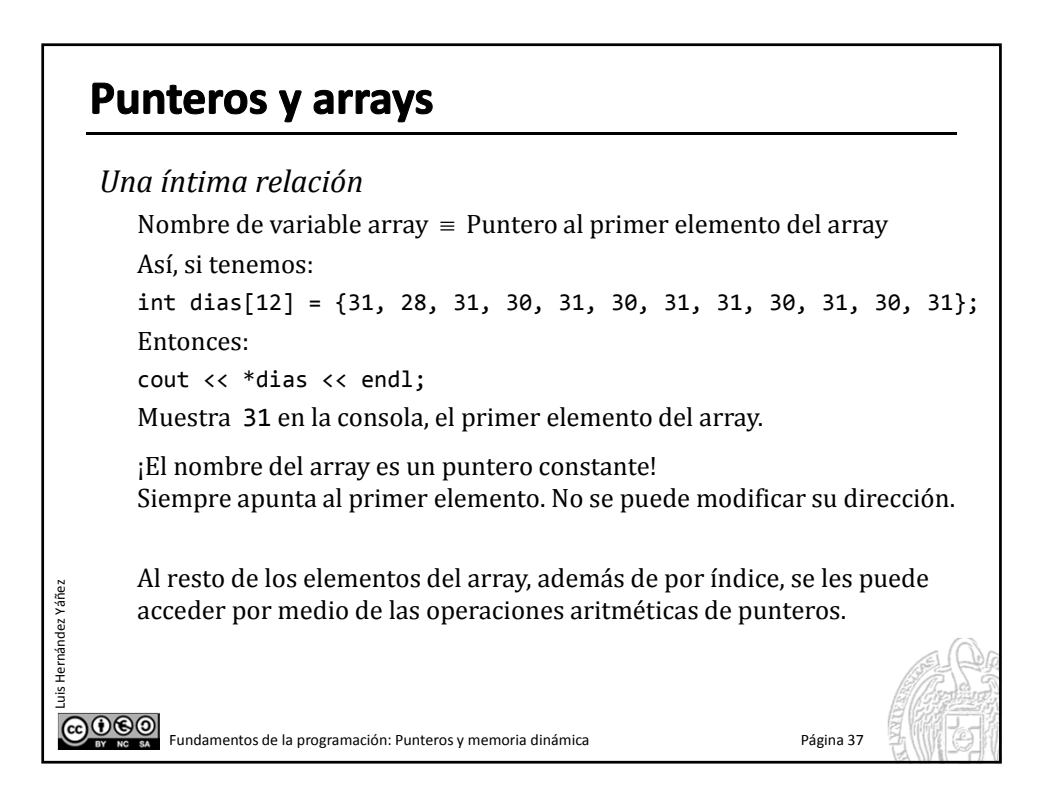

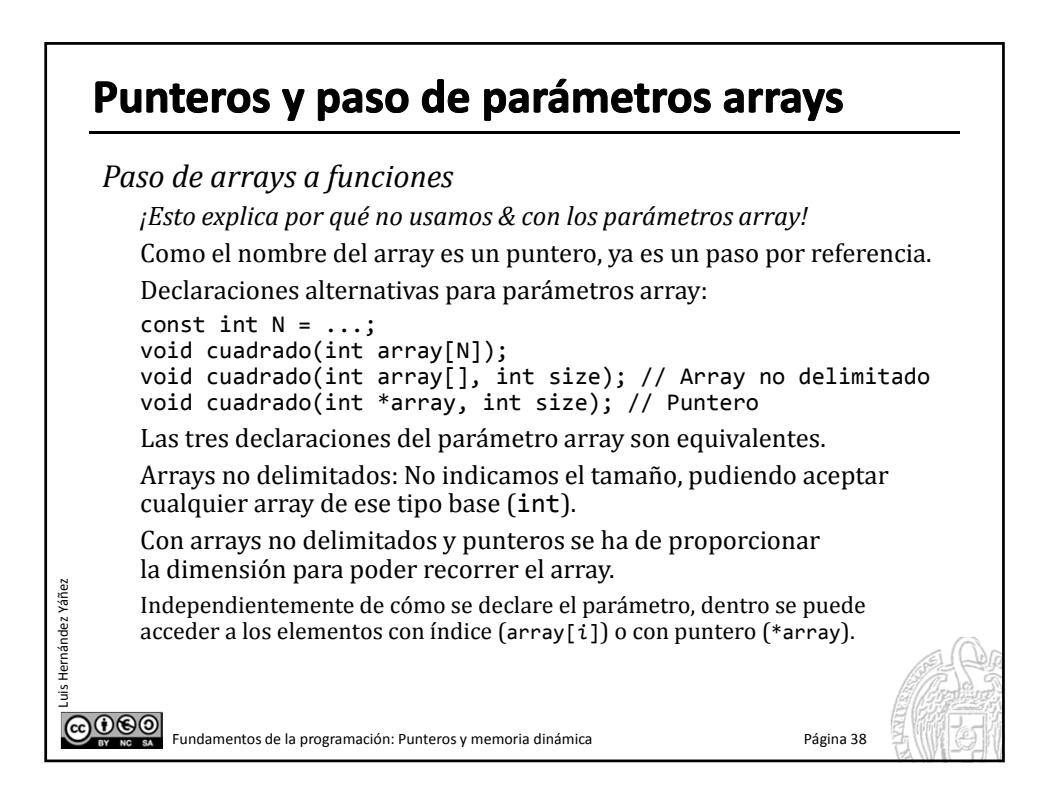

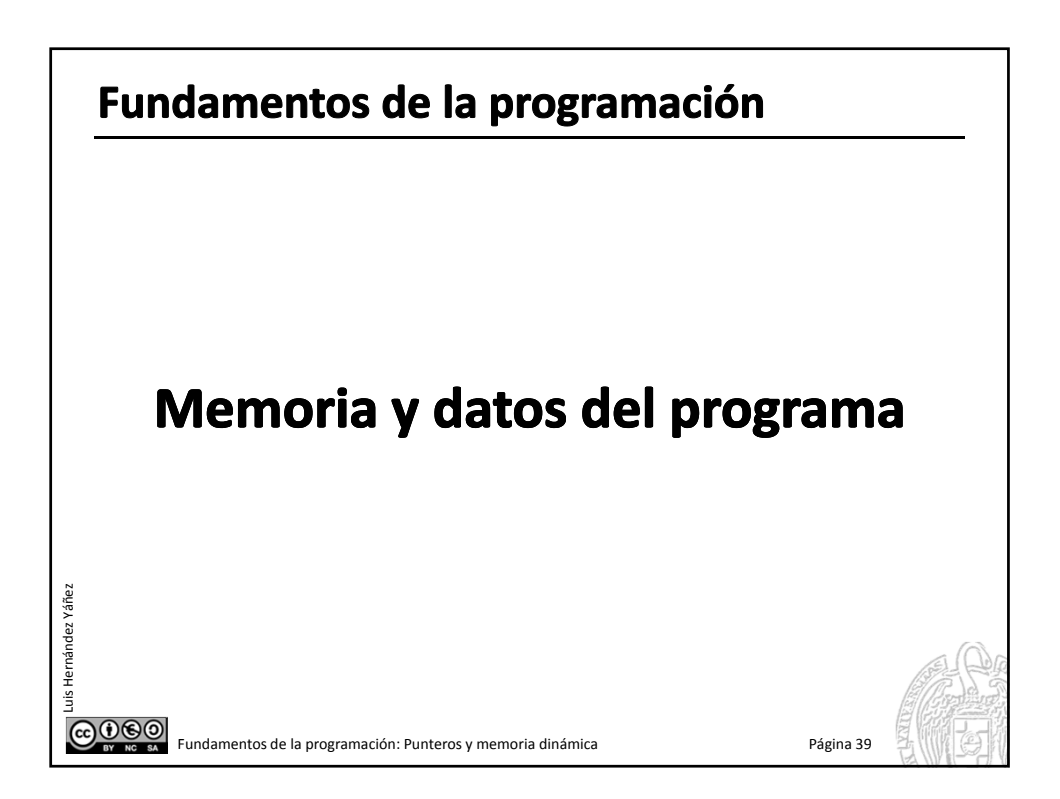

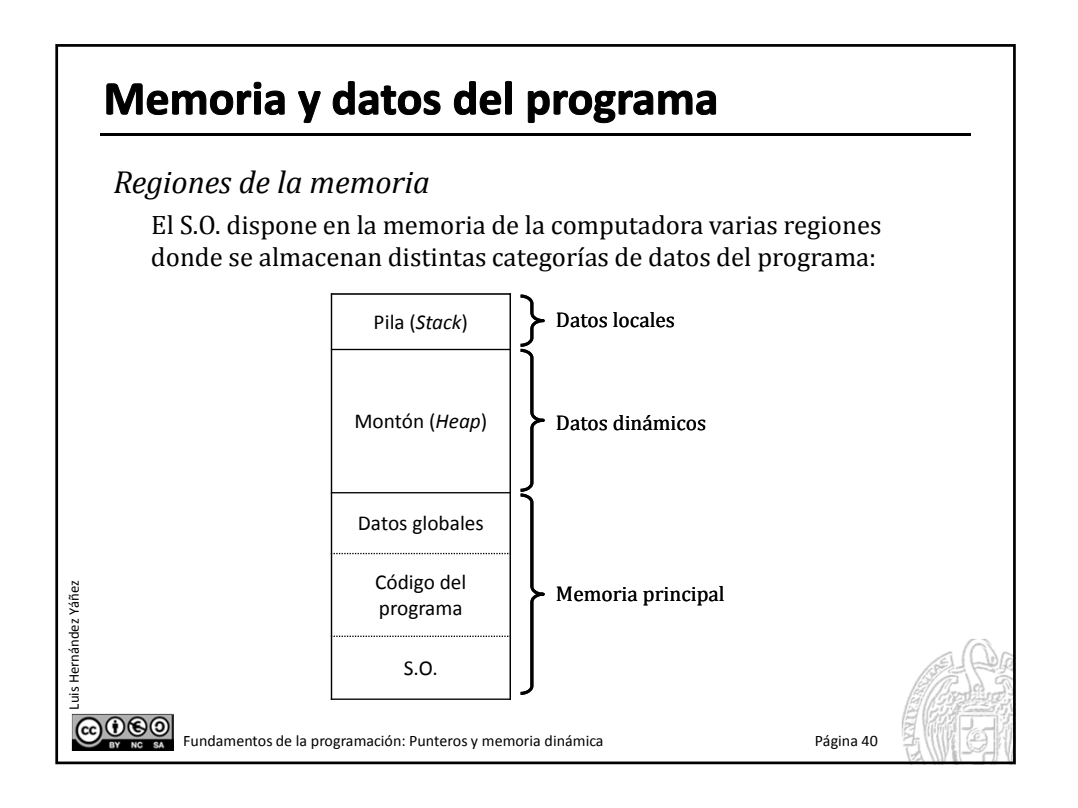

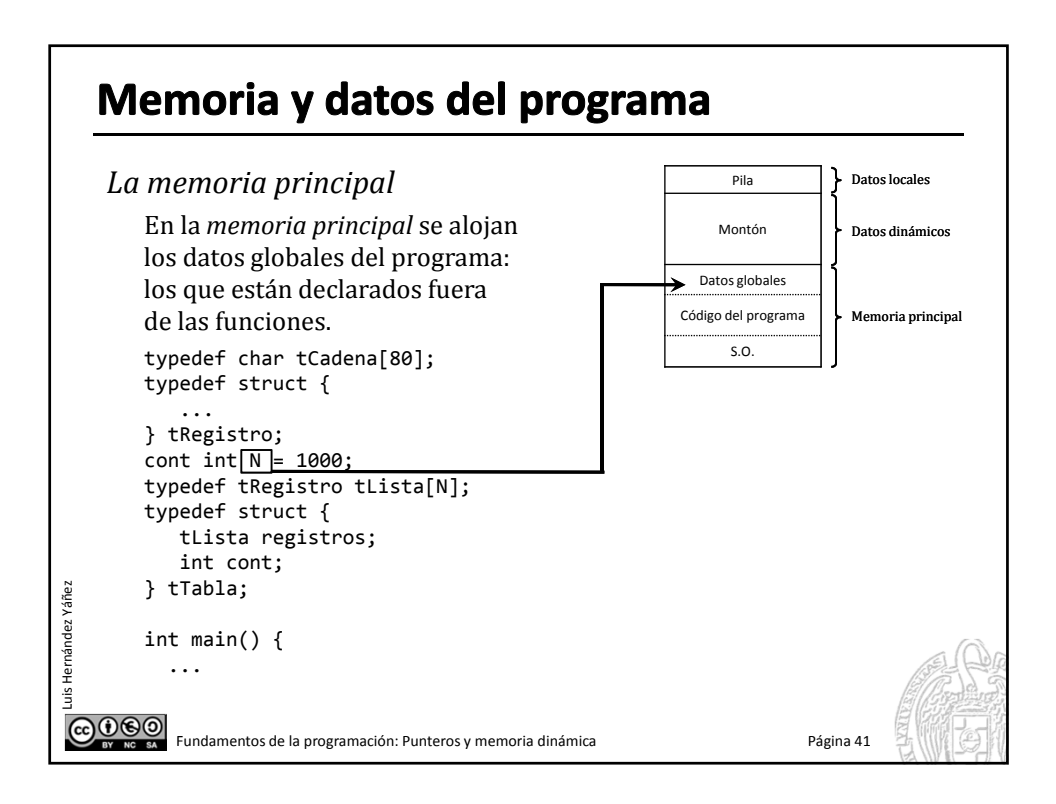

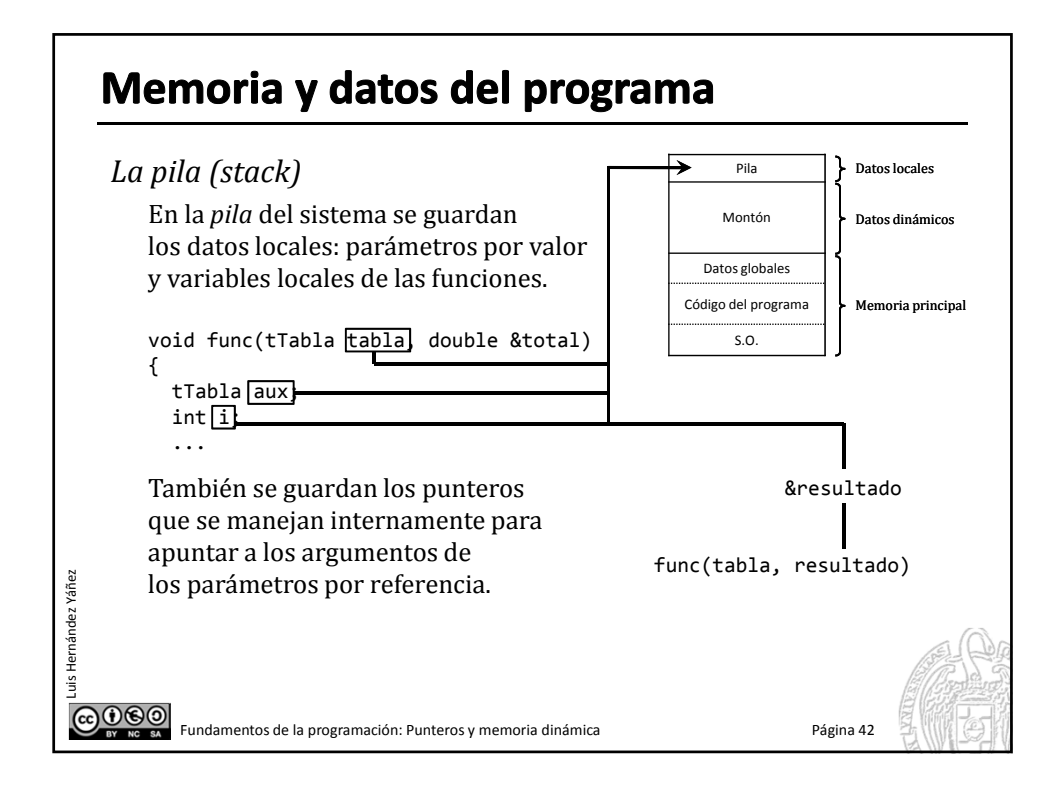

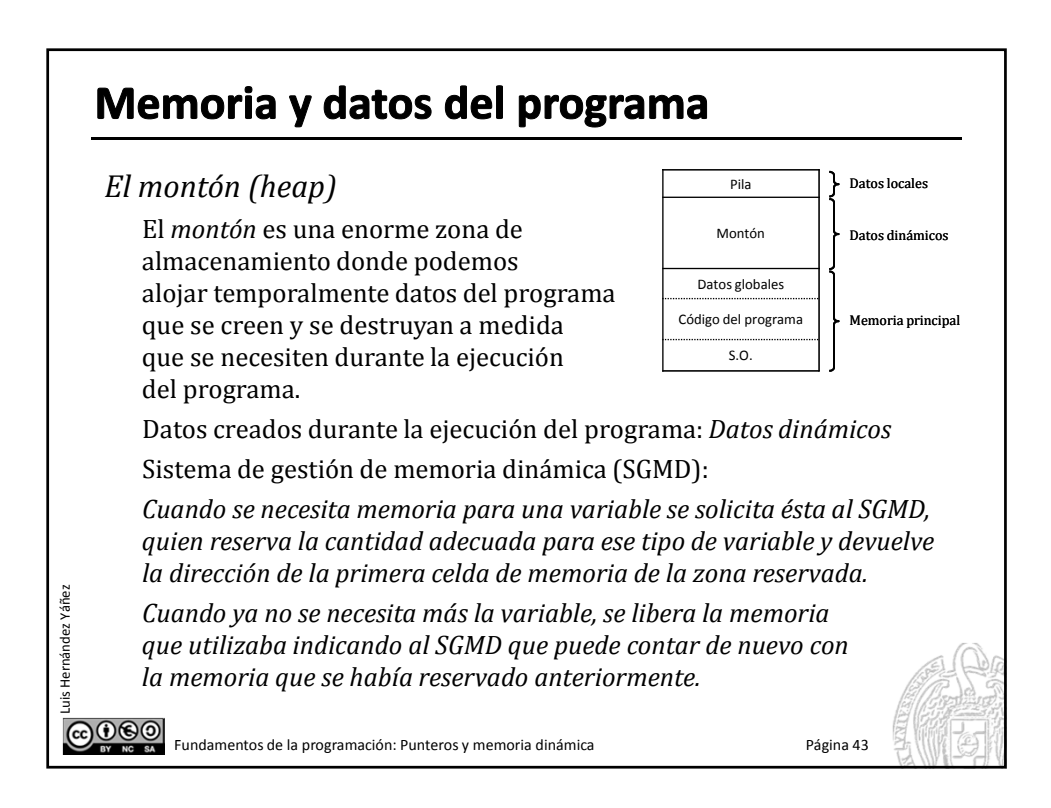

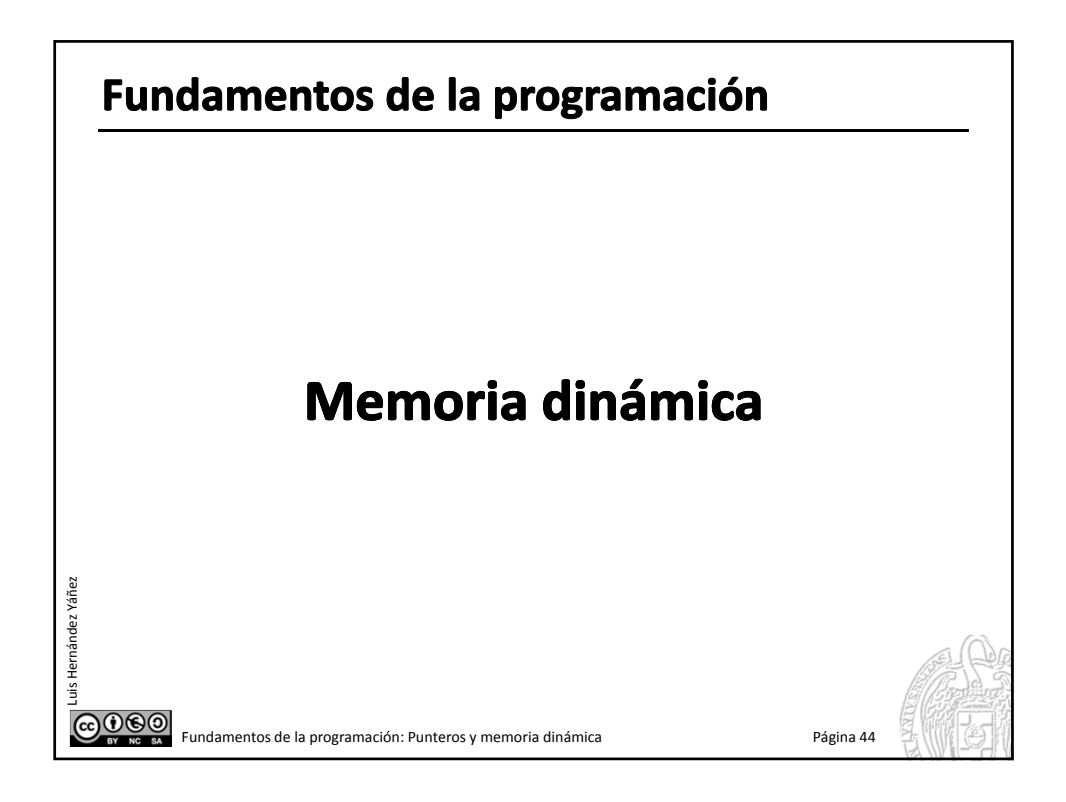

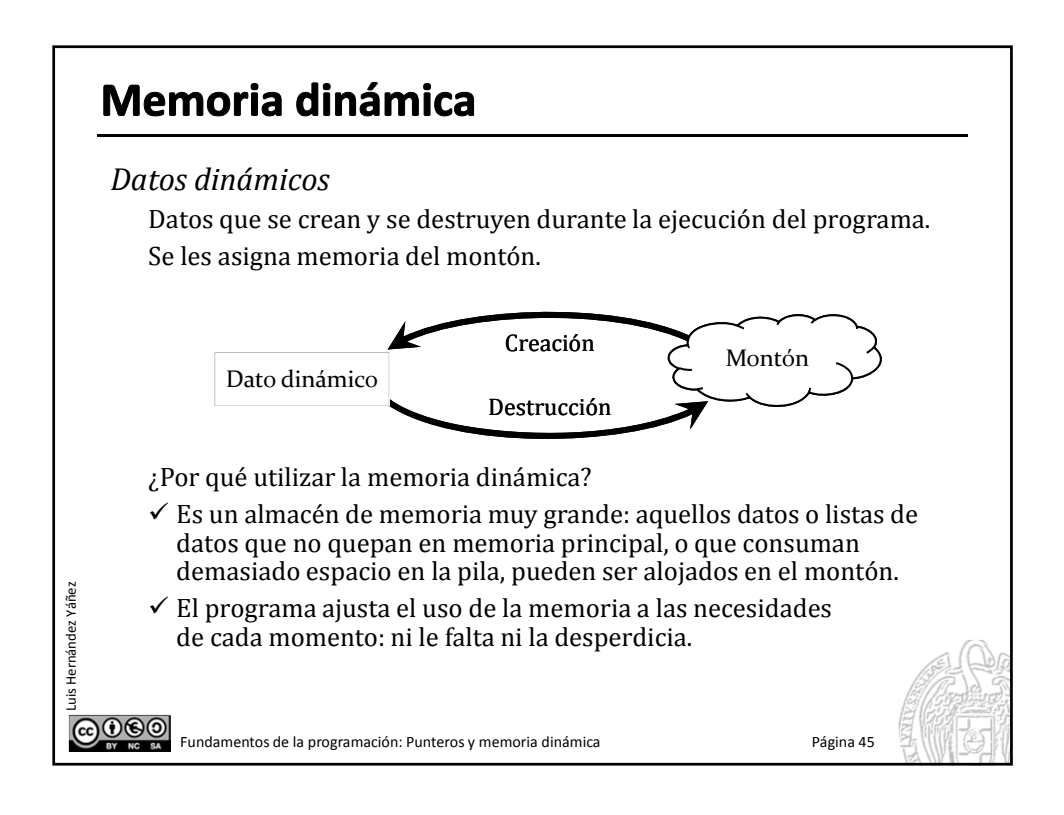

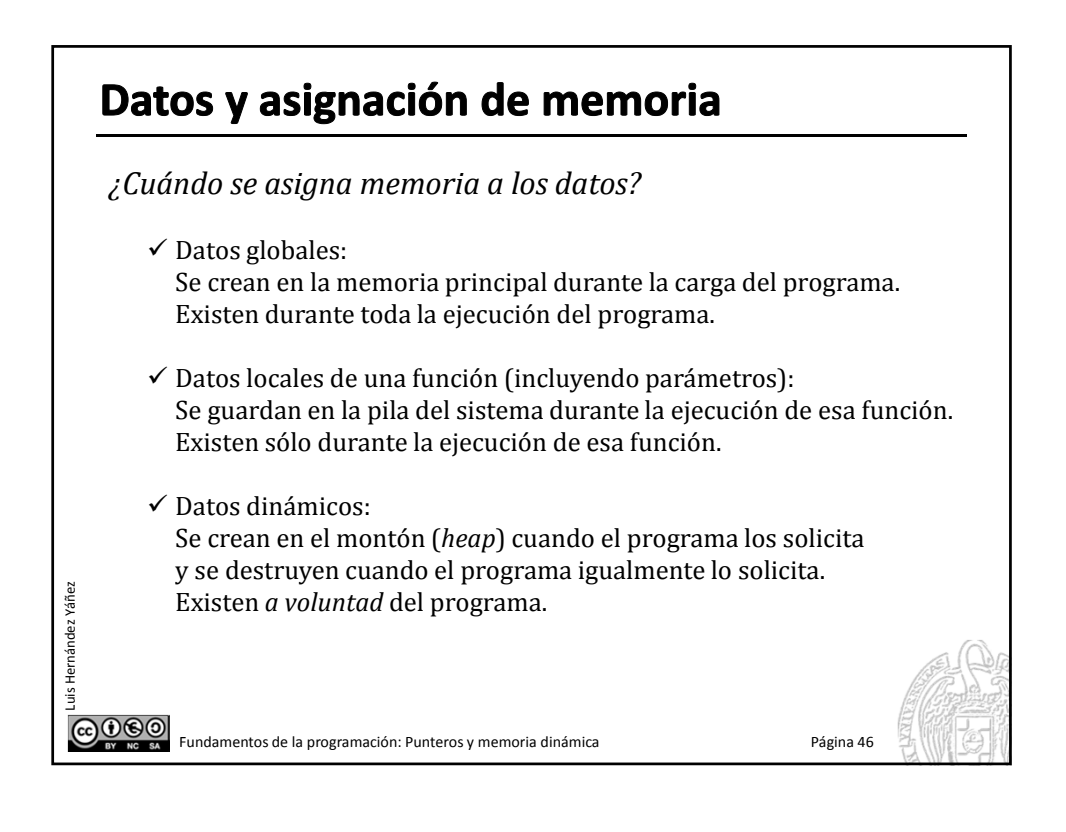

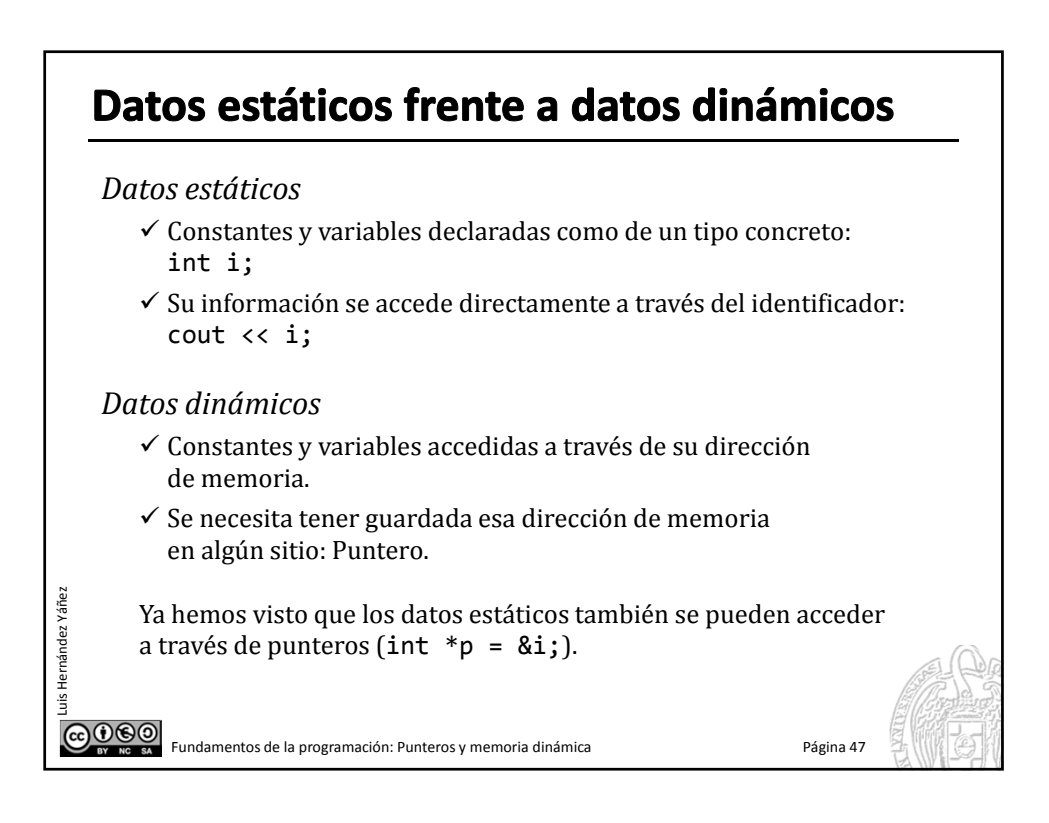

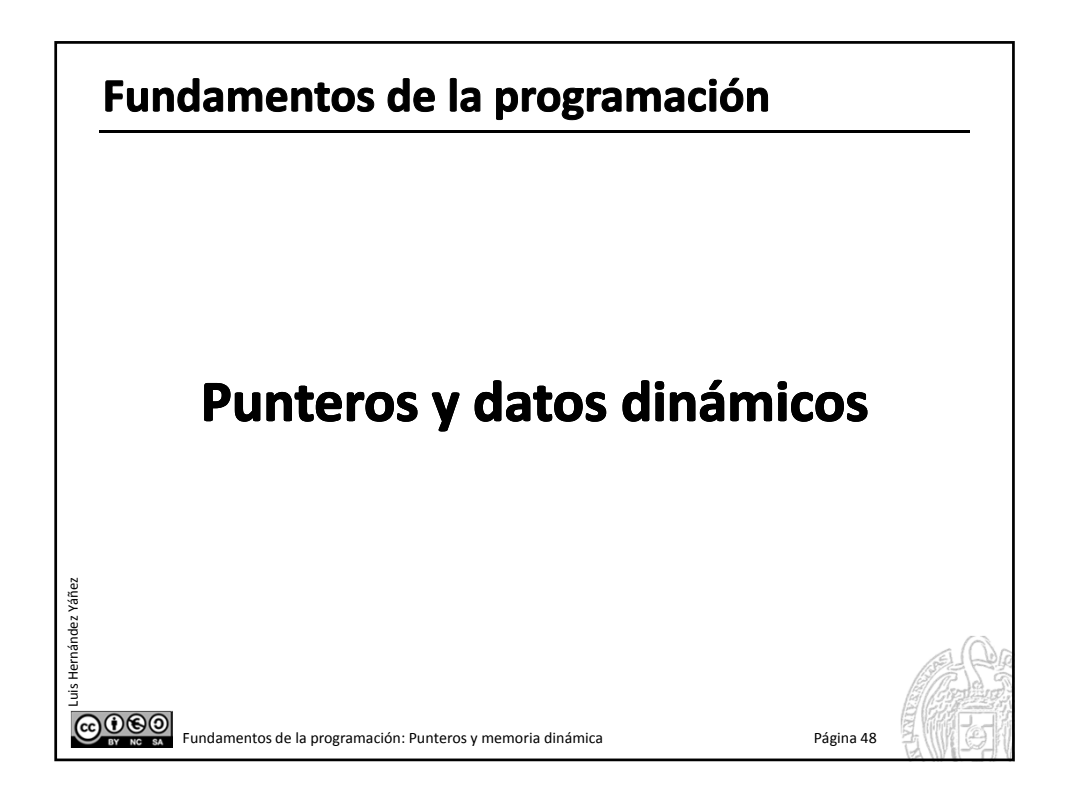

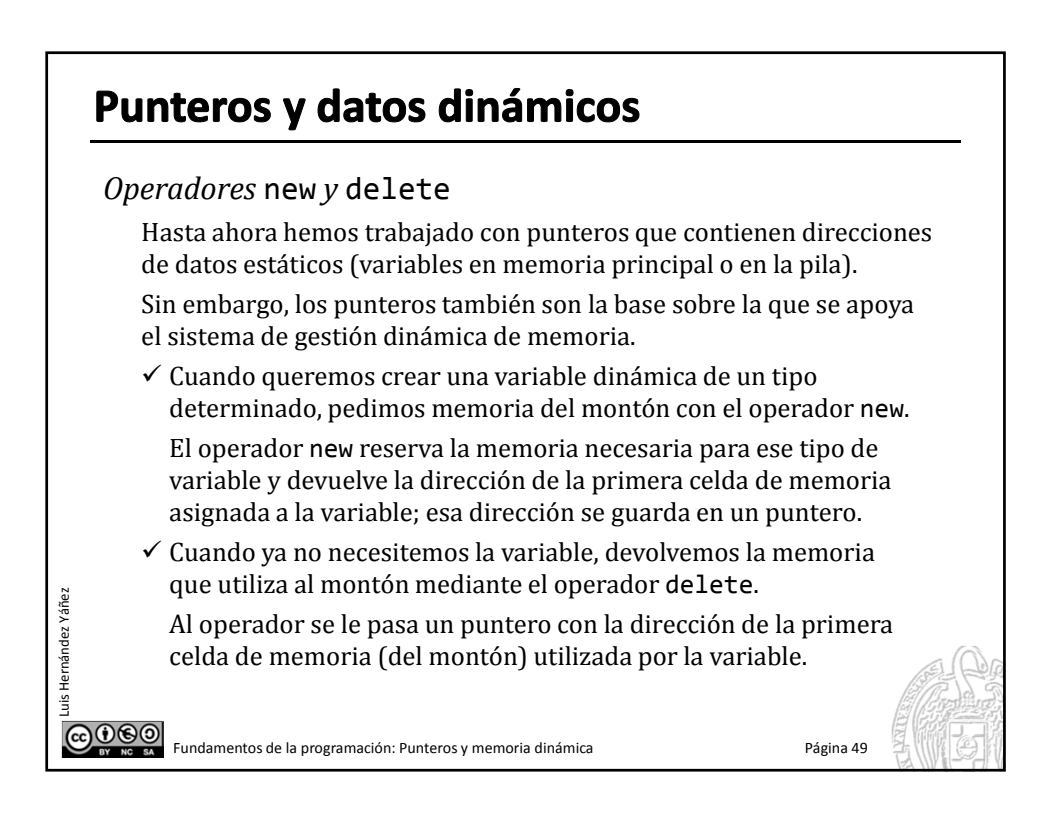

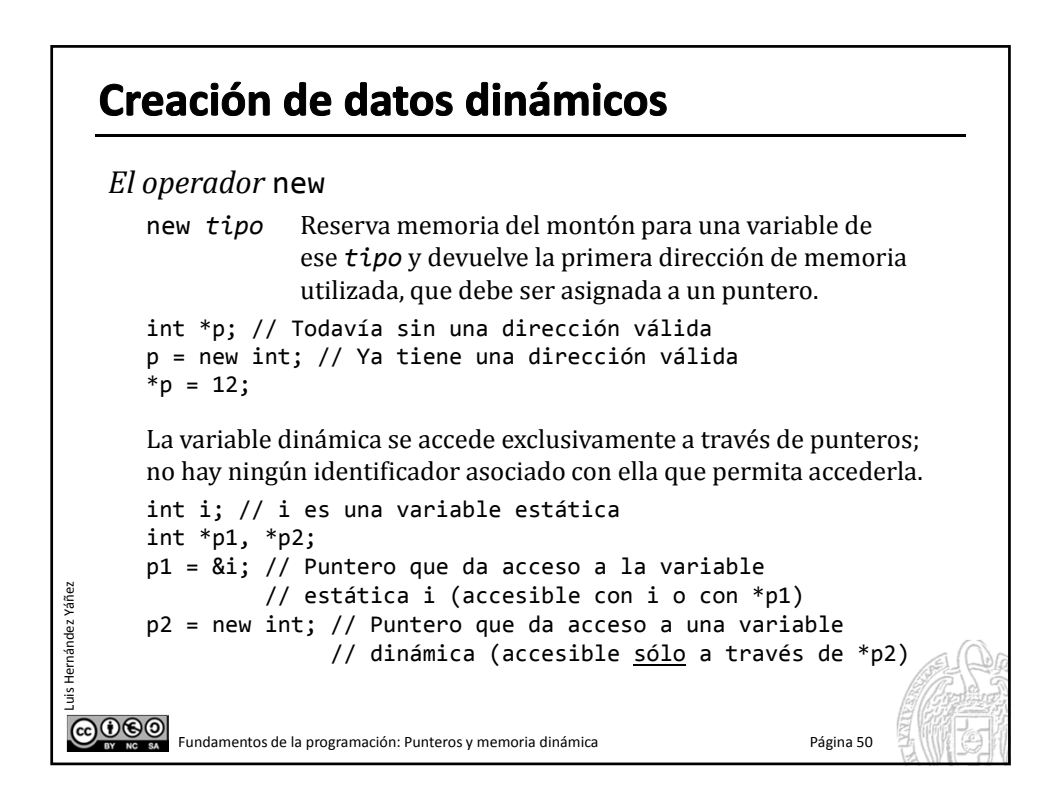

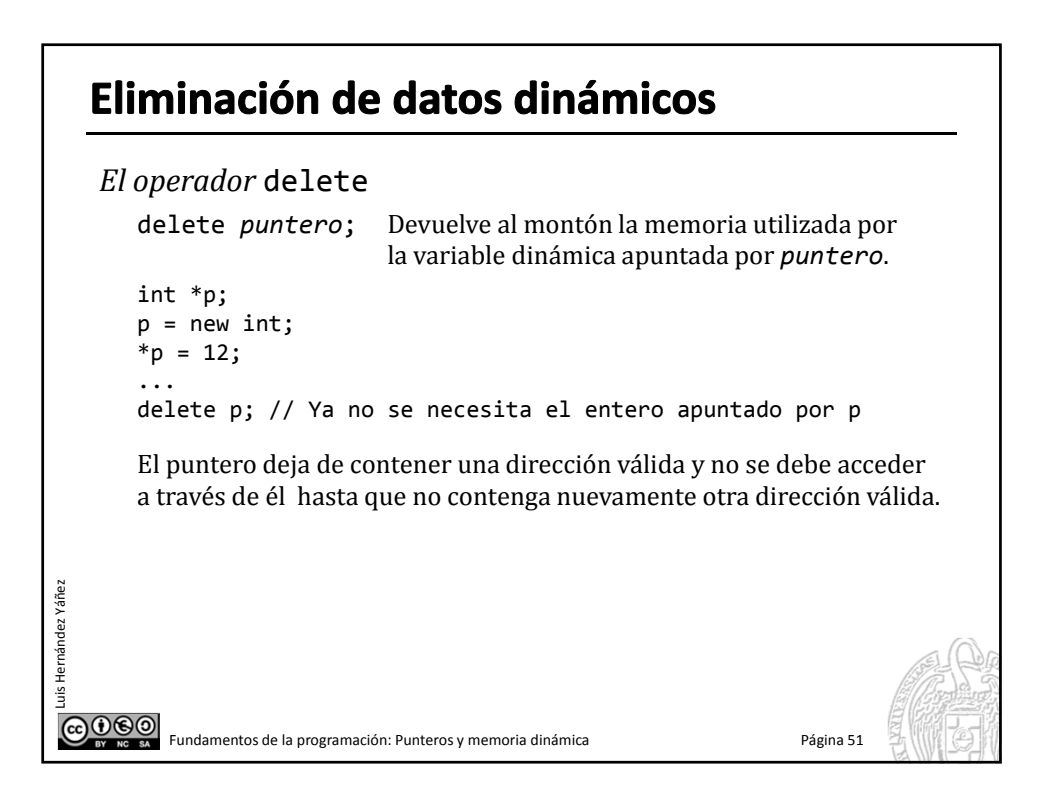

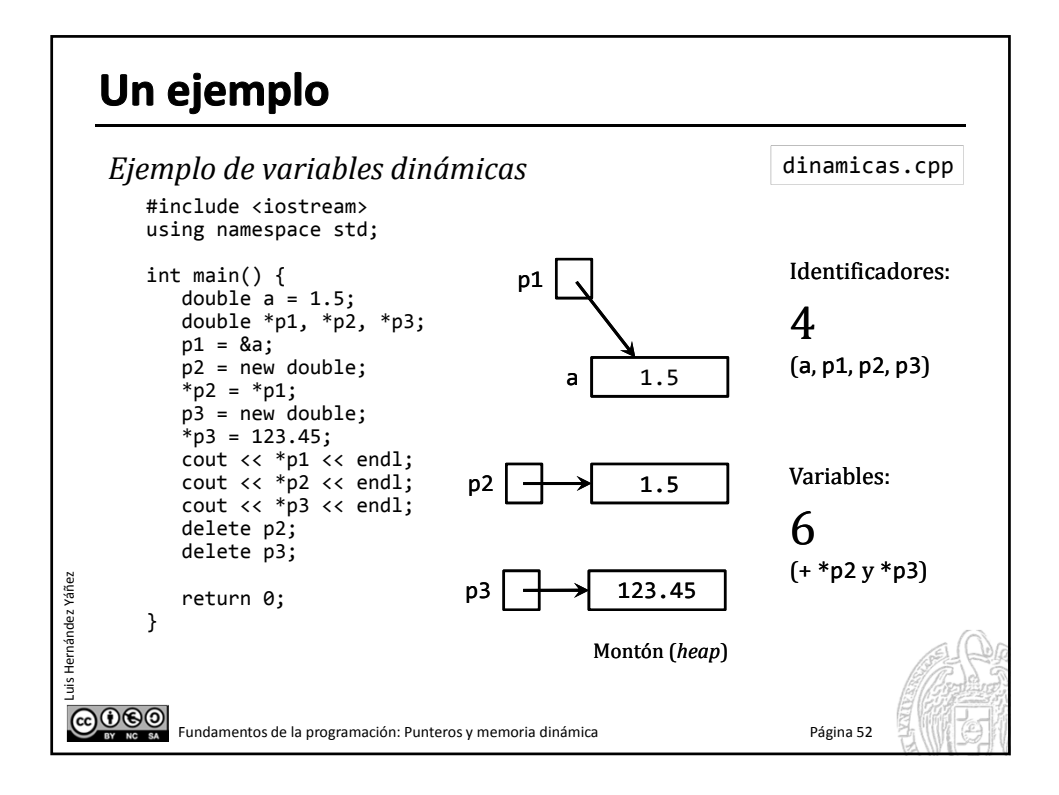

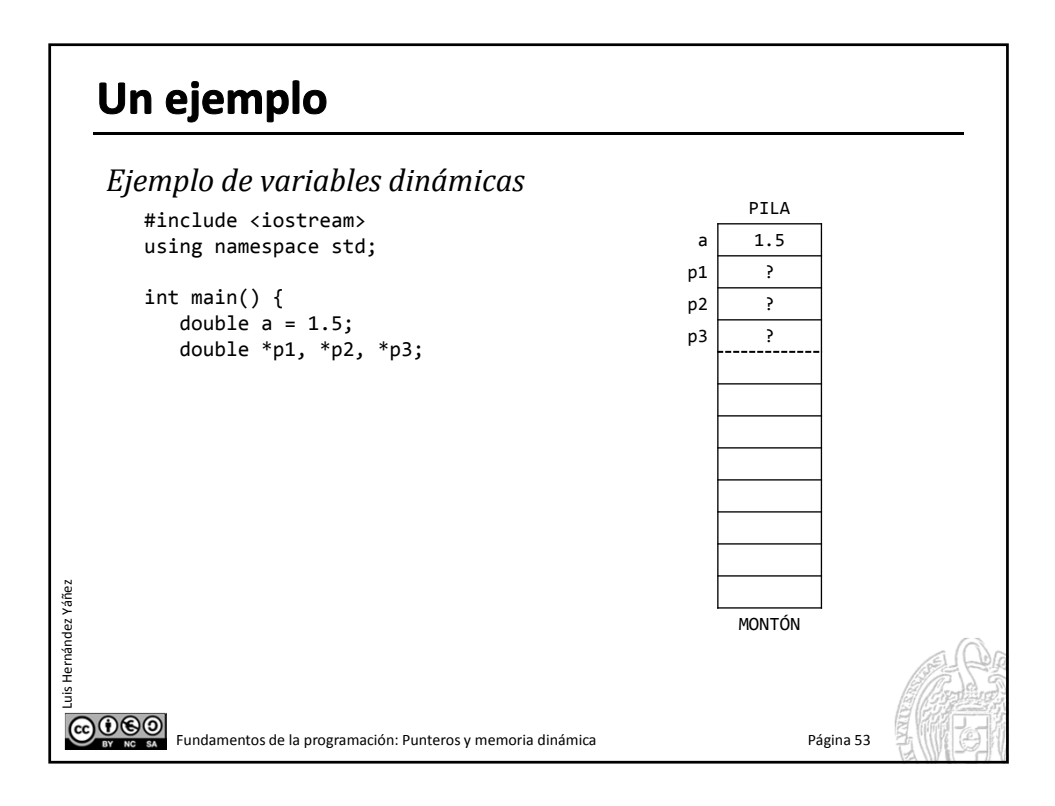

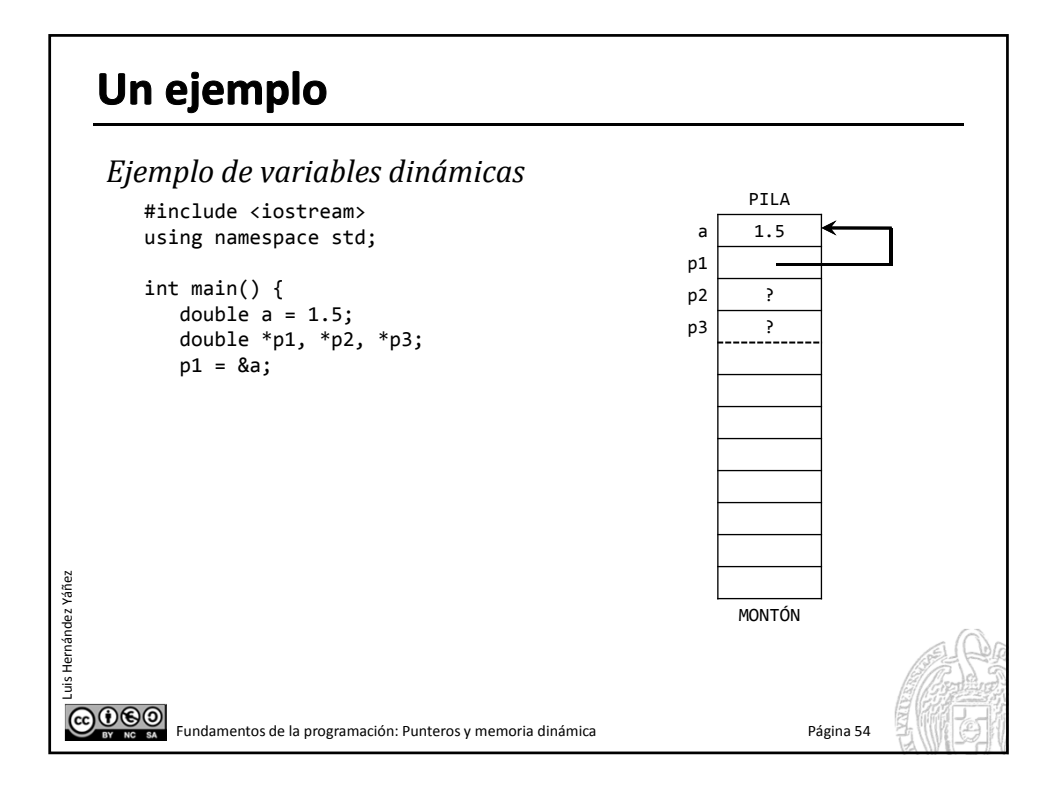

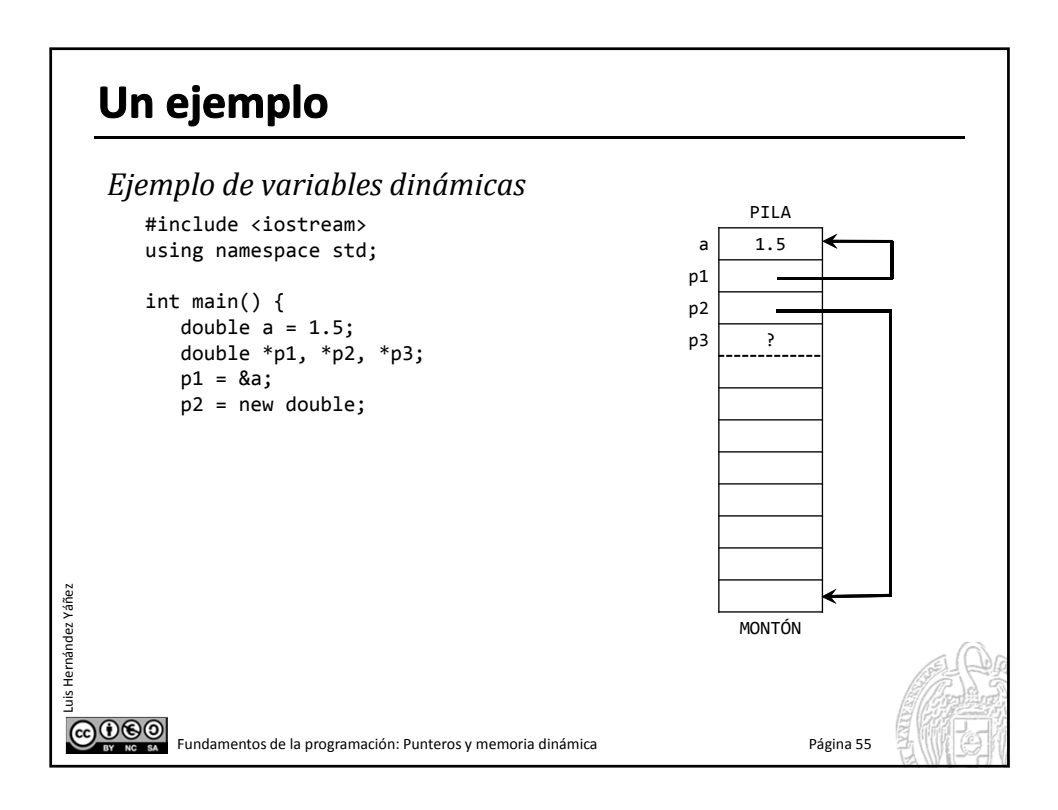

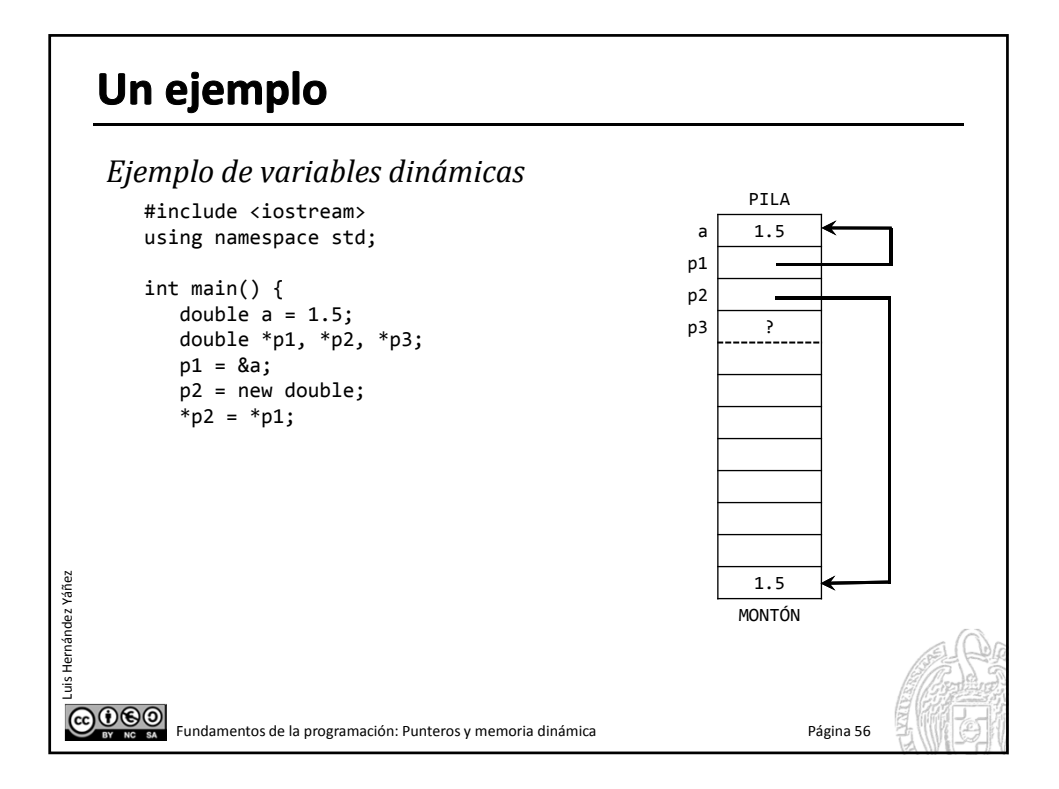

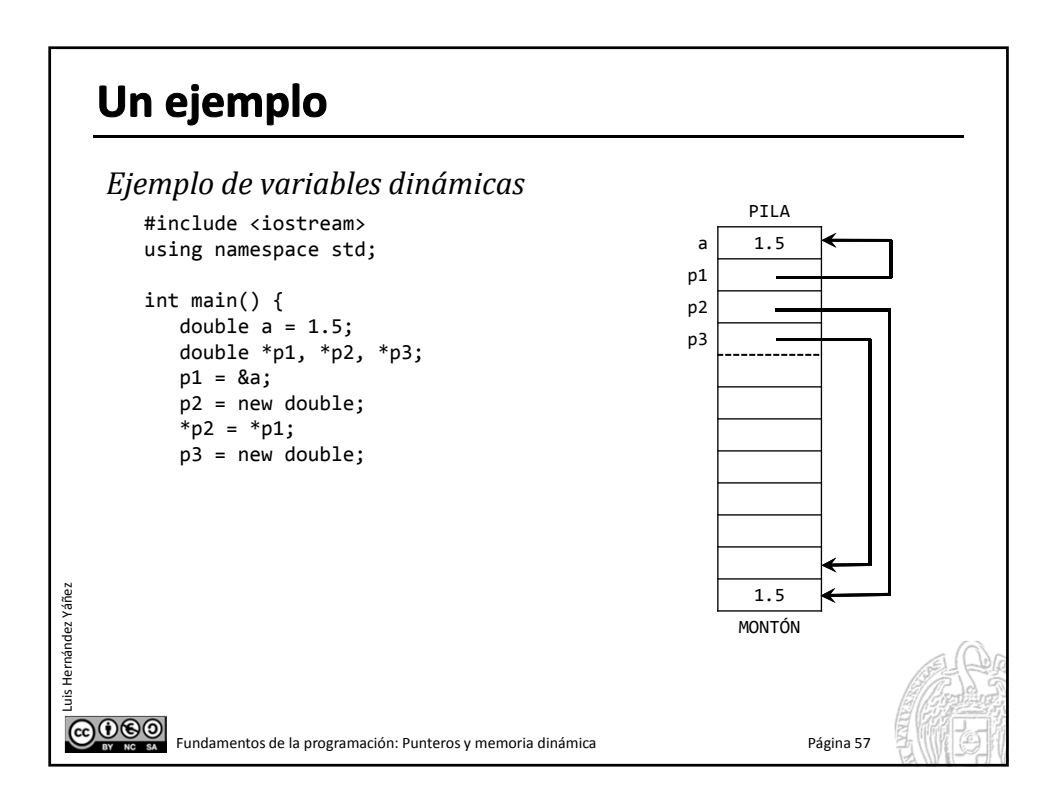

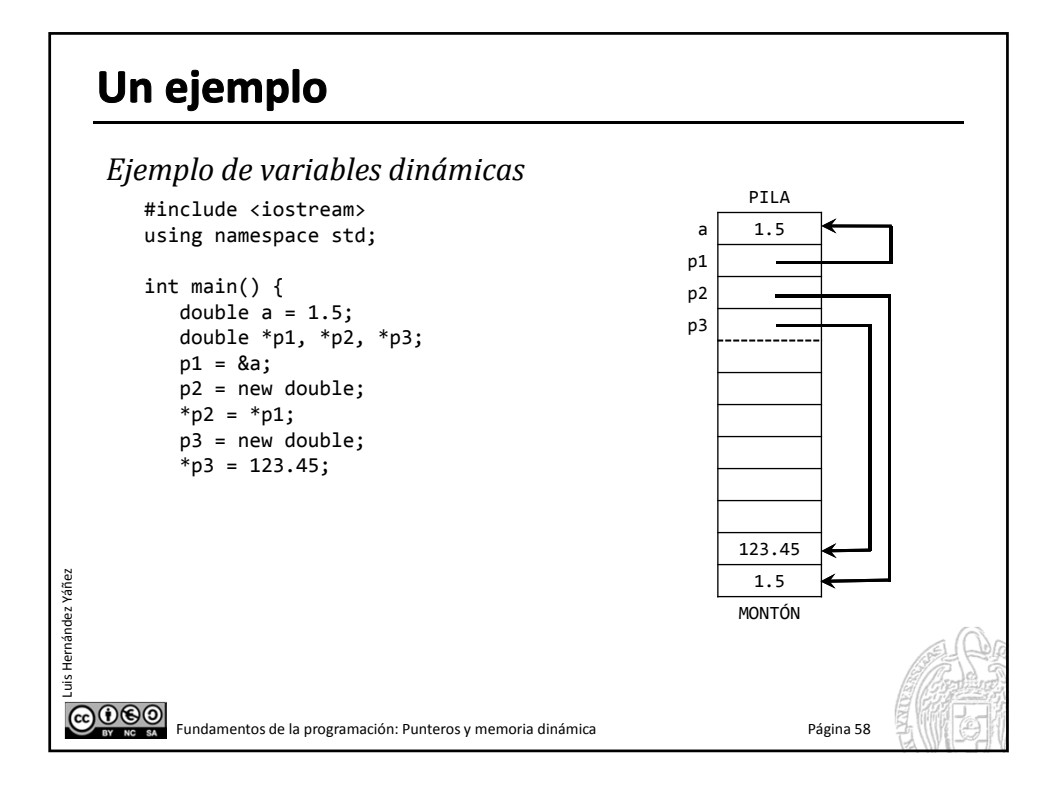

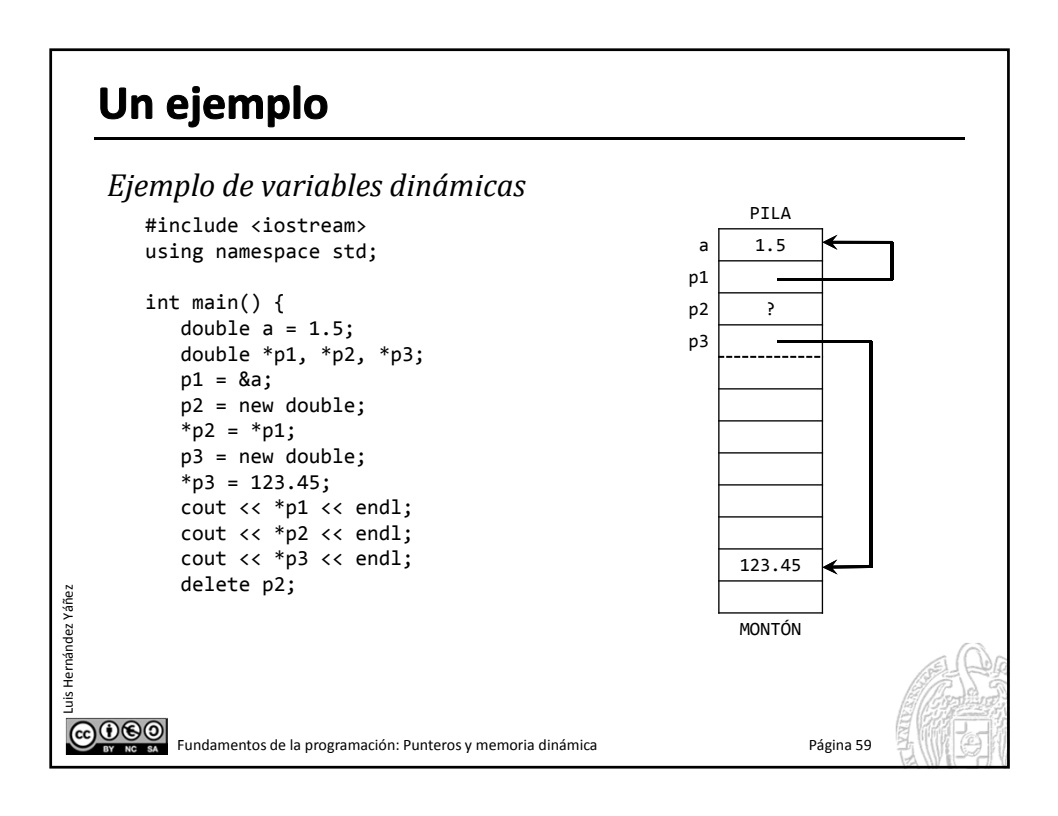

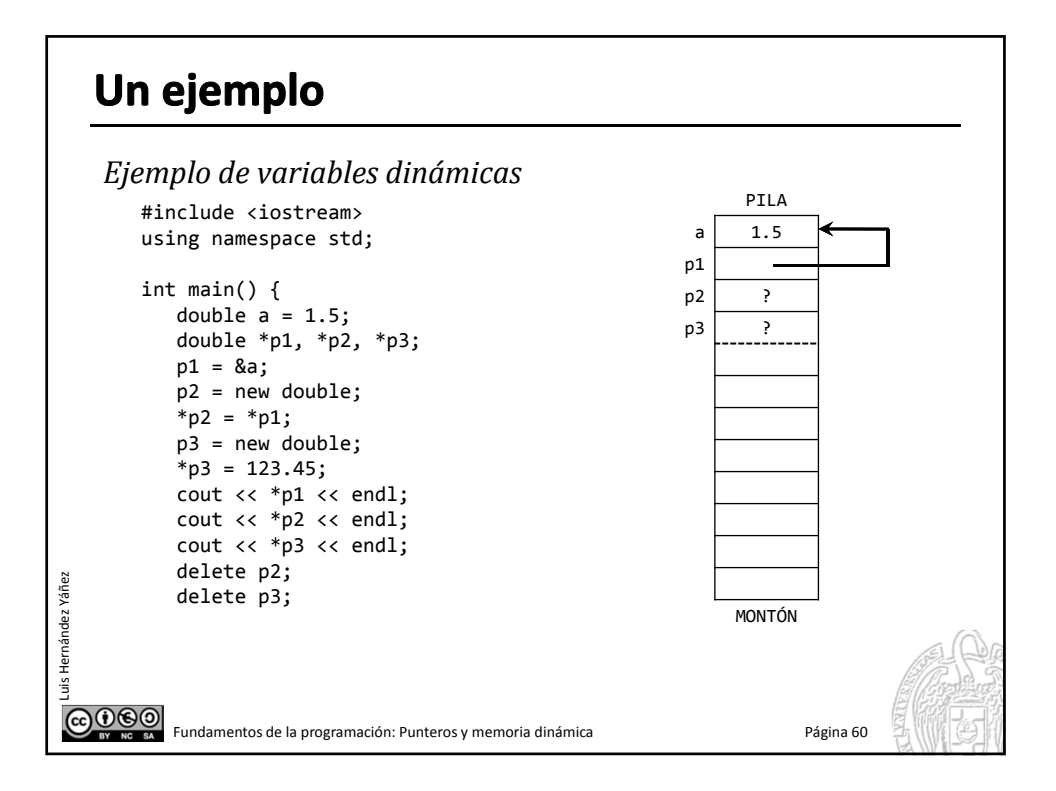

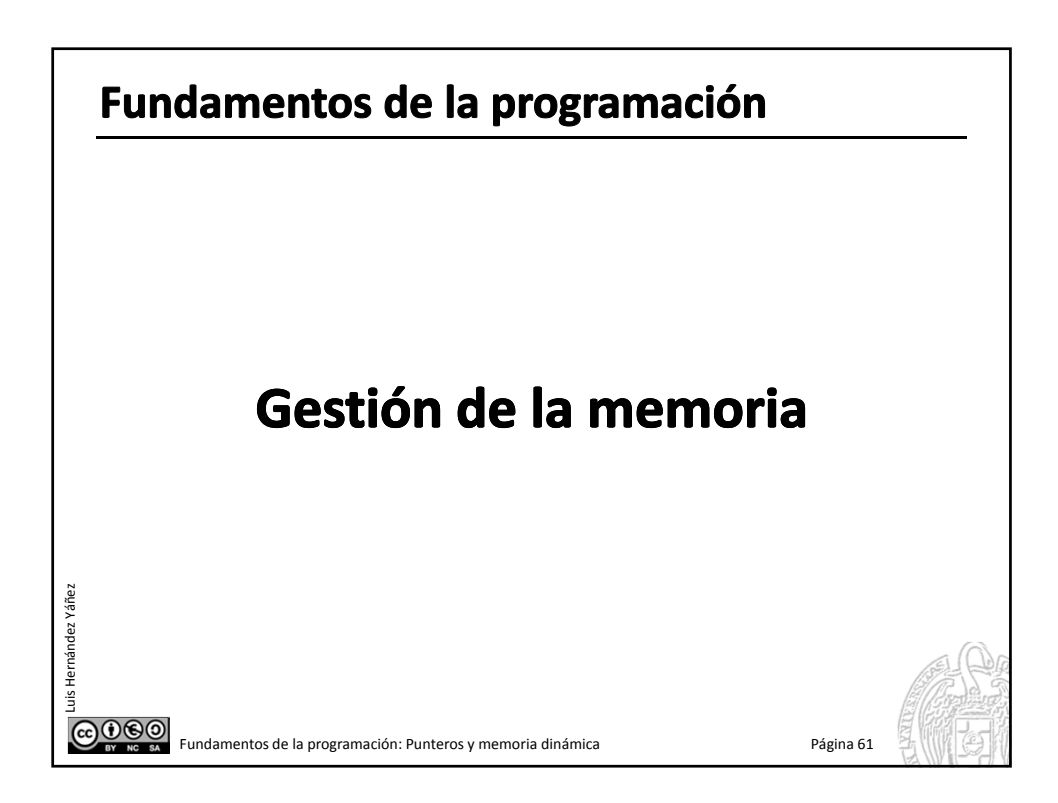

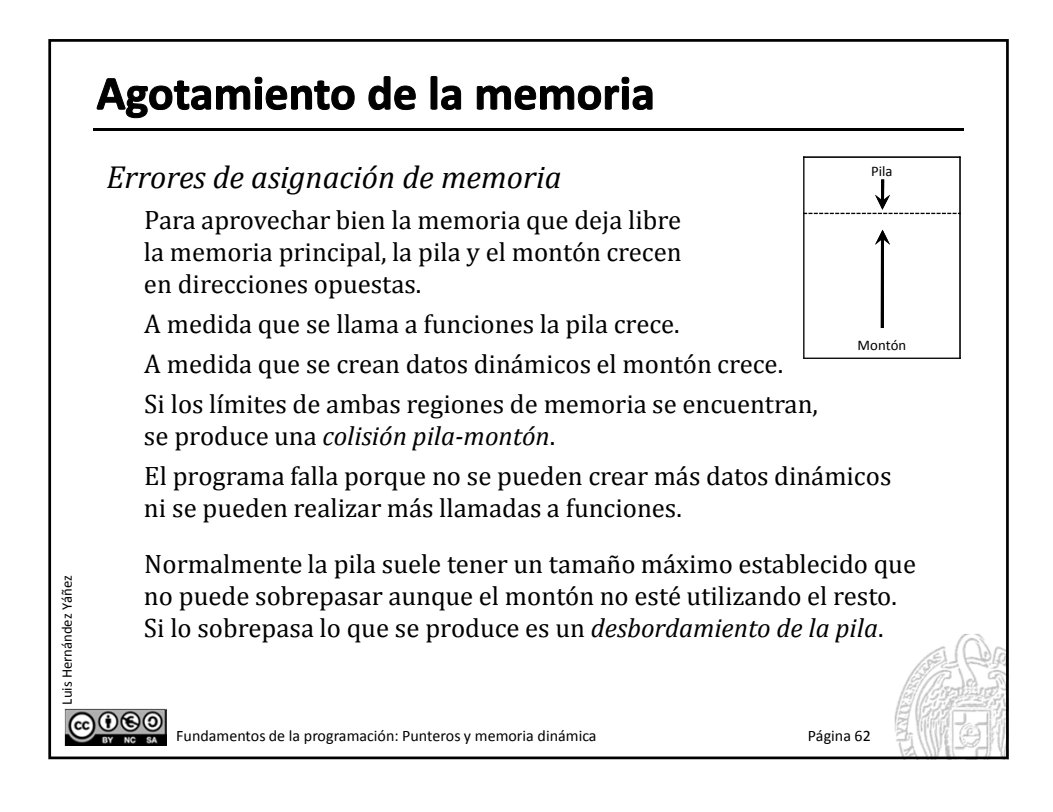

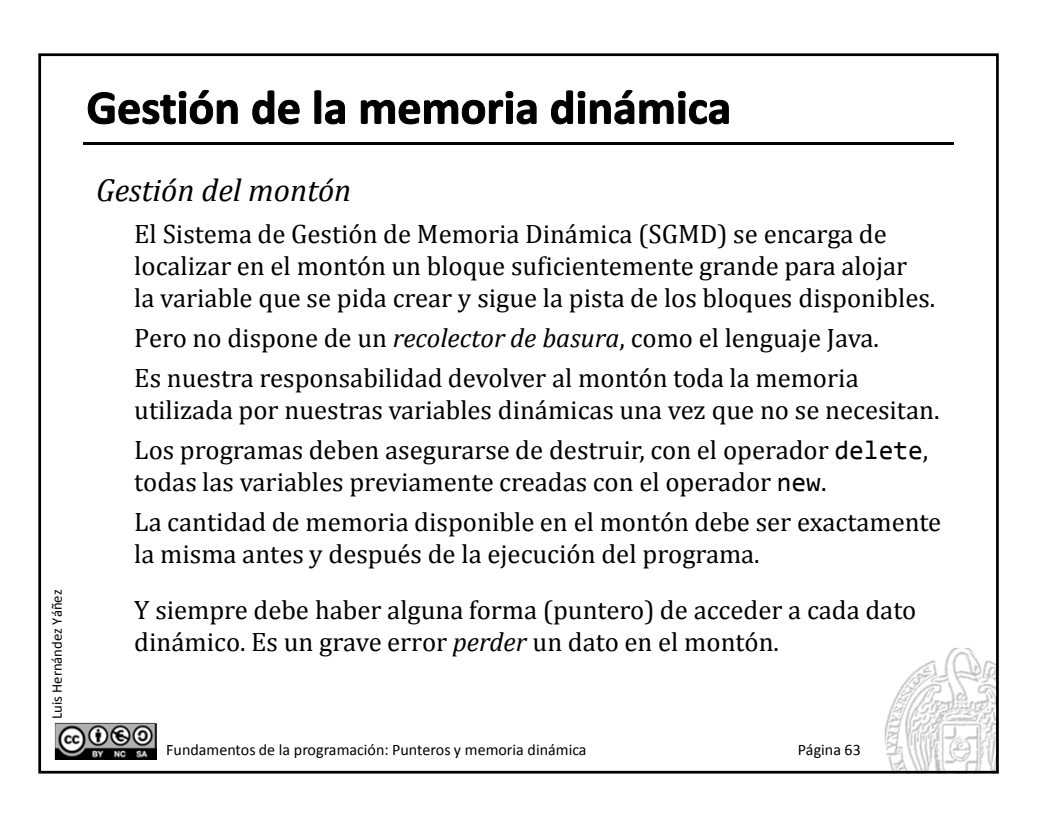

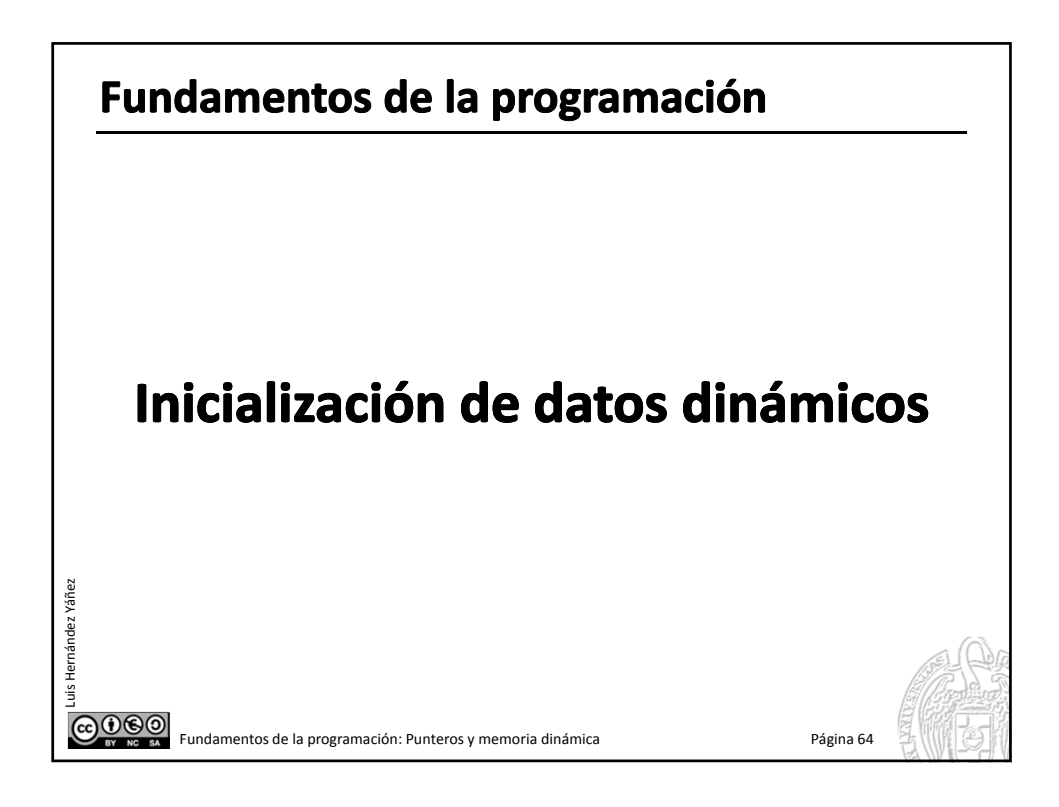

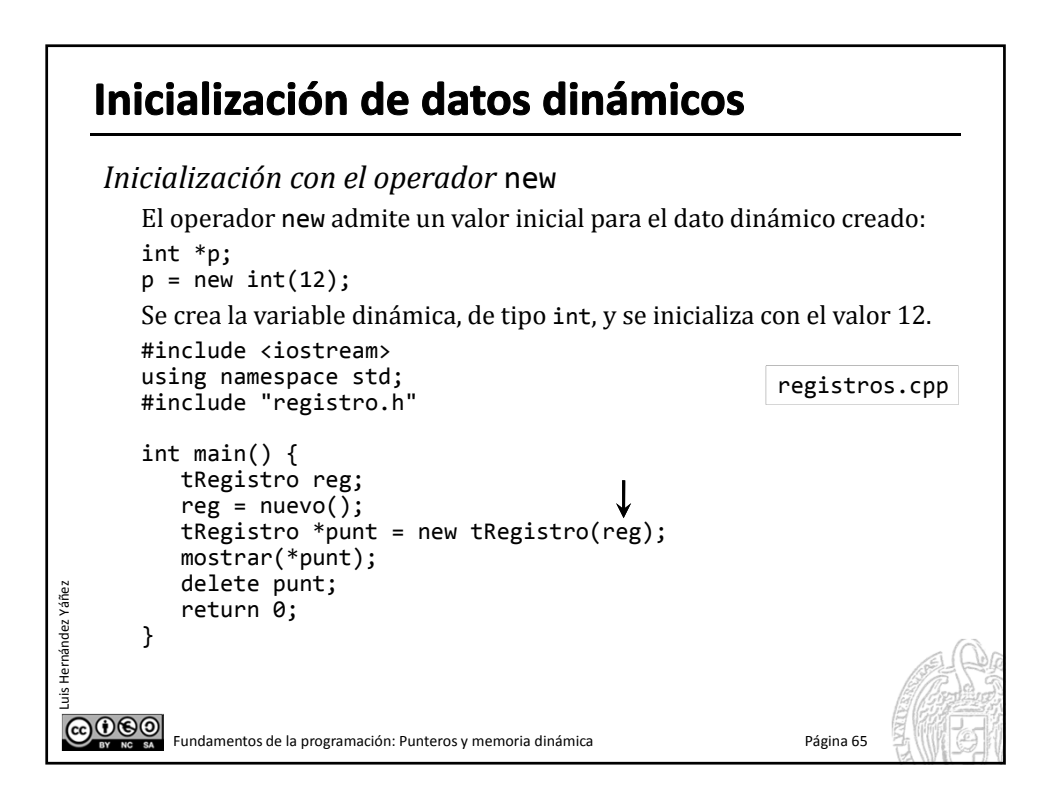

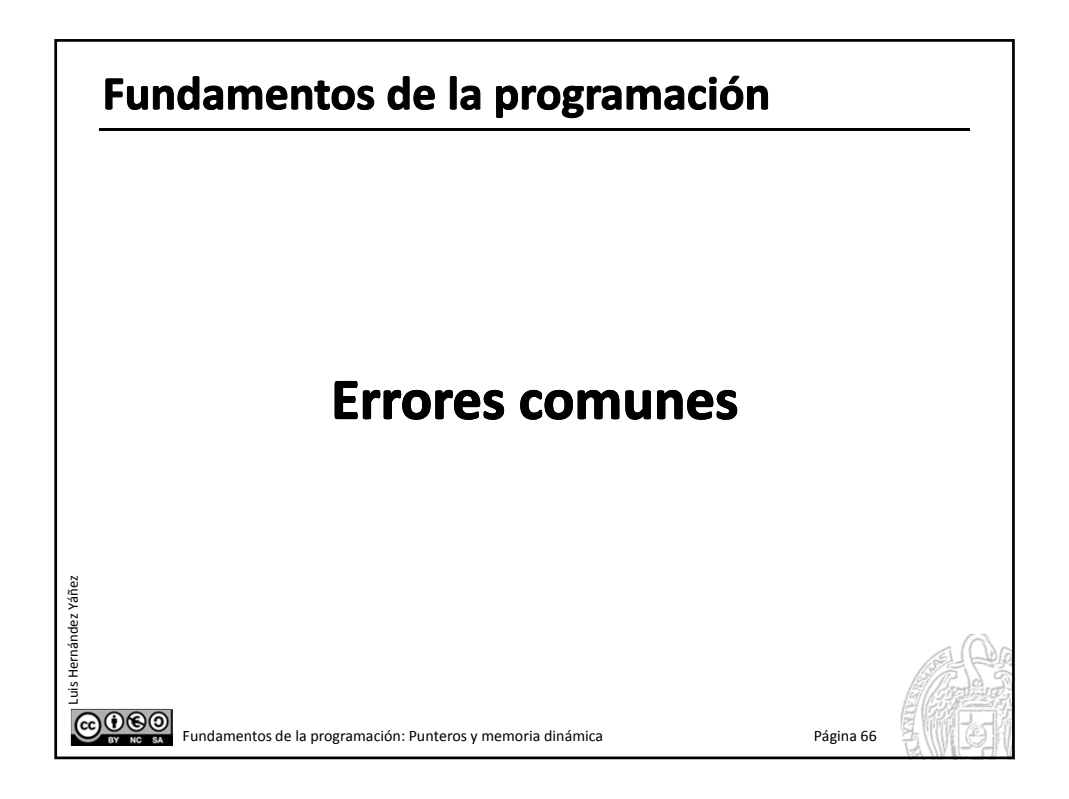

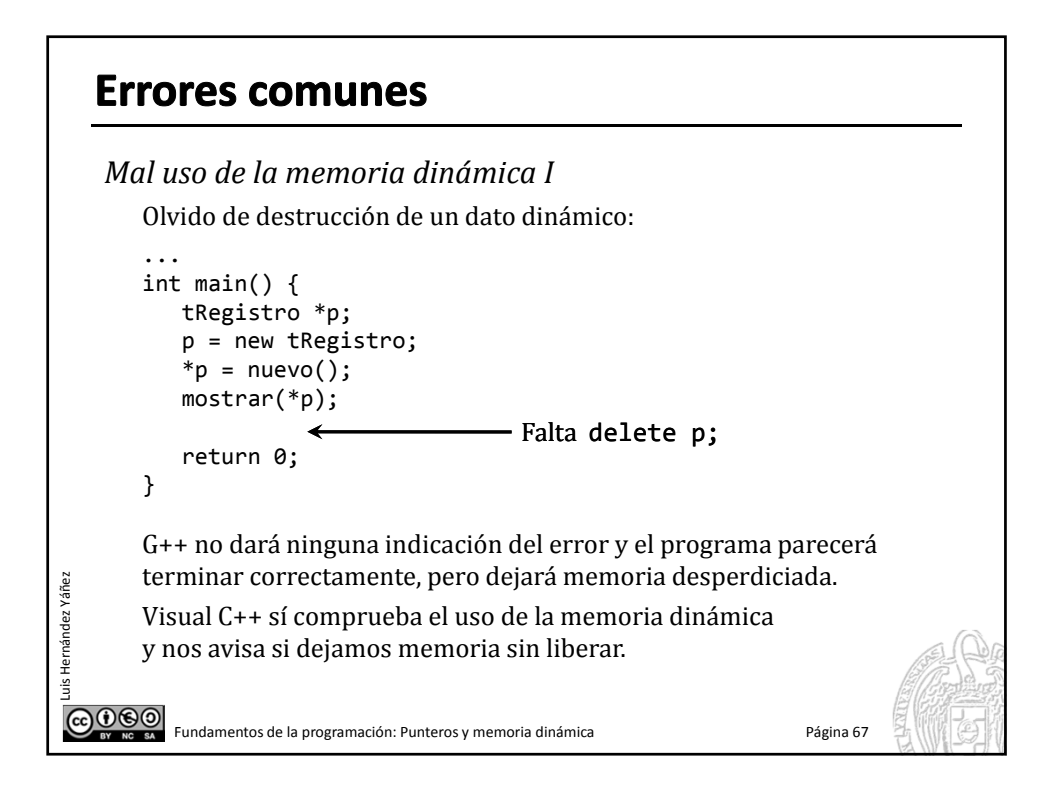

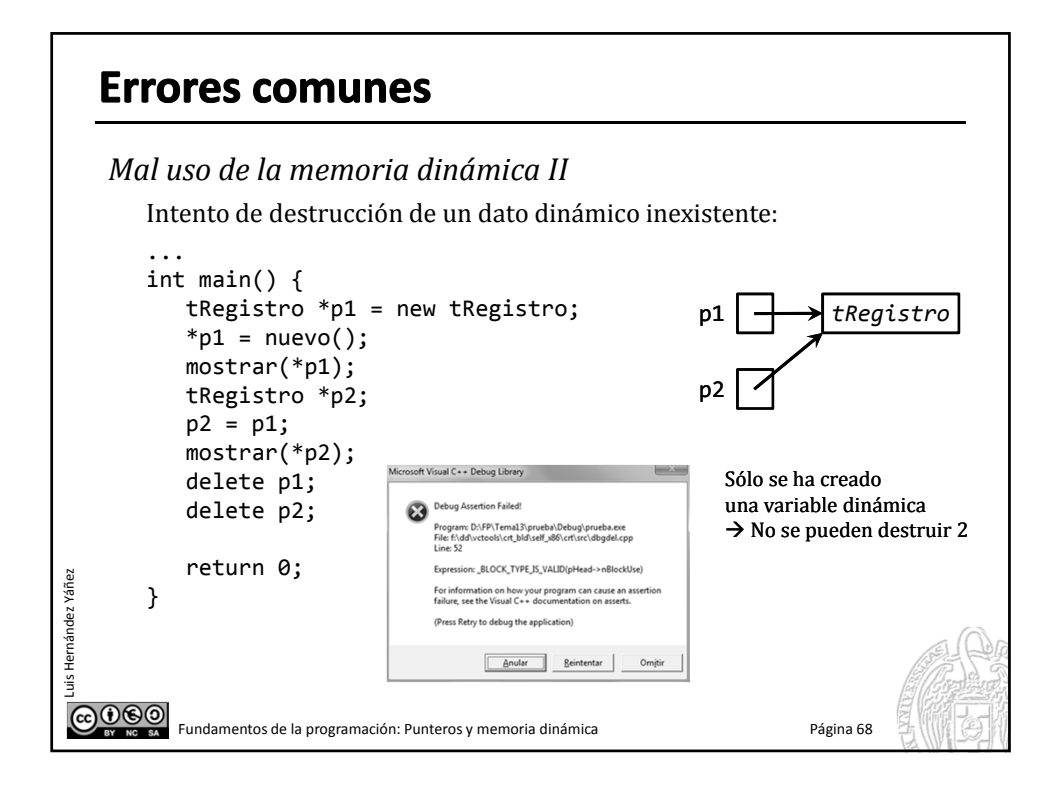

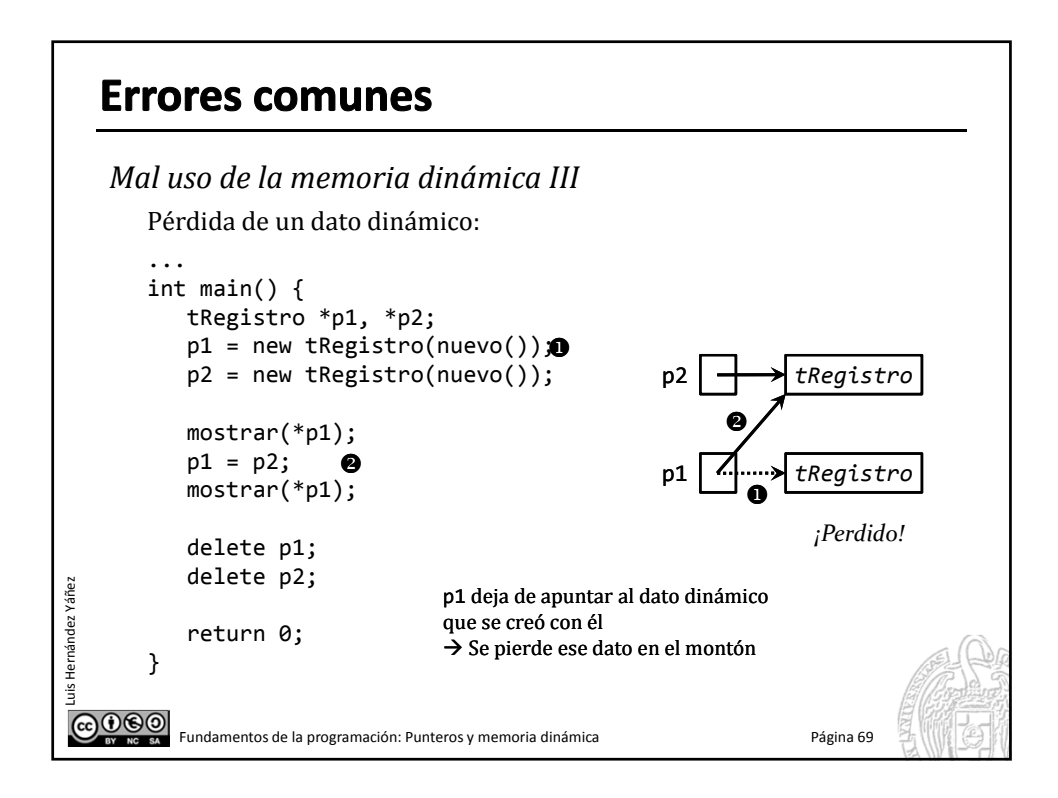

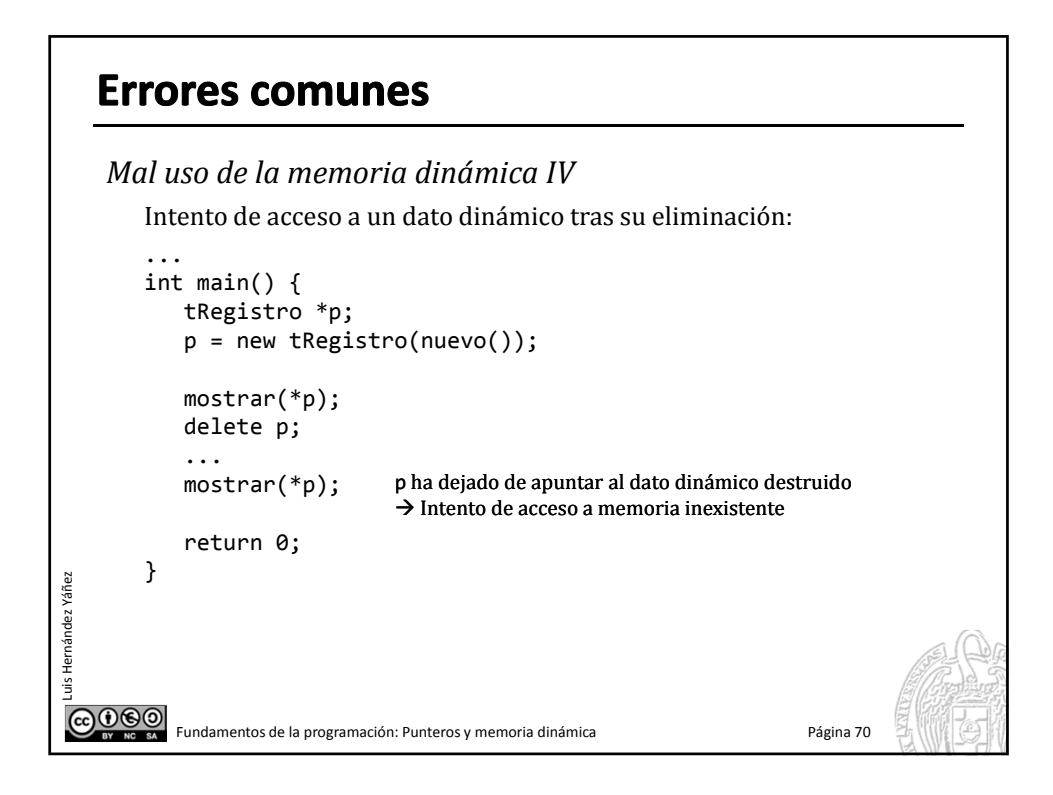

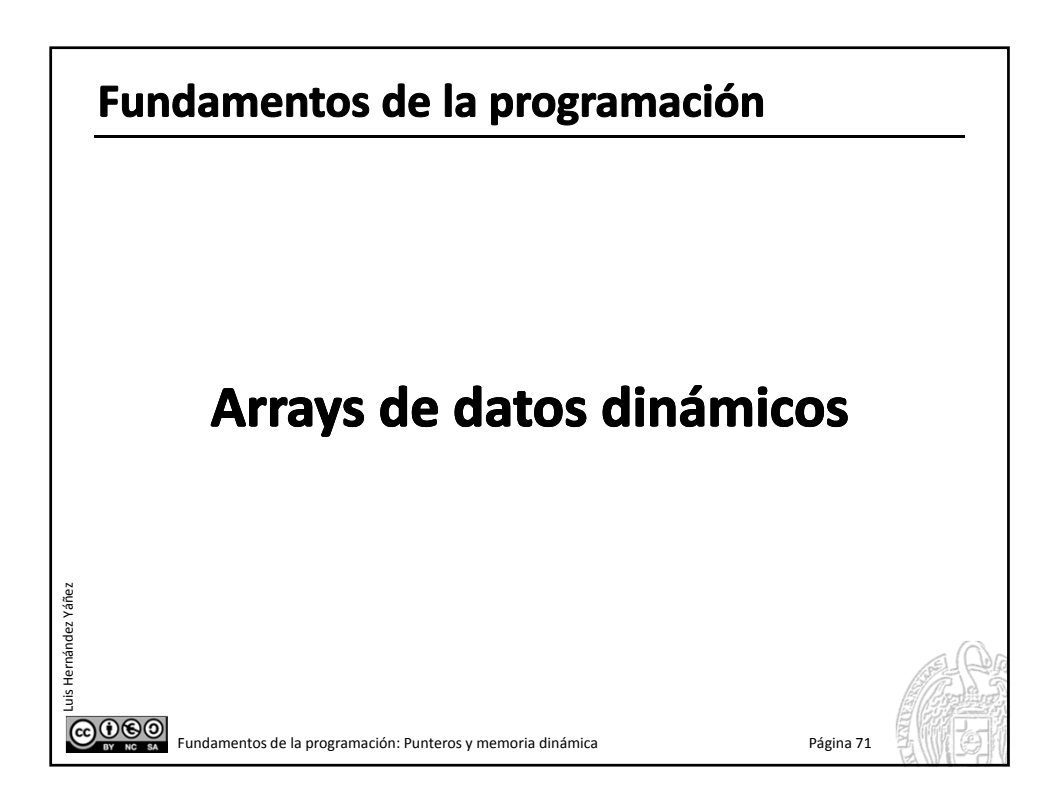

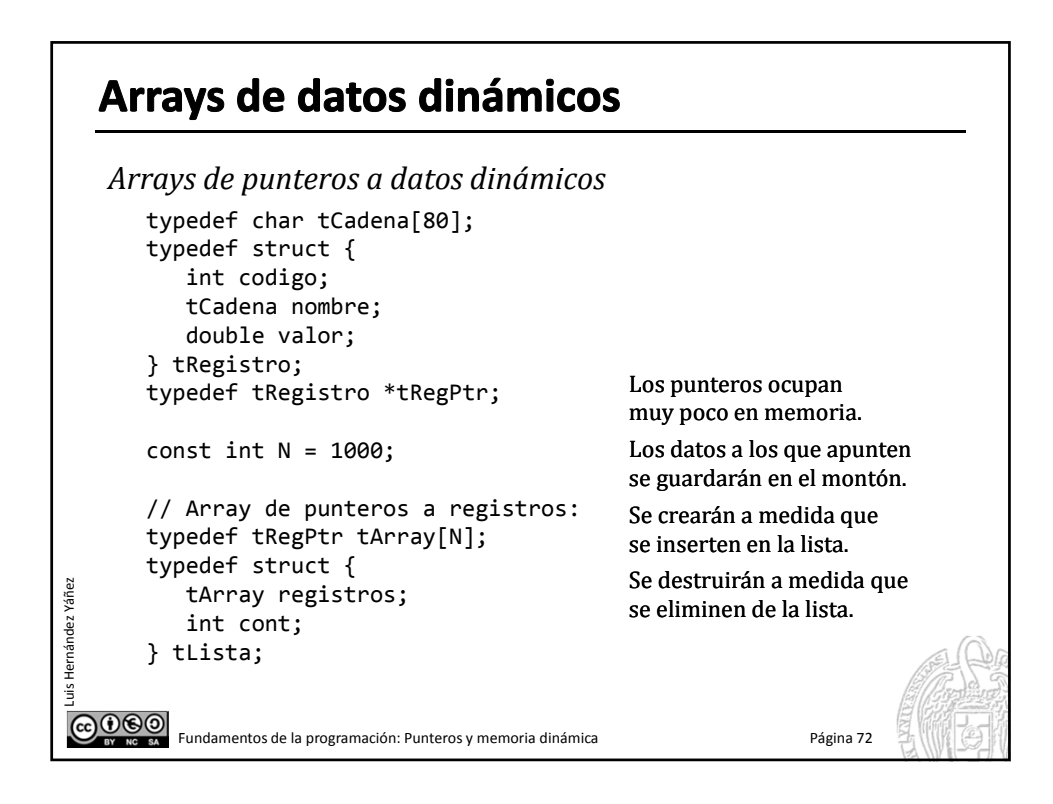

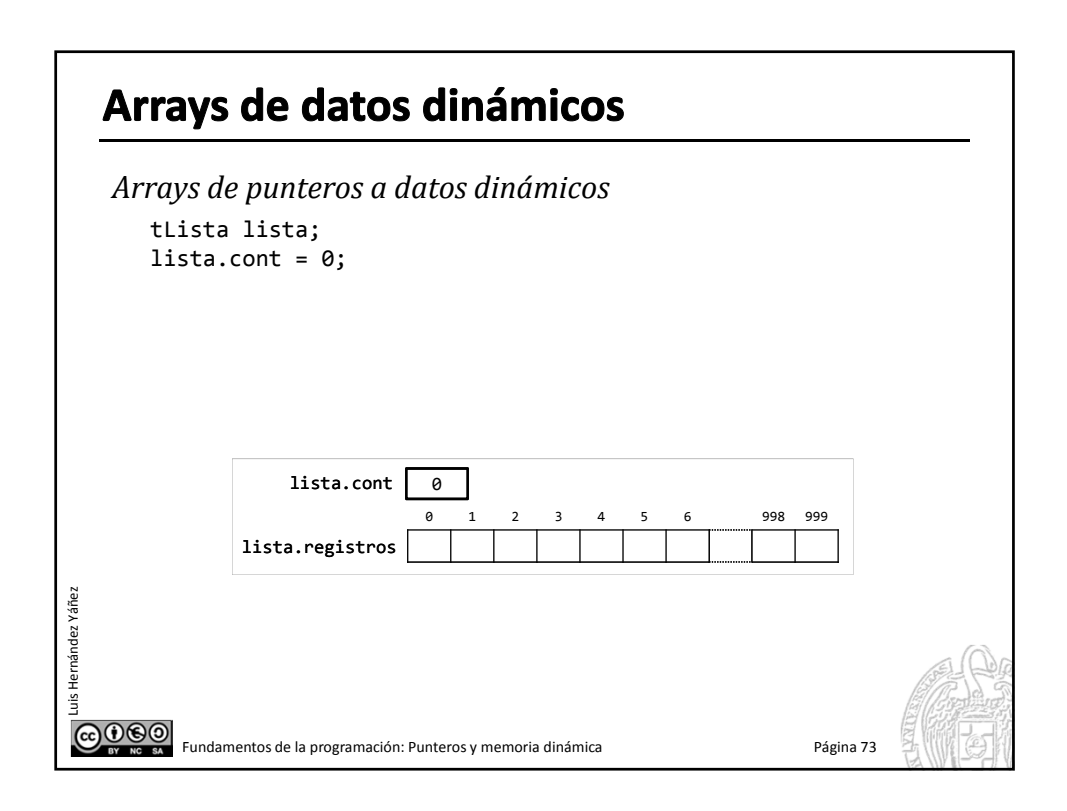

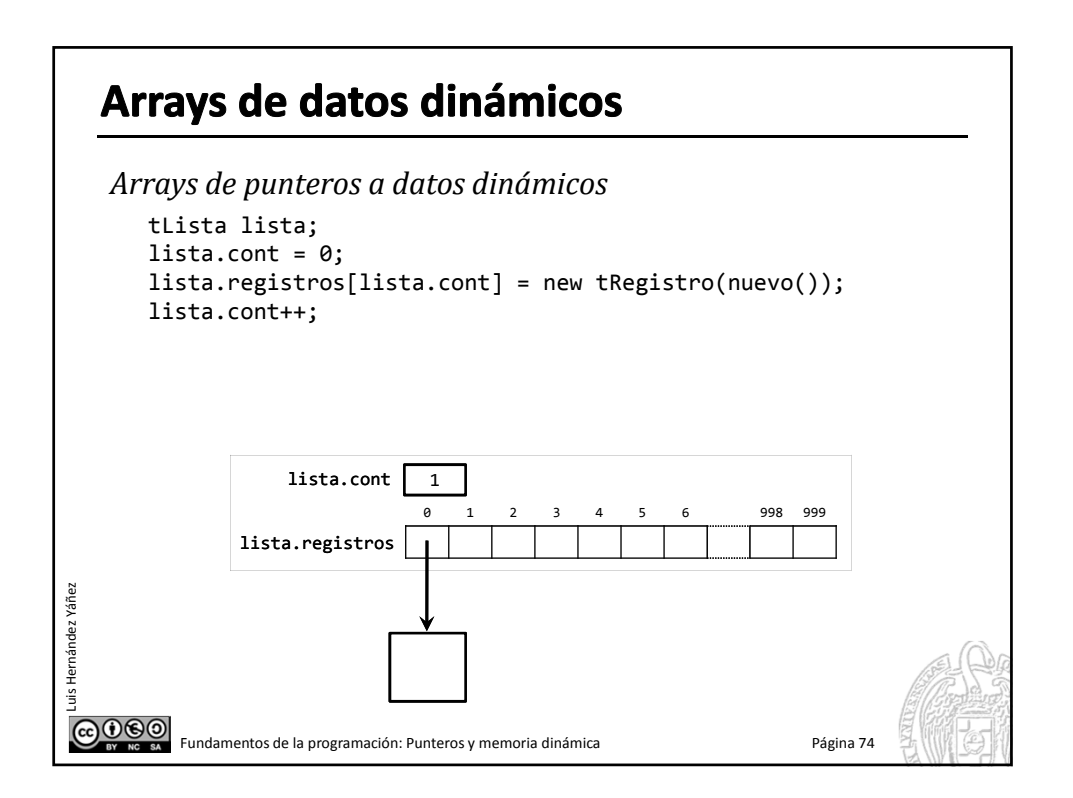

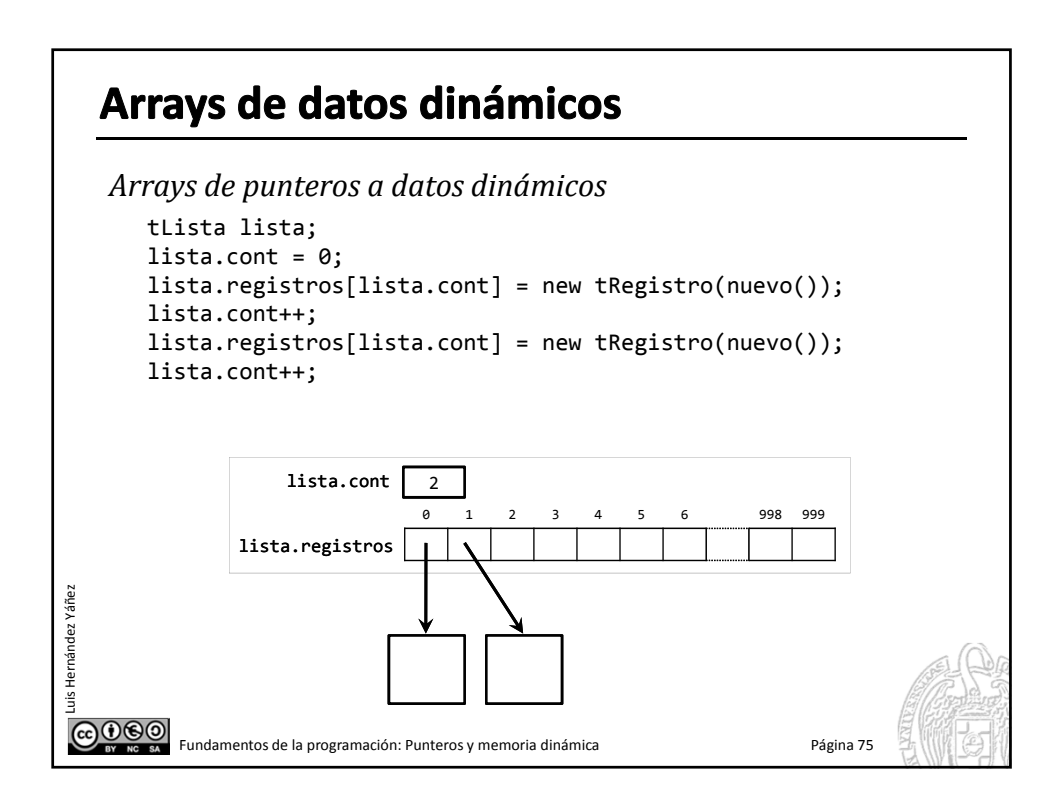

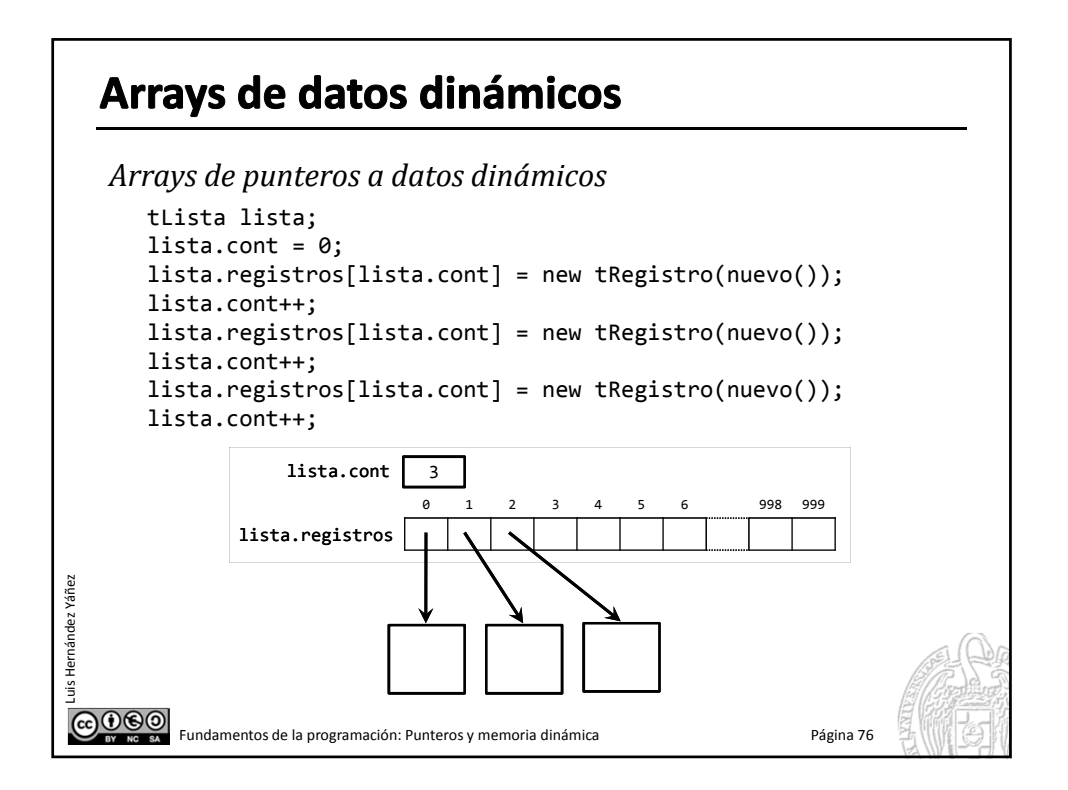

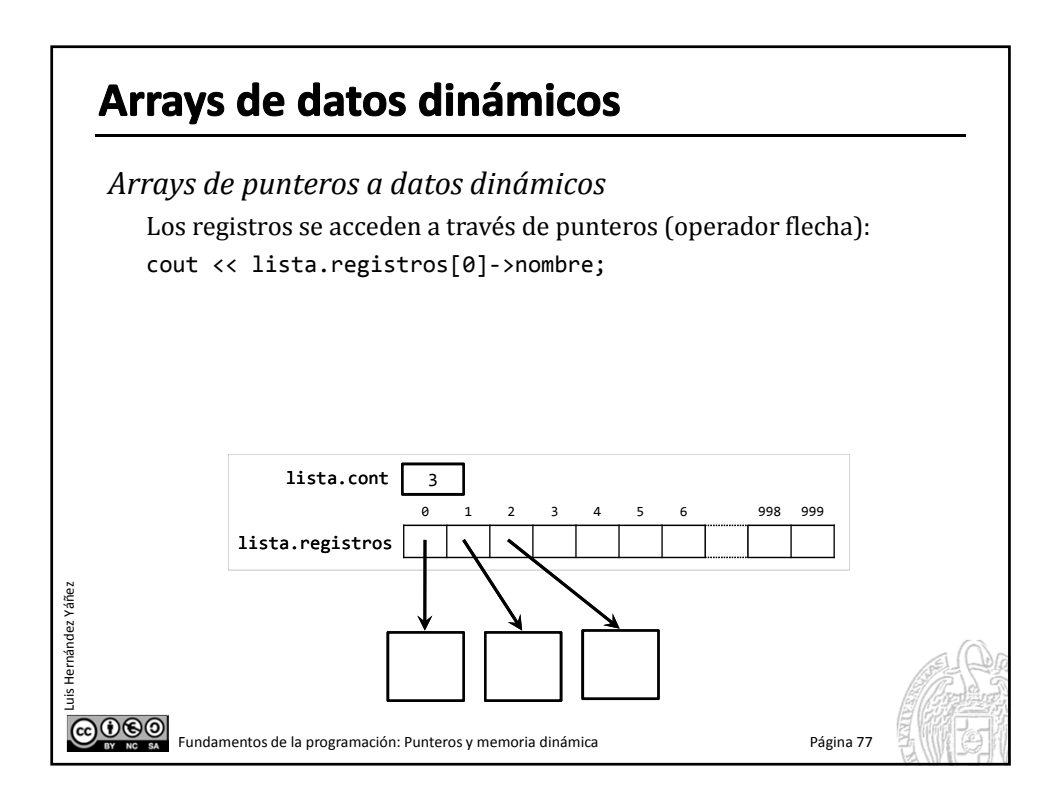

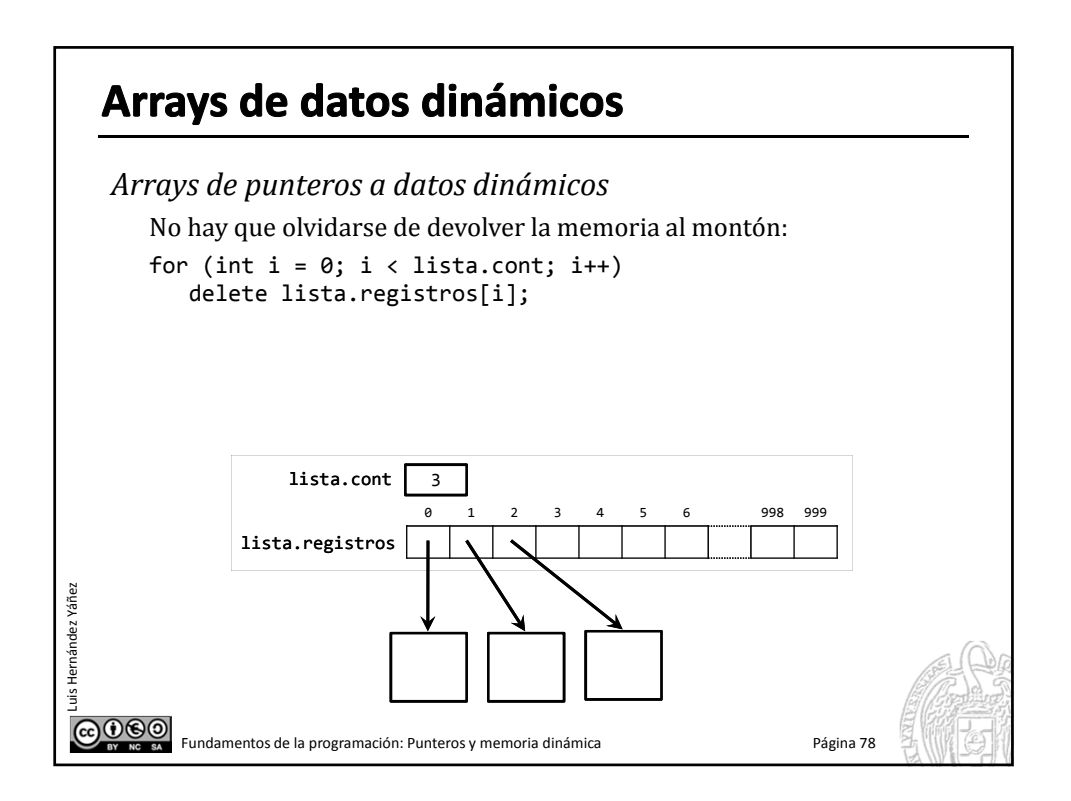

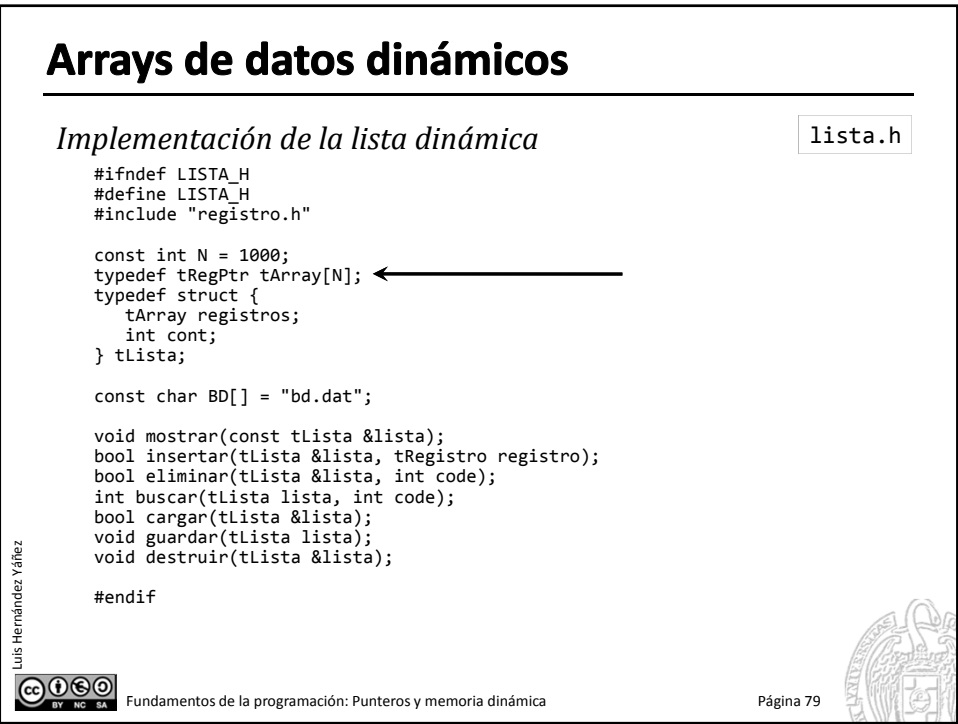

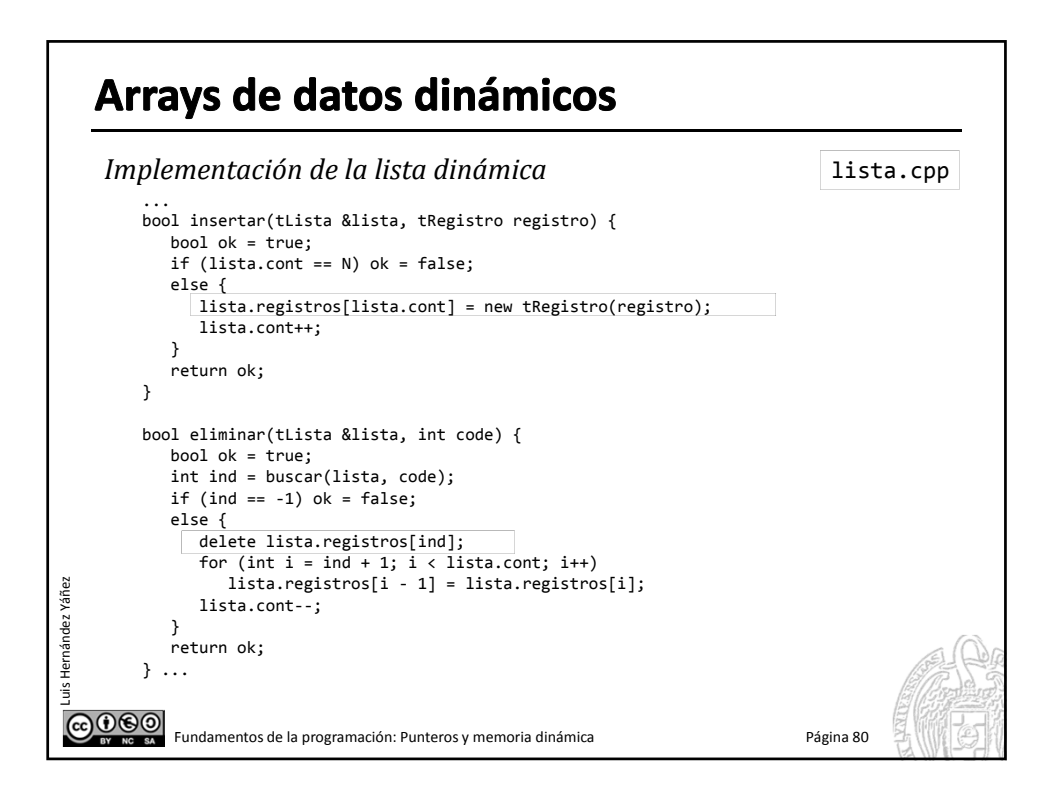

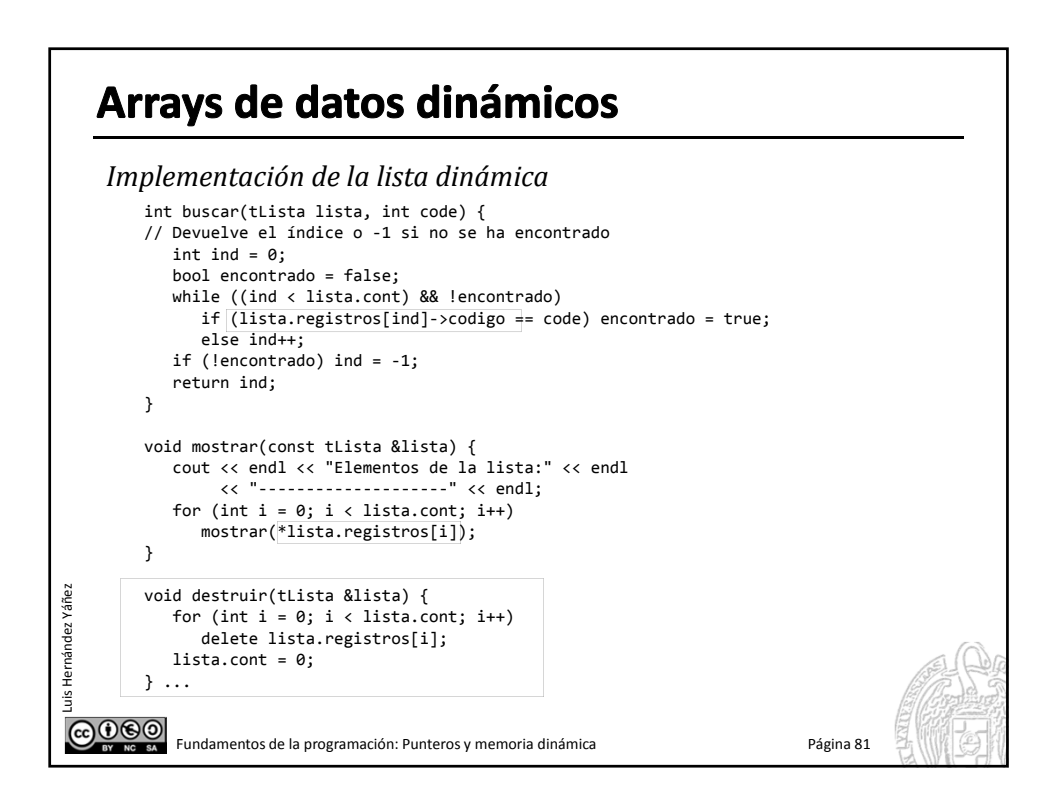

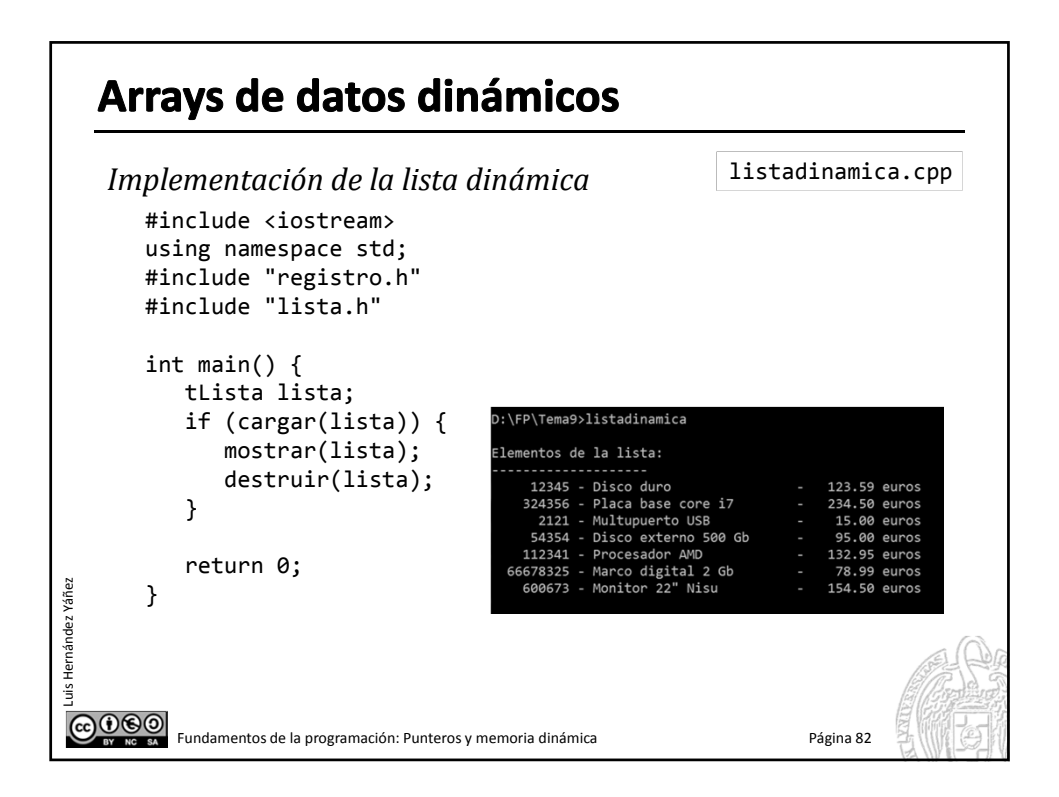

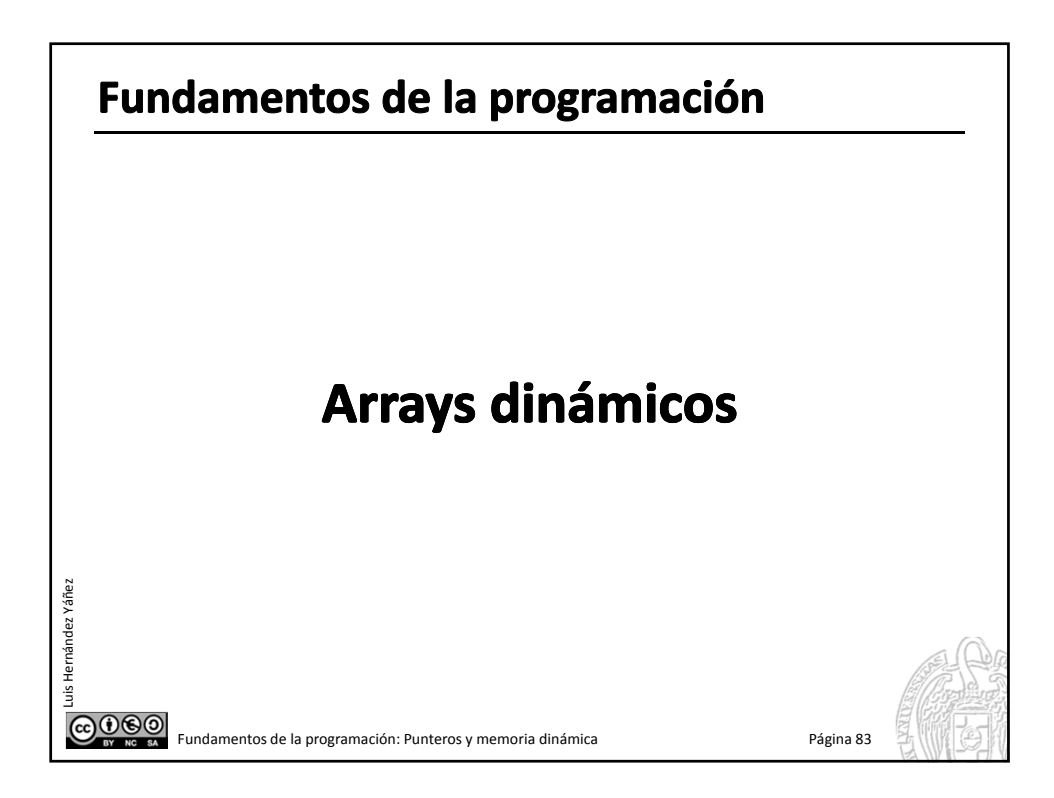

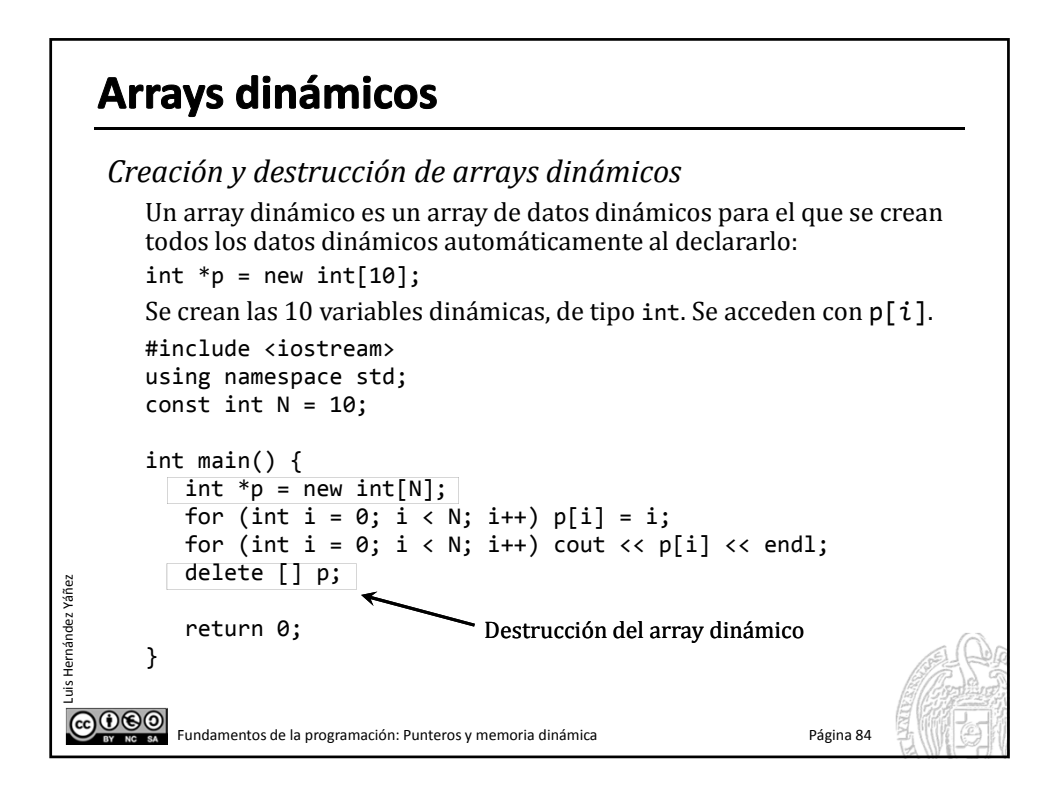

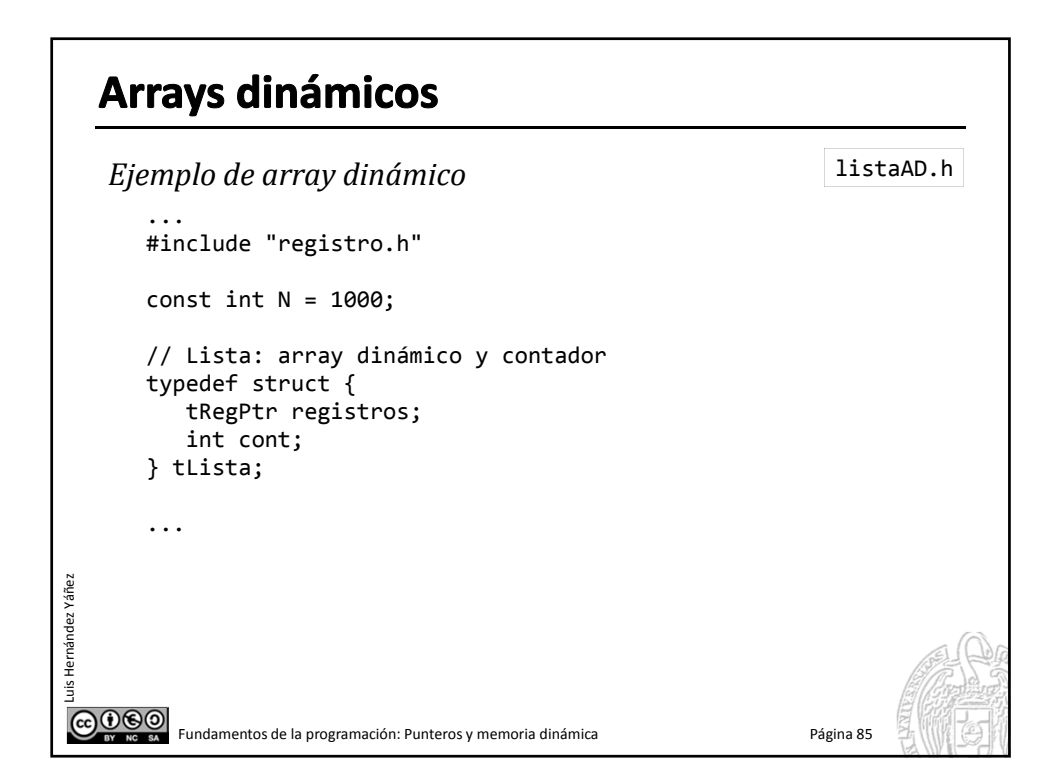

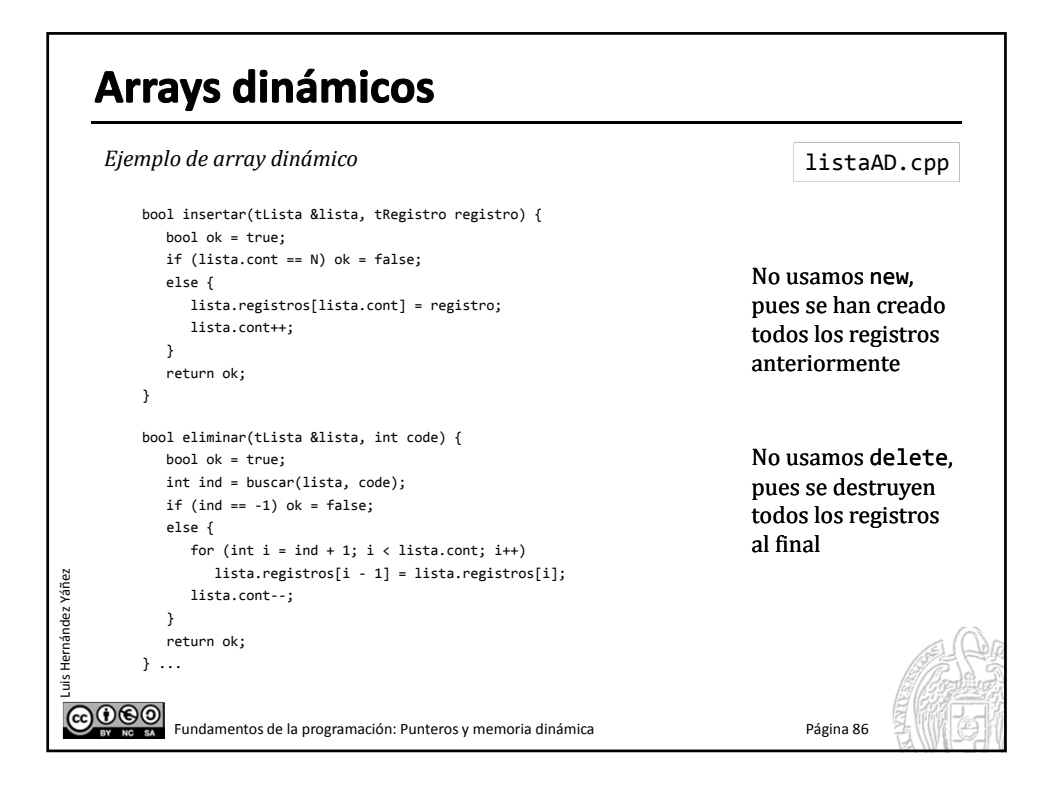

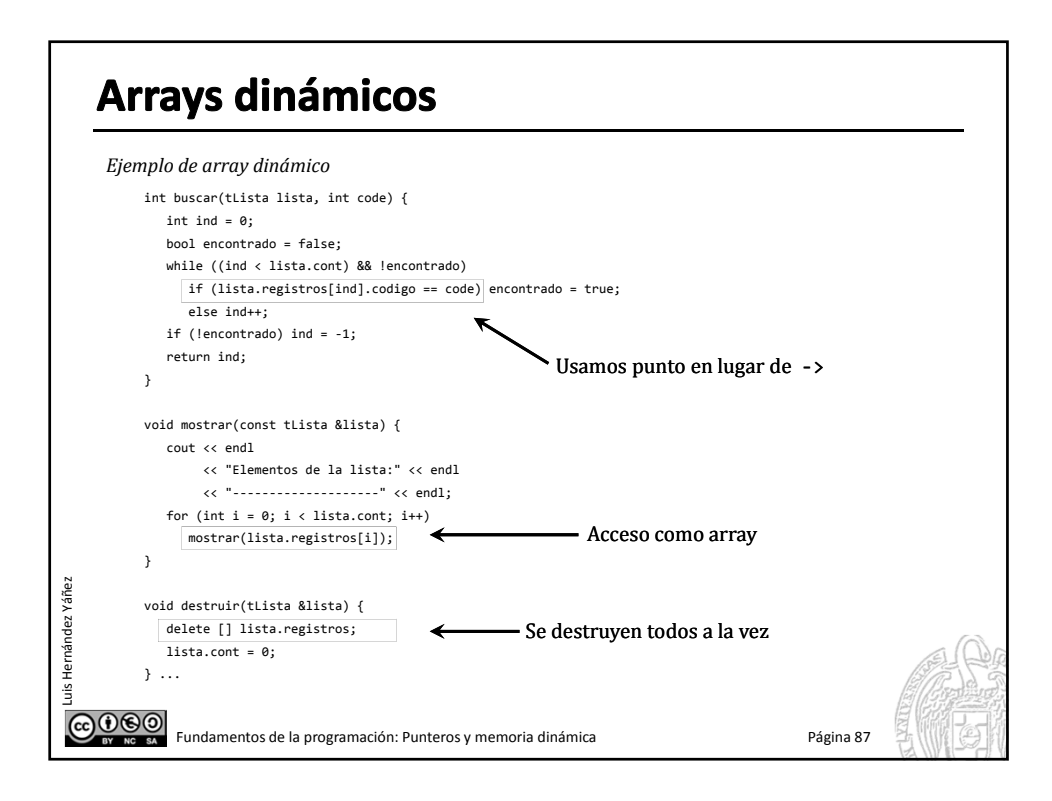

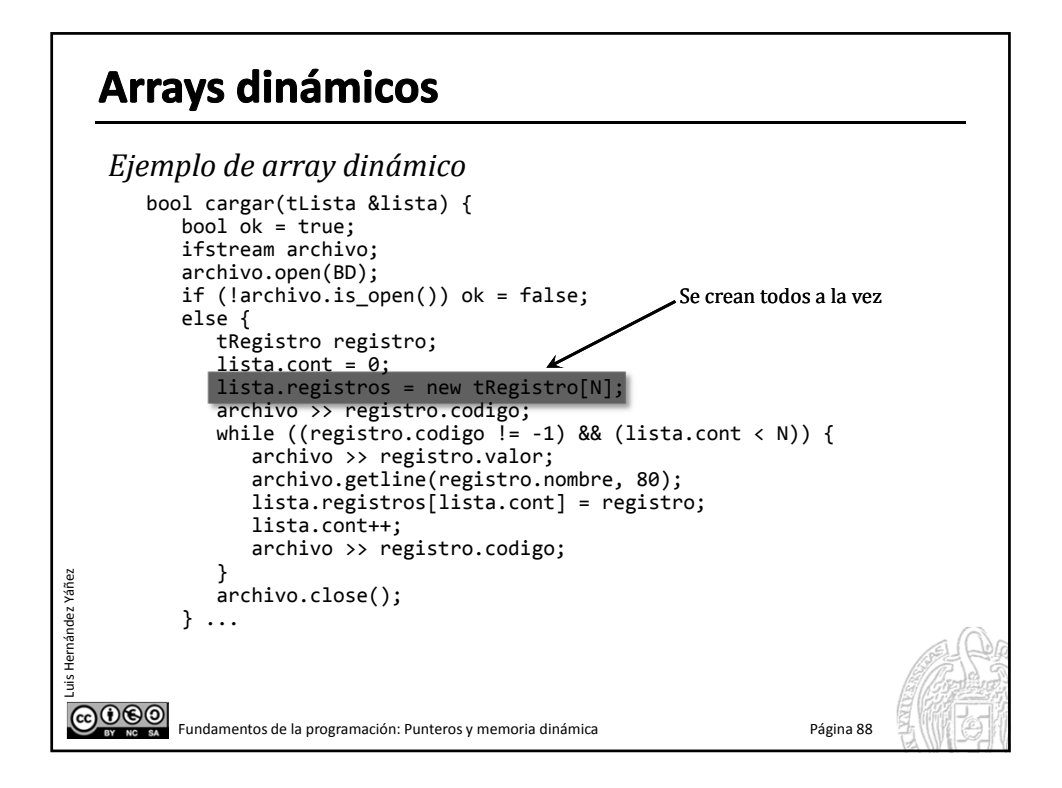

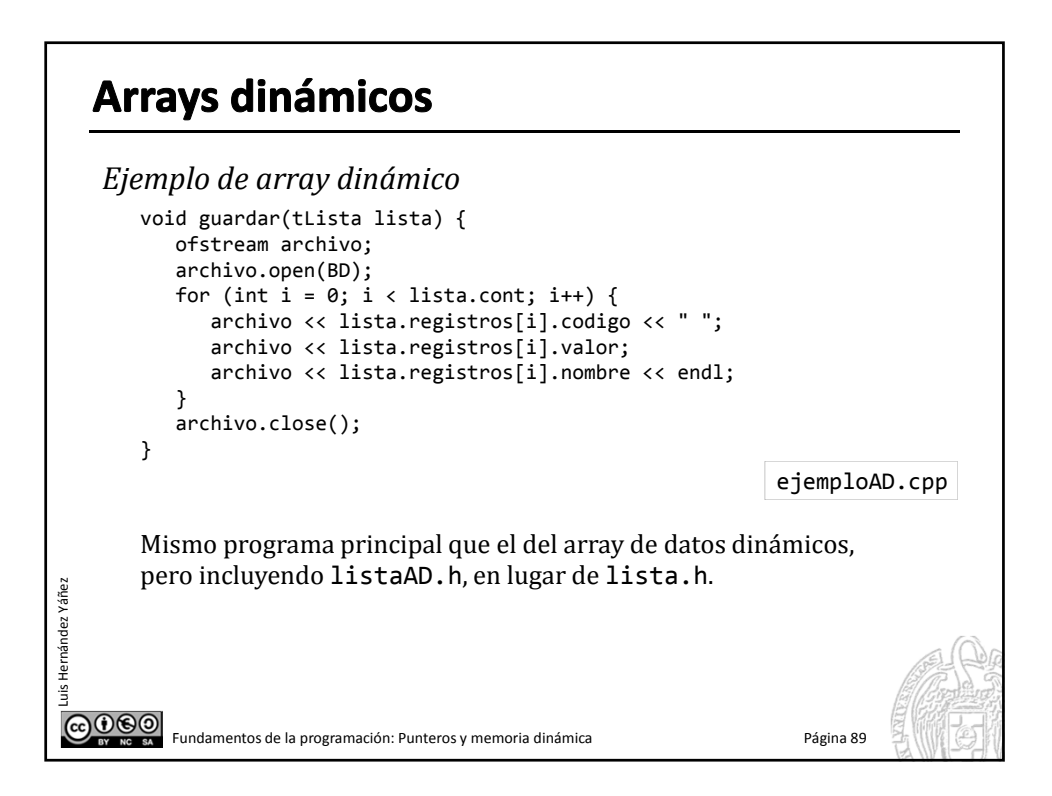

## Arrays dinámicos vs. arrays de dinámicos

Los arrays de datos dinámicos van tomando del montón memoria a medida que la necesitan, mientras que el array dinámico se crea entero en el montón:

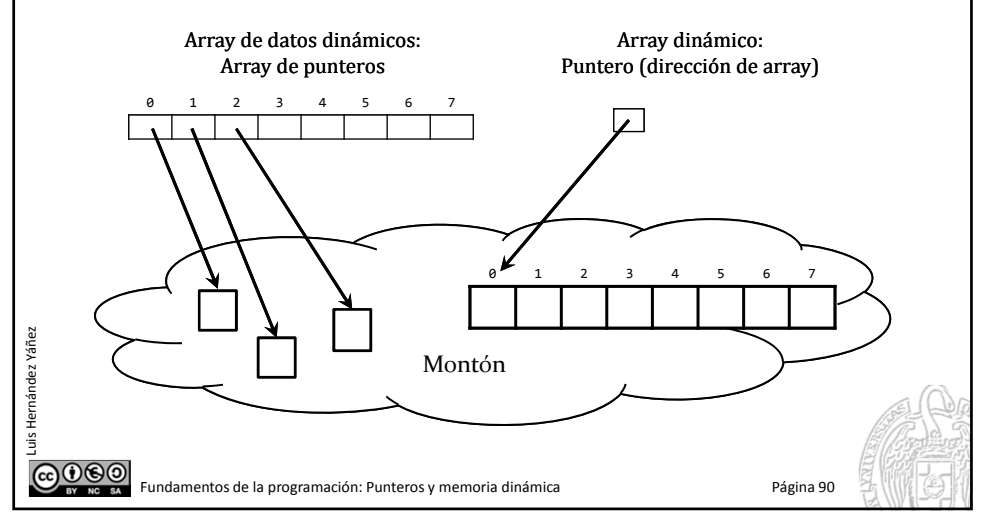

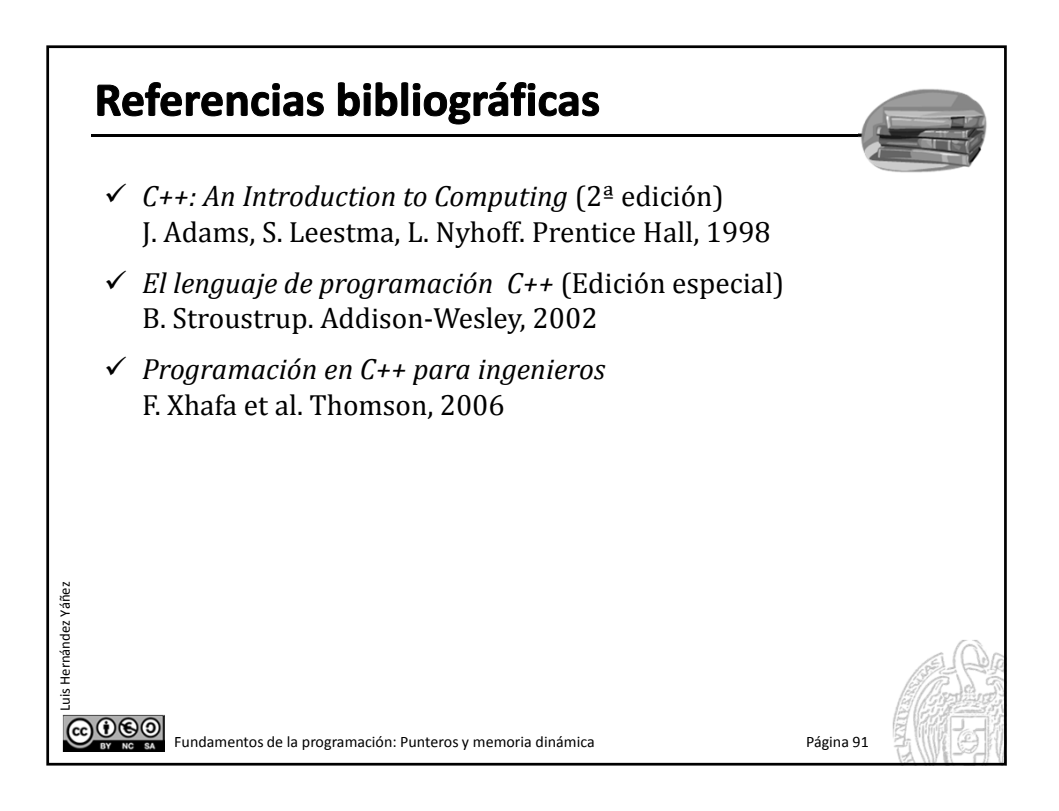

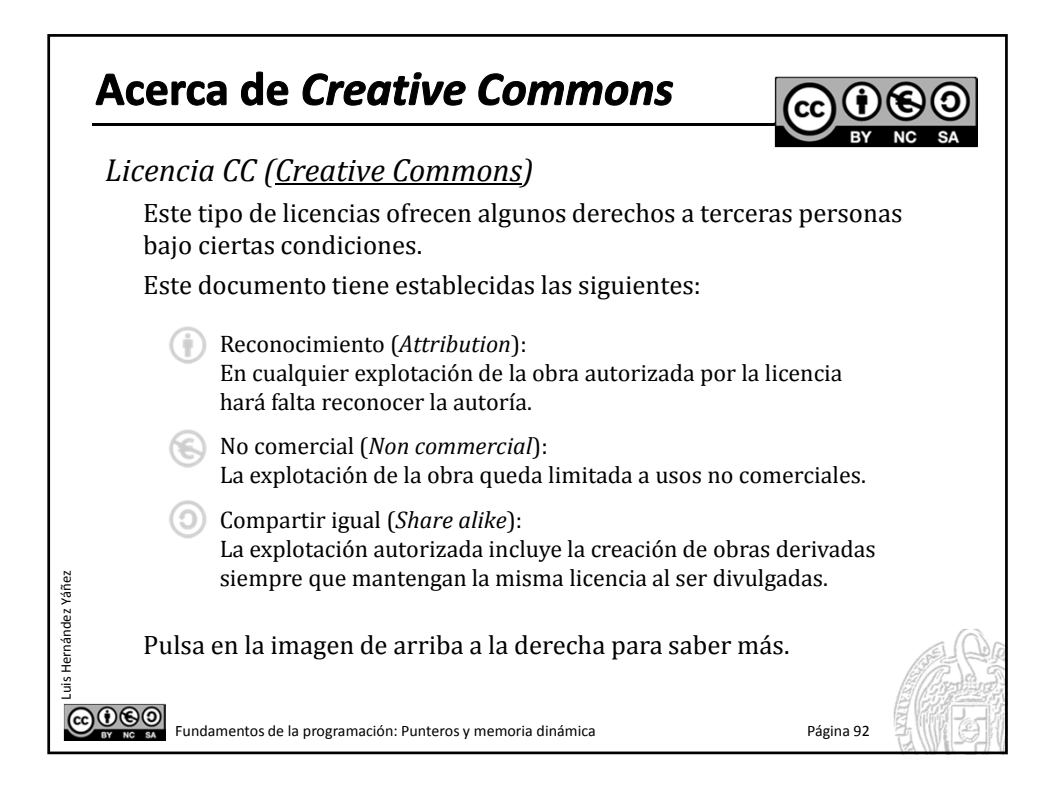